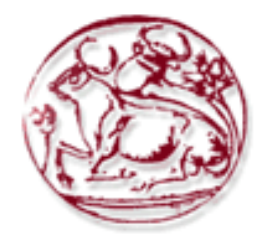

# **ΤΕΧΝΟΛΟΓΙΚΟ ΕΚΠΑΙ∆ΕΥΤΙΚΟ Ι∆ΡΥΜΑ ΚΡΗΤΗΣ**

**Σχολή Τεχνολογικών Εφαρµογών Τµήµα Εφαρµοσµένης Πληροφορικής & Πολυµέσων**

**Πτυχιακή εργασία**

**Κατανεµηµένο Ιατρικό Πληροφοριακό Σύστηµα**

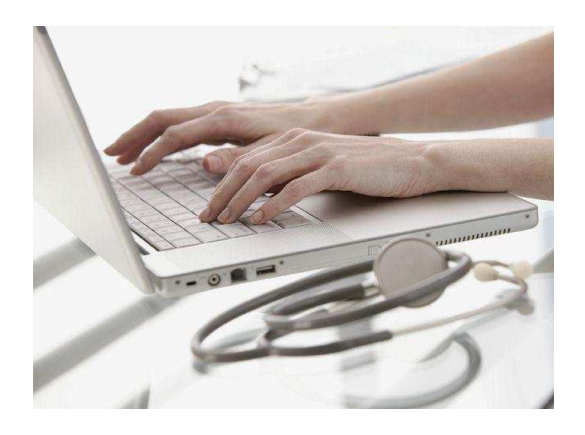

# **∆ΗΜΗΤΡΑ ΛΟΥΣΑ**

# **Ηράκλειο – Μάιος 2010**

**Επόπτης Καθηγητής: Παπαδάκης Νικόλαος**

Η *πτυχιακή αυτή εργασία προετοιµάστηκε από εµένα προσωπικά ειδικά για την εκπλήρωση των υποχρεώσεων του προγράµµατος σπουδών του Τµήµατος Εφαρµοσµένης Πληροφορικής και Πολυµέσων του Τ.Ε.Ι. Κρήτης.*

### **Ευχαριστίες**

Με τη λήξη αυτού του ακαδηµαϊκού κύκλου , θεωρώ χρέος µου να ευχαριστήσω όλους όσους στάθηκαν στο πλευρό µου και µε στήριξαν κατά την διάρκεια της εκπόνησης της πτυχιακής εργασίας µου αλλά και καθ'όλη τη διάρκεια των σπουδών µου .

Πρώτα από όλους οφείλω ένα µεγάλο ευχαριστώ στην οικογένεια µου, τους γονείς και την αδερφή µου, για την ψυχολογική, ηθική και οικονοµική συµπαράσταση που µου παρείχαν όλα αυτά τα χρόνια .

Θα ήθελα επίσης να ευχαριστήσω τον επιβλέποντα καθηγητή κ. Νίκο Παπαδάκη για την εµπιστοσύνη και την βοήθειά του για την εκπόνηση αυτής της εργασίας .

Τέλος ένα ακόµα ευχαριστώ στα µέλη της εξεταστικής επιτροπής που µου έκαναν την τιµή να αξιολογήσουν την προσπάθειά µου .

> Λούσα ∆ήµητρα Ηράκλειο , Μάιος 2010

# **Περίληψη**

Η ραγδαία εξέλιξη της τεχνολογίας συνδυασµένη µε την ανάγκη για εύκολη πρόσβαση στην πληροφορία οδήγησε στη δηµιουργία Πληροφοριακών Συστηµάτων. Τα Πληροφοριακά Συστήµατα βρίσκουν ολοένα και αυξανόµενες εφαρµογές στο χώρο της υγείας. Μια από αυτές αποτελεί ο Ηλεκτρονικός Φάκελος Ασθενή (Η.Φ.Α), ο οποίος επεκτείνει τον παραδοσιακό ιατρικό φάκελο σε δυνατότητες και λειτουργίες.

Η παρούσα εργασία ασχολείται µε το πεδίο αυτό και συγκεκριµένα µε τη µελέτη , το σχεδιασµό και την υλοποίηση ενός Η.Φ.Α . Η εφαρµογή που υλοποιήθηκε είναι διαδικτυακή και βασίζεται σε σύγχρονες τεχνολογίες όπως είναι η PHP και η SQL. Περιλαµβάνει στοιχεία του ασθενούς σύµφωνα µε την επισκεψιµότητά του και τα επεισόδια που έχουν δηµιουργηθεί κατά την διάρκεια αυτών. Περιλαµβάνει επίσης όλα τα δηµογραφικά στοιχεία του ασθενούς καθώς και τα ιατρικά στοιχεία που τον αφορούν σύµφωνα µε το ατοµικό ιστορικό του.Τέλος παρέχει στο ιατρικό προσωπικό την δυνατότητα άντλησης πληροφοριών στατιστικής φύσεως .

Με βάση τα παραπάνω η εφαρµογή που αναπτύχθηκε είναι φιλική προς το χρήστη και πληρεί όλες τις προϋποθέσεις ευχρηστίας και ασφάλειας προσωπικών δεδοµένων. Η σηµαντικότητα της εφαρµογής έγκειται στο γεγονός ότι τα στοιχεία αποθηκεύονται µε ασφάλεια σε µια βάση δεδοµένων και είναι ανά πάσα στιγµή στην διάθεση του Ιατρού. Επίσης δόθηκε µεγάλη έµφαση στη δηµιουργία ενός εύχρηστου περιβάλλοντος διαχείρισης το οποίο µπορεί να χειριστεί ο χρήστης χωρίς να απαιτούνται ιδιαίτερες γνώσεις πληροφορικής .

Η εργασία αυτή είναι δοµηµένη σε 10 κεφάλαια. Σκοπός τους είναι να παρουσιάσουν το θεωρητικό υπόβαθρο µε ένα τρόπο συνοπτικό όσο αφορά την ιατρική αλλά και την τεχνολογική πλευρά του θέµατος. Έτσι, η εργασία αυτή αρχικά περιγράφει τον ρόλο των Πληροφοριακών Συστηµάτων στο χώρο της Υγείας καθώς και τον ρόλο και την σηµασία εφαρµογής του ηλεκτρονικού φακέλου κυρίως για τα ∆ηµόσια Νοσοκοµεία, όπου ο όγκος των πληροφοριών καθώς και ο αριθµός των ασθενών είναι τεράστιος. Επίσης γίνεται αναφορά στα πρότυπα και στις κωδικοποιήσεις που υπάρχουν για τον ηλεκτρονικό ιατρικό φάκελο, καθώς και ποιες τεχνολογίες διαδικτύου υπάρχουν για την υλοποίηση και εφαρµογή του. Τέλος θα αναπτύξουµε την σχεδίαση και την υλοποίηση ενός ΗΙΦ ενός ασθενούς που περιέχει όλα τα δεδοµένα που σχετίζονται µε αυτόν.

Λέξεις Κλειδιά : Πληροφοριακά Συστήµατα Νοσοκοµείων, Ηλεκτρονικός Ιατρικός Φάκελος, PHP, MySQL, HTML.

## **Πίνακας Περιεχοµένων**

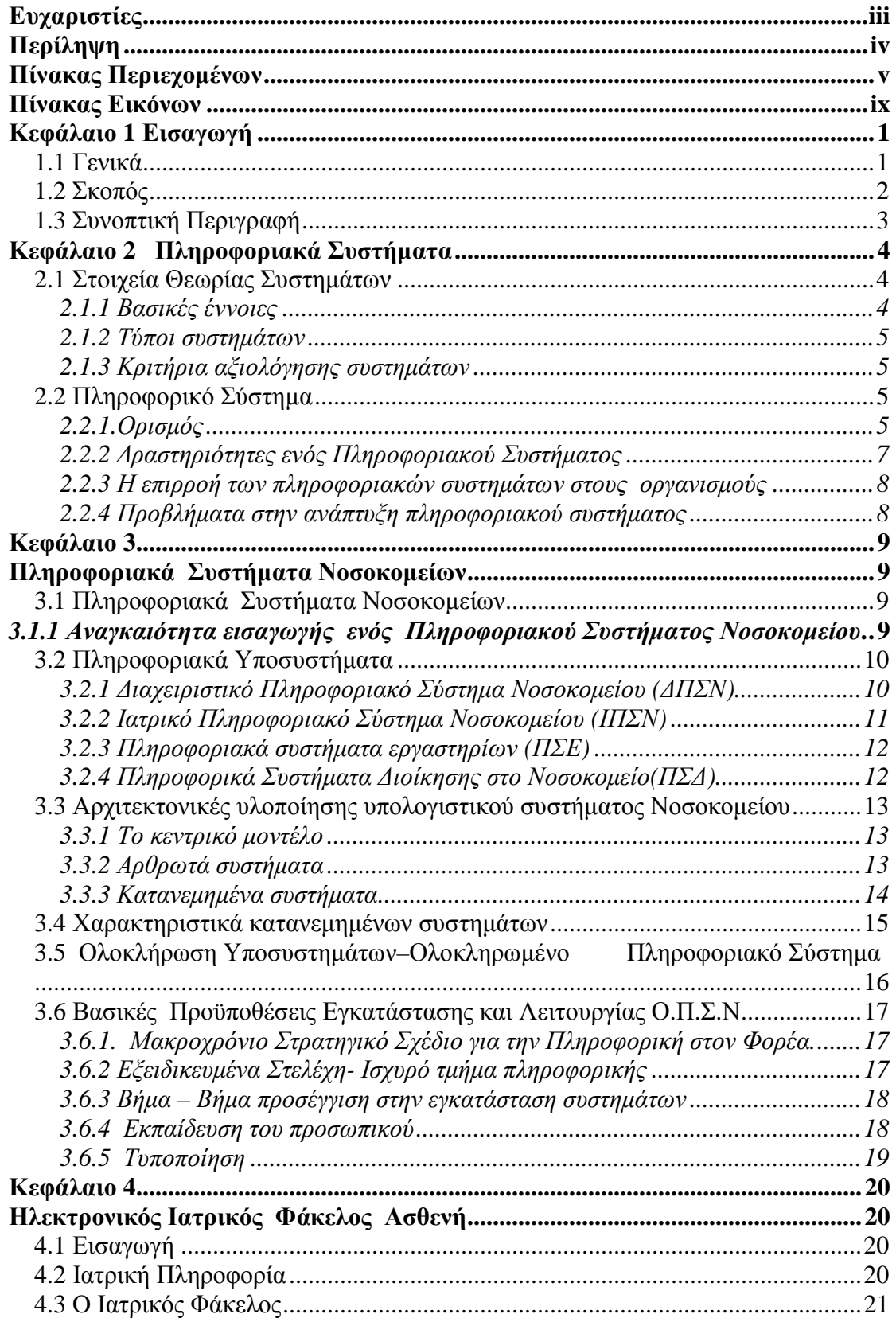

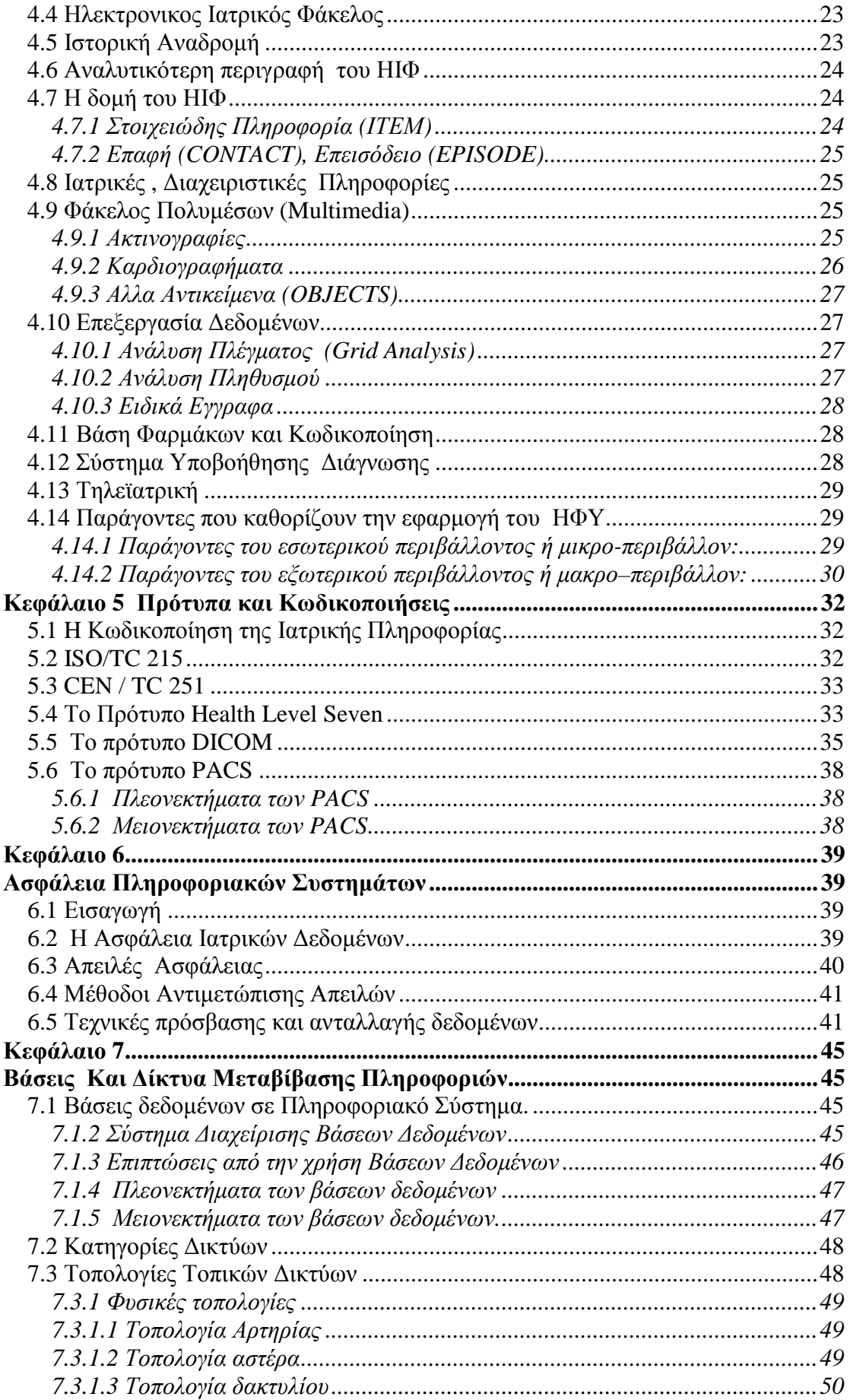

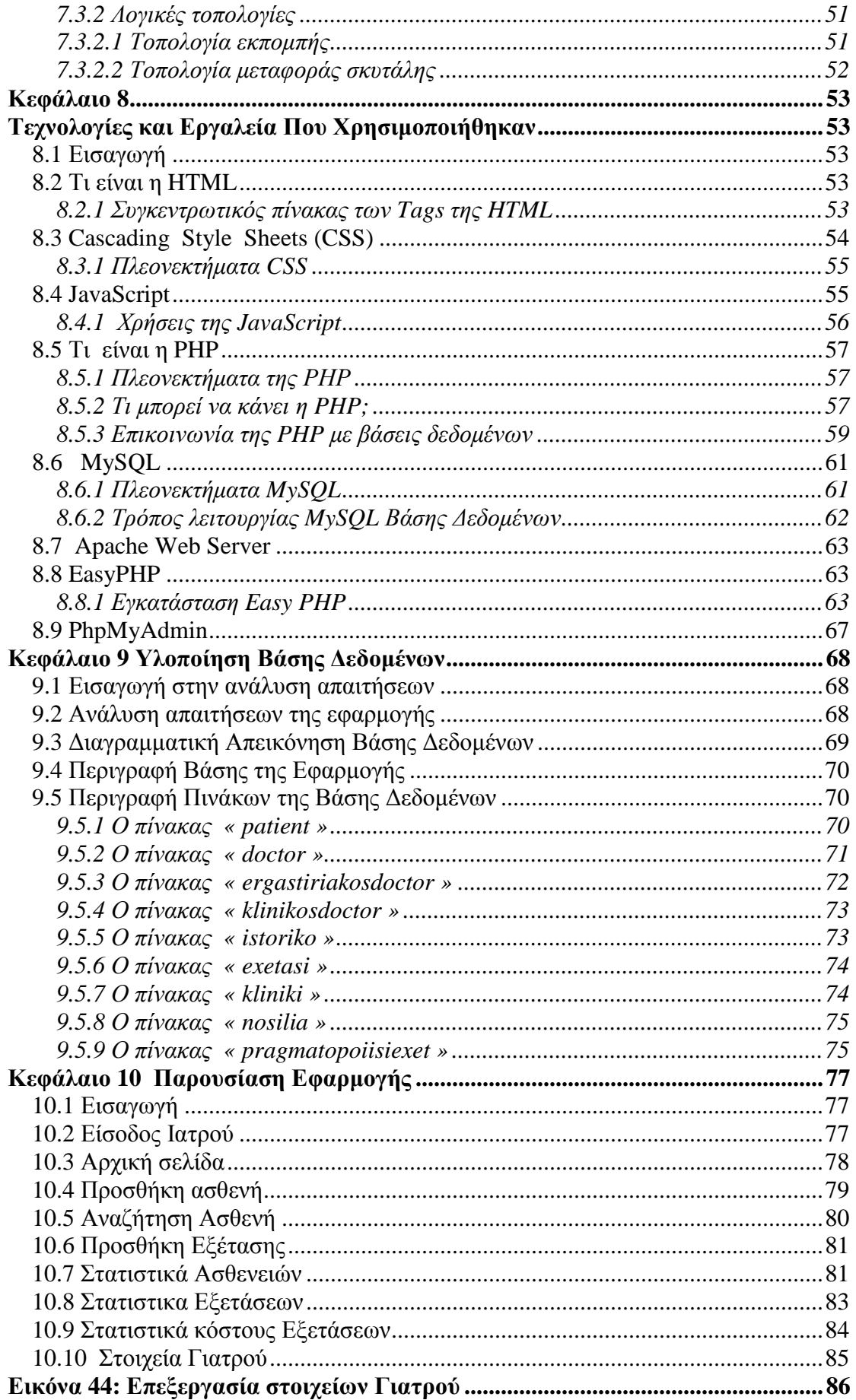

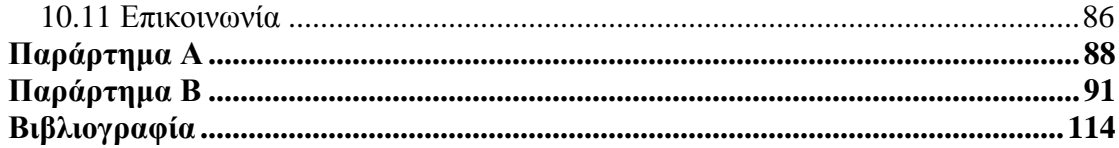

# **Πίνακας Εικόνων**

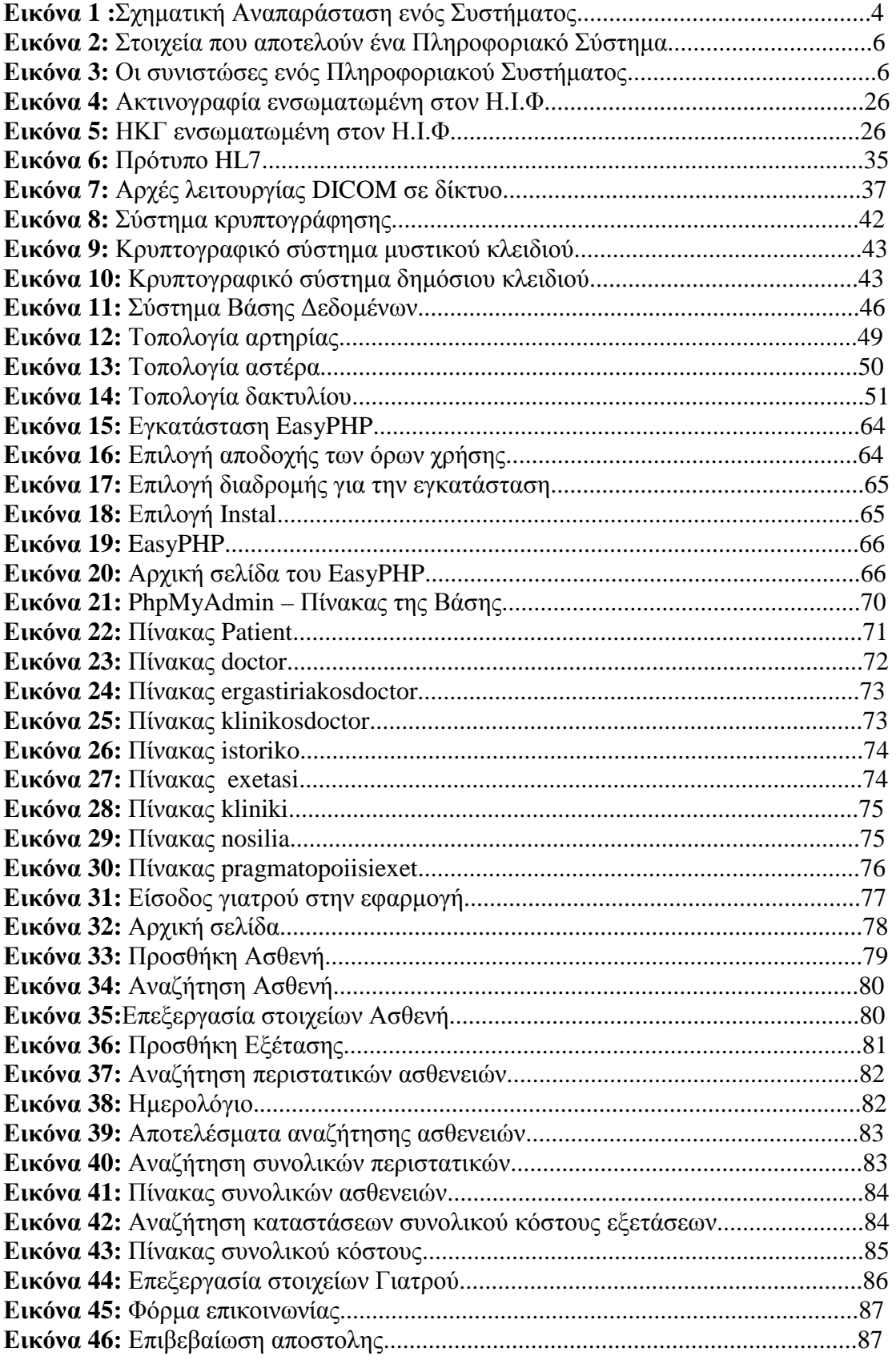

Κατανεµηµένο Ιατρικό Πληροφοριακό Σύστηµα

# **Κεφάλαιο 1 Εισαγωγή**

# **1.1 Γενικά**

Τα τελευταία χρόνια γίνεται ολοένα και πιο έντονη στο χώρο της υγείας η ανάγκη αναβάθµισης της ποιότητας των προσφερόµενων υπηρεσιών. Για το σκοπό αυτό σηµαντική βοήθεια έρχονται να προσφέρουν οι τεχνολογίες τηλεπικοινωνιών και πληροφορικής. Έτσι, ολοένα και περισσότερα νοσοκοµεία διεθνώς έχουν σε µεγάλο βαθµό υλοποιήσει Ολοκληρωµένα Πληροφοριακά Συστήµατα για την κάλυψη των αναγκών διαχείρισης τόσο διαχειριστικών και οικονοµικών, όσο και ιατρικών δεδοµένων.

Σε ένα Ολοκληρωµένο Πληροφορικό Σύστηµα Νοσοκοµείου η πορεία του ασθενούς καταγράφεται και παρακολουθείται πλήρως, από την είσοδό του στο νοσοκοµείο µέχρι και µετά την έξοδο του από αυτό. Ο ασθενής αντιµετωπίζεται µε ενιαίο τρόπο σε όλη την έκταση του νοσοκοµείου και ανεξάρτητα από τις επαφές του µε τις διάφορες υπηρεσίες του νοσοκοµείου.

Είναι κοινή διαπίστωση ότι ο όγκος των πληροφοριών που σχετίζονται µε την φροντίδα του ασθενούς έχει αυξηθεί κατά πολύ τα τελευταία χρόνια, πράγµα που σε µεγάλο βαθµό οφείλεται στην ενσωµάτωση αυξηµένου αριθµού εργαστηριακών και παρακλινικών εξετάσεων στους φακέλους των ασθενών. Επιπλέον, τα διαχειριστικά καθήκοντα των γιατρών και των νοσηλευτών γίνονται διαρκώς περισσότερα, καθώς η πολυπλοκότητα των ιδρυµάτων παροχής υπηρεσιών υγείας αυξάνει.

Λόγω της αυξανόµενης ανάγκης για την παροχή καλύτερων υπηρεσιών υγείας µε µικρότερο κόστος, οι σύγχρονοι οργανισµοί παροχής υπηρεσιών υγείας έχουν αναγνωρίσει την ανάγκη για αποτελεσµατική διαχείριση ιατρικών πληροφοριών και έπαψαν να αρκούνται στη χρήση της πληροφορικής µόνο για τα λογιστήρια και τις διοικητικές τους ανάγκες. Έτσι εισήγαγαν την έννοια του Ηλεκτρονικού Φακέλου Ασθενή και την τήρηση των ιατρικών στοιχείων.

Τα λογισµικά Ηλεκτρονικού Ιατρικού Φακέλου ασθενών (Η.Φ.Α.), αποτελούν συστήµατα διαχείρισης ιατρικών φακέλων που βασίζονται σε ηλεκτρονικούς υπολογιστές. Ως εκ τούτου, η αποθήκευση και ανάκληση των δεδοµένων γίνεται γρήγορα και µε ασφάλεια. Επιπλέον, καθίσταται δυνατή η επεξεργασία των δεδοµένων και η άµεση µεταφορά τους µε ηλεκτρονικά µέσα σε οποιαδήποτε απόσταση. Χάρη στους ηλεκτρονικούς υπολογιστές, το σύστηµα καταγραφής των δεδοµένων που σχετίζονται µε τους ασθενείς γίνεται τώρα πιο αποτελεσµατικό και εµπλουτίζεται εκµεταλλευόµενο τις δυνατότητες της νέας τεχνολογίας.

### **1.2 Σκοπός**

Στόχος της παρούσας πτυχιακής εργασίας ήταν η ανάλυση, η σχεδίαση και η ανάπτυξη µιας διαδικτυακής εφαρµογής ηλεκτρονικού ιατρικού φακέλου ασθενούς για την αποθήκευση και επεξεργασία ιατρικών δεδοµένων. Η ιστοσελίδα είναι δυναµική και για την υλοποίησή της χρησιµοποιήθηκε η γλώσσα προγραµµατισµού PHP.

Η PHP είναι µια γλώσσα προγραµµατισµού µε αντικειµενοστραφή χαρακτήρα η οποία είναι ιδανική για την ανάπτυξη εφαρµογών για το περιβάλλον του διαδικτύου. Πέρα από την PHP χρησιµοποιήθηκαν και άλλες τεχνολογίες για την ανάπτυξη της εφαρµογής όπως η Γλώσσα Σήµανσης Υπερκειµένου HTML, τα Cascading Stylesheets (CSS) και η JavaScript.

Η εφαρµογή δίνει την δυνατότητα εκτέλεσης των παρακάτω :

- Προσθήκη δηµογραφικών στοιχείων ασθενή .
- Επεξεργασία στοιχείων ασθενή .
- ∆ιαγραφή στοιχείων ασθενή.
- Αναζήτηση συγκεκριµένου ασθενή .
- Εµφάνιση Ιστορικού ασθενή .
- Εισαγωγή στοιχείων εξέτασης ασθενή.
- Συγκεντρωτικές καταστάσεις ασθενειών .
- Συγκεντρωτικές καταστάσεις εξετάσεων .
- Συγκεντρωτικές καταστάσεις κόστους .
- Επεξεργασία στοιχείων γιατρού .
- Επικοινωνία γιατρού µε τον διαχειριστή.

Πέρα από την υλοποίηση της εφαρµογής µε την χρήση των προαναφερόµενων τεχνολογιών, καθορίστηκαν οι απαιτήσεις δεδοµένων για τη σχεδίαση και δηµιουργία µιας βάσης δεδοµένων σε εξυπηρετητή MySQL, η οποία θα εξυπηρετήσει στην αποθήκευση της σχετικής πληροφορίας . Τέλος χρησιµοποιήθηκε ένας εξυπηρετητής ιστού (Web Server) Apache, για τη συνεργασία των υπηρεσιών µε τη βάση δεδοµένων πάνω από το διαδίκτυο .

# **1.3 Συνοπτική Περιγραφή**

Προχωρώντας σε µία σύντοµη επισκόπηση του παρόντος εγγράφου :

Στο **2 ο κεφάλαιο** γίνεται η εισαγωγή στα Πληροφοριακά Συστήµατα περιγράφοντας τις συνιστώσες και τις δραστηριότητες ενός τέτοιου συστήµατος, καθώς επίσης και την επιρροή και τα τυχόν προβλήµατα που υπάρχουν.

Στο **3 ο κεφάλαιο** παρουσιάζεται η αναγκαιότητα εισαγωγής Πληροφοριακού Συστήµατος στα Νοσοκοµεία. Περιγράφονται οι λειτουργίες, τα υποσυστήµατα που το απαρτίζουν, οι αρχιτεκτονικές υλοποίησης, καθώς και οι προϋποθέσεις εγκατάστασης – λειτουργίας, αποτιµώντας την επίδραση του στις λειτουργίες του οργανισµού.

Στο **4 ο κεφάλαιο** προσδιορίζεται η έννοια και τα κύρια στοιχεία του ηλεκτρονικού ιατρικού φακέλου. Περιγράφεται η δοµή του και αναφέρονται οι παράγοντες που καθορίζουν την εφαρµογή του ΗΦΥ.

Στο **5 ο κεφάλαιο** δίνουµε περιληπτικά µια εικόνα για τα πρότυπα και τις κωδικοποιήσεις που υπάρχουν για διάφορους οργανισµούς , τόσο εθνικούς όσο και παγκόσµιους .(ISO/TC215, HL7,DICOM,PACS)

Στο **6 ο κεφάλαιο** γίνεται µια εισαγωγή στην ασφάλεια των Ιατρικών δεδοµένων και στις µεθόδους αντιµετώπισης απειλών, καθώς επίσης αναλύονται οι τεχνικές πρόσβασης και ανταλλαγής δεδοµένων.

Στο **7 ο κεφάλαιο** περιγράφεται το απαραίτητο τεχνολογικό περιβάλλον ανάπτυξης των Πληροφοριακών Συστηµάτων Νοσοκοµείων µε επίκεντρο τις Βάσεις ∆εδοµένων και τα ∆ίκτυα Υπολογιστών .

Στο **8 ο κεφάλαιο** αναπτύσσεται η τεχνολογία που χρησιµοποιήθηκε για την υλοποίηση της εφαρµογής .

Στο **9 ο κεφάλαιο** περιγράφεται η βάση δεδοµένων και αναλύονται όλοι οι πίνακες της βάσης που χρησιµοποιούνται για τη λειτουργία του συστήµατος. Επίσης, αναλύονται τα επιµέρους στοιχεία των πινάκων και δίνεται µία µικρή περιγραφή για τη λειτουργία τους.

Στο **10<sup>ο</sup> κεφάλαιο** παρέχεται ένα εγχειρίδιο χρήσης της εφαρµογής που υλοποιήθηκε όπου µε τη χρήση εικόνων γίνεται προσπάθεια να κατανοηθεί ο τρόπος λειτουργίας της και να εκµεταλλευτούν όλες οι δυνατότητες που παρέχονται από το σύστηµα.

Τέλος, στα **παραρτήµατα Α και Β** παρέχονται ο κώδικας sql δηµιουργίας των πινάκων της βάσης δεδοµένων του συστήµατος καθώς και ο κώδικας html και php των αρχείων της εφαρµογής.

### **Κεφάλαιο 2 Πληροφοριακά Συστήµατα**

### **2.1 Στοιχεία Θεωρίας Συστηµάτων**

### *2.1.1 Βασικές έννοιες*

**Σύστηµα** (system) είναι ένα σύνολο από οντότητες (άνθρωποι, µηχανές, διαδικασίες κλπ) που συνεργάζονται για την επίτευξη ενός στόχου. Ο στόχος αυτός είναι ο λόγος ύπαρξης του συστήµατος. Κάθε σύστηµα έχει εισόδους, εξόδους και επεξεργασίες και περιβάλλεται από ένα περιβάλλον από το οποίο διαχωρίζεται από ένα όριο.

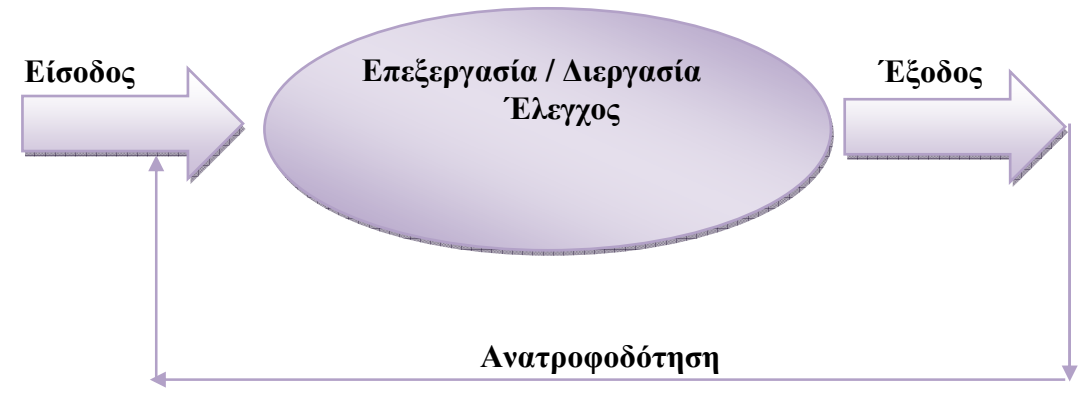

**Εικόνα 1 : Σχηµατική Αναπαράσταση ενός Συστήµατος**

**Είσοδος**, ή εισροές (input) είναι τα στοιχεία εκείνα τα οποία εισέρχονται στο σύστηµα.

**Επεξεργασίες** (process) είναι τα απαραίτητα στοιχεία για το µετασχηµατισµό των εισόδων σε εξόδους. .

**Έξοδος**, ή εκροές (output) είναι τα προϊόντα που παράγει το σύστηµα.

Τα στοιχεία ενός συστήµατος διαχωρίζονται από το **Περιβάλλον** (environment) που αποτελείται από οντότητες που δεν ανήκουν στο σύστηµα, δηλαδή δεν είναι είσοδοι, έξοδοι ή επεξεργασίες του, αλλά παίζουν σηµαντικό ρόλο στην απόδοση του συστήµατος.

Η **ανάδραση** ή ανατροφοδότηση (feedback) είναι πληροφορία που αφορά την απόδοση του συστήµατος. Η συνεχής παρακολούθηση και αξιολόγηση της ανάδρασης για να προσδιοριστεί εάν το σύστηµα βαίνει προς ολοκλήρωση των στόχων του αποτελεί µέρος του **ελέγχου** (control). Όταν διαπιστώνεται ότι το σύστηµα δεν ικανοποιεί επαρκώς τους στόχους πρέπει να βρεθεί τρόπος ώστε να επηρεαστεί η συµπεριφορά του. Αυτό επιτυγχάνεται µε την τροποποίηση των εισόδων ή και των διαδικασιών του συστήµατος.

### *2.1.2 Τύποι συστηµάτων*

Ανοικτό (open system) λέγεται το σύστηµα το οποίο αλληλεπιδρά µε το περιβάλλοντου δεχόµενο εισόδους από αυτό και αποδίδοντας σε αυτό τις παραγόµενες εξόδους, ενώ κλειστό (closed system) λέγεται το σύστηµα το οποίο δεν έχει καµία αλληλεπίδραση µε το περιβάλλον του. Στον πραγµατικό κόσµο βέβαια δεν υπάρχει κλειστό σύστηµα. Η έννοια του κλειστού συστήµατος είναι µία επινόηση για την διευκόλυνση της µελέτης των συστηµάτων. Τα συστήµατα τα οποία έχουν την δυνατότητα να αλλάζουν ώστε να επιβιώσουν ονοµάζονται προσαρµόσιµα.

### *2.1.3 Κριτήρια αξιολόγησης συστηµάτων*

Τα συστήµατα αξιολογούνται βάσει δύο κριτηρίων: της παραγωγικότητας και της αποτελεσµατικότητας. Η **παραγωγικότητα** ή **αποδοτικότητα** (efficiency) είναι οι είσοδοι που χρησιµοποιήθηκαν για την επίτευξη των στόχων .

**Αποτελεσµατικότητα** (effectiveness) από την άλλη µεριά, είναι ο βαθµός επίτευξης των σωστών στόχων.

Η Γενική Θεωρία Συστηµάτων είναι ένα επιστηµονικό πεδίο που ασχολείται µε την ανάλυση, τον σχεδιασµό και την βελτίωση των συστηµάτων και συνδυάζει πολλούς άλλους τοµείς επιστηµών σε µία καθολική µελέτη των συστηµάτων.

Θα πρέπει να τονιστεί ότι κάθε σύστηµα είναι ένα εννοιολογικό πλαίσιο που ορίζεται από έναν άνθρωπο (παρατηρητή) - δεν υπάρχει από µόνο του. Ο παρατηρητής θεωρεί κάτι ως σύστηµα για κάποιο λόγο και ο λόγος αυτός καθορίζει τον ορισµο του συστήµατος. Επιπλέον, δύο παρατηρητές που µελετούν µία κατάσταση για τον ίδιο λόγο, µπορεί να ορίσουν το ίδιο σύστηµα διαφορετικά. Αυτό γίνεται γιατί κάθε άτοµο επηρεάζεται από τις γνώσεις του, την κοσµοθεωρία του, τις προτιµήσεις του κλπ .

### **2.2 Πληροφορικό Σύστηµα**

### *2.2.1.Ορισµός*

**Πληροφοριακό Σύστημα** (Π.Σ) (information system) είναι ένα σύνολο από αλληλεπιδρούσες συνιστώσες που δουλεύουν µαζί για την συλλογή , επεξεργασία , αποθήκευση και διανοµή της πληροφορίας µε τελικό στόχο την δηµιουργία πληροφοριών που είναι ανγκαίες ή / και χρήσιµες στον Οργανισµό /Επιχείρηση για να επιτελέσει τον σκοπό του/της.Απλουστεύοντας , θα µπορούσαµε να πούµε ότι Πληροφοριακό Σύστηµα είναι το σύστηµα εκείνο που παίρνει σαν είσοδο δεδοµένα τα οποία επεξεργάζεται και τα αποδίδει στην έξοδο ως πληροφορίες .∆ιαγραµµατικά τα παραπάνω µπορούµε να τα αποδώσουµε µε το παρακάτω σχήµα :

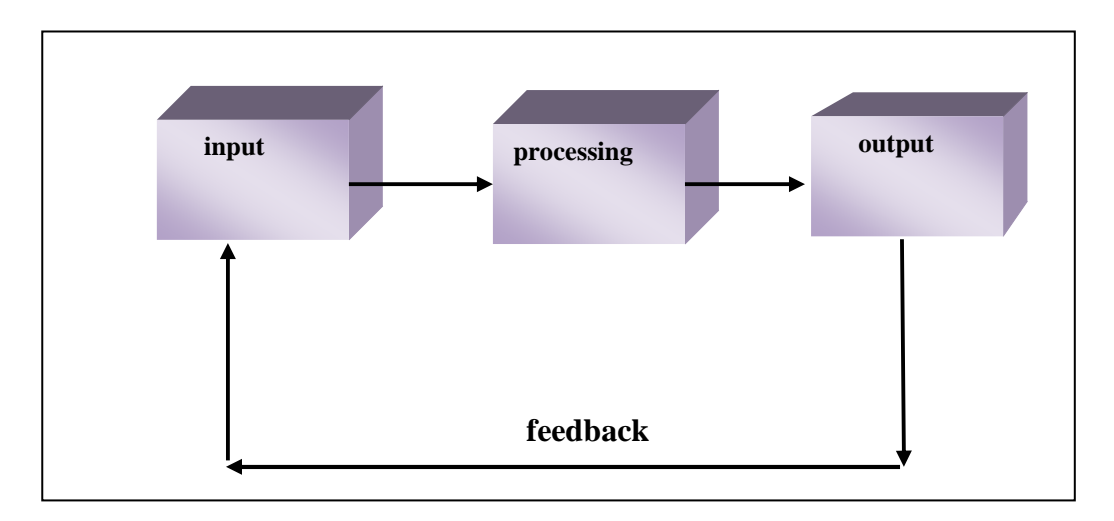

**Εικόνα 2 :** Στοιχεία που αποτελούν ένα Πληροφοριακό Σύστηµα

Κάθε επιχείρηση/ οργανισµός έχει ένα πληροφοριακό σύστηµα που, ειδικότερα, αποτελείται από τις εξής κυρίως συνιστώσες:

- **√** Άνθρωποι<br>**✓** Διαδικασίε
- ∆ιαδικασίες
- √ Λογισμικό<br>✓ Δεδομένα
- ∆εδοµένα
- Υλικό

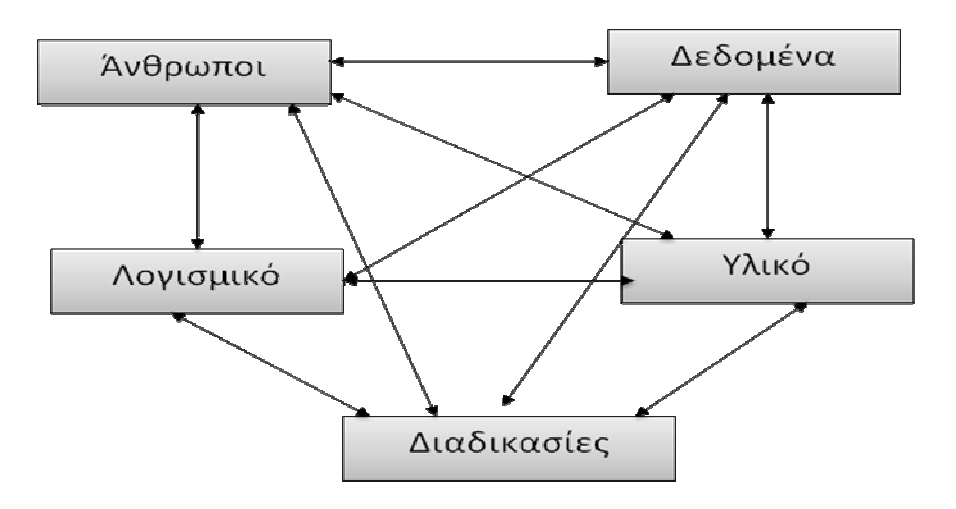

**Εικόνα 3 :** Οι συνιστώσες ενός Πληροφοριακού συστήµατος

#### **α) Άνθρωποι**

Οι άνθρωποι ενός Πληροφοριακού Συστήµατος θα µπορούσαν να ταξινοµηθούν σε δυο κατηγορίες. .

- στους χρήστες (users) και

- στους χειριστές (operators) του συστήµατος

Στηνπρώτη κατηγορία ανήκουν οι κυρίως χρήστες , οι προϊστάµενοί τους και ο ιδιοκτήτης του συστήµατος , ενώ στην δεύτερη κατηγορία ανήκουν οι χειριστές των Η/Υ ,δηλαδή όσοι εισάγουν στοιχεία και όσοι συντηρούν το υλικό και/ή το λογισµικό .

#### **β) ∆ιαδικασίες**

∆ιαδικασία είναι µια σειρά από οδηγίες , οι οποίες καθορίζουν τον τρόποµε τον οποίο θα ενεργήσουν οι άνθρωποι σε συγκεκριµένες περιστάσεις και απευθύνονται στους ανθρώπους που συµµετέχουν στο σύστηµα . Επιγραµµατικά µπορούµε να πούµε ότι µια διαδικασία :

• Υποστηρίζει ανθρώπινες δραστηριότητες

- Εξασφαλίζει τι πληροφορία θα έχει ο συγκεκριµένος άνθρωπος τη συγκεκριµένη χρονική στιγµή
- ∆ίνει τον τρόπο µετασχηµατισµού της πληροφορίας

#### **γ) Λογισµικό**

Το λογισµικό ενός Πληροφοριακού Συστήµατος µπορούµε να το διακρίνουµε στις παρακάτω κατηγορίες:

- **Το λογισµικό του συστήµατος** (System Software) όπως τα Λειτουργικά συστήµατα (π.χ. διάφορα είδη των Windows, UNIX) και οι Μεταγλωττιστές (π.χ. COBOL, CLIPPER).
- **Το λογισµικό εφαρµογών** (Application Software) το οποίο συνήθως αφορά συγκεκριµένο εργασιακό χώρο ή εργασιακούς χώρους (π.χ. έλεγχος αποθεµάτων, έκδοση µισθοδοσίας, παρακολούθηση προµηθειών και παρακολούθηση ασθενών).
- **Το λογισµικό για την αύξηση της παραγωγικότητας** (Productivity Software) όπως, επεξεργαστές πινάκων (π.γ. EXCEL), επεξεργαστές κειμένου (WORD), εργαλεία παρουσίασης (π.χ. POWERPOINT) και συστήµατα διαχείρισης βάσεων δεδοµένων (π.χ. ORACLE).

#### **δ) ∆εδοµένα**

Ο όρος δεδοµένα σηµαίνει µια παράσταση γεγονότων, εννοιών ή εντολών κατά τέτοιο τρόπο που να είναι σε µορφή κατάλληλη για επικοινωνία , ερµηνεία ή επεξεργασία από άνθρωπο ή από αυτοµατοποιηµένο µηχάνηµα (π.χ. H/Y).

#### **ε) Υλικό**

Η συνιστώσα αυτή είναι όλος ο εξοπλισµός των υπολογιστών του πληροφοριακού συστήµατος. Σε αυτόν συµπεριλαµβάνονται οι περιφερειακές συσκευές καθώς και ο πιθανός δικτυακός εξοπλισµός .

### *2.2.2 ∆ραστηριότητες ενός Πληροφοριακού Συστήµατος*

#### **1. Συλλογή δεδοµένων**

Τα δεδοµένα συλλέγονται από διάφορες πηγές:

 $\bullet$  από εσωτερικές πηγές (internal sources)

- από εξωτερικές πηγές (external sources)
- από το περιβάλλον

#### **2. Αποθήκευση δεδοµένων**

• Με την αποθήκευση τα δεδομένα φυλάσσονται με έναν οργανωμένο τρόπο για µελλοντική χρήση.

#### **3. Επεξεργασία δεδοµένων**

• Η επεξεργασία των δεδοµένων περιλαµβάνει υπολογισµούς, συγκρίσεις, ταξινοµήσεις και κατηγοριοποιήσεις.

#### **4.∆ιάδοση πληροφοριών**

Ο στόχος ενός Π.Σ είναι η διάδοση πληροφοριών. Η πληροφορία µπορεί να διαδοθεί σε διάφορες µορφές (µηνύµατα, φόρµες, αναφορές, λίστες, γραφήµατα, κλπ).

#### *2.2.3 Η επιρροή των πληροφοριακών συστηµάτων στους οργανισµούς*

Τα πληροφοριακά συστήµατα ασκούν επίδραση στην οργάνωση και τη λειτουργία των οργανισµών. Πρώτον, από οικονοµικής πλευράς λόγω της σταδιακής αντικατάστασης χειρογραφικών εργασιών µε αυτοµατοποιηµένες αλλά και τη φθηνότερη απόκτηση και διαχείριση δεδοµένων και πληροφοριών.

∆εύτερον, από πλευράς αλλαγής του τρόπου λήψης αποφάσεων µέσα στον οργανισµό µε τη βοήθεια πληροφοριακού συστήµατος. Οι σύγχρονες τάσεις στην ανάπτυξη πληροφοριακού συστήµατος υπό την πίεση των τεχνολογικών εξελίξεων στους διάφορους τοµείς και ιδίως η εµφάνιση του ∆ιαδικτύου, του παγκόσµιου ιστού, ήδη επηρεάζει τον τρόπο µε τον οποίο οργανισµοί και επιχειρήσεις δρουν µέσα στην αγορά και τη διοίκηση και τις οδηγούν σε ορισµένες αναθεωρήσεις και προσαρµογές.

#### *2.2.4 Προβλήµατα στην ανάπτυξη πληροφοριακού συστήµατος*

Είναι κοινή διαπίστωση ότι η ανάπτυξη ενός αυτοµατοποιηµένου πληροφοριακού συστήµατος, ανεξάρτητα από το µέγεθος και τη συµπλοκότητά του είναι ένα έργο δύσκολο. Τα συνήθη προβλήµατα που παρουσιάζονται είναι τα εξής :

- Οι χρήστες κάνουν παράπονα ότι αναπτύσσονται συστήµατα που δε βοηθούν γιατί είναι πολύπλοκα και παράγουν πληροφορίες άχρηστες.
- Είναι δύσκολος ο καθορισµός των πραγµατικών απαιτήσεων του χρήστη.
- Παρουσιάζει δυσκολίες ο προσδιορισµός ενός συστήµατος που να ικανοποιεί τις απαιτήσεις των χρηστών.
- Η ανάπτυξη του λογισµικού θέλει µεγάλη προσοχή γιατί δύσκολα γίνονται αλλαγές στο software κι αν γίνονται, κοστίζουν.

### **Κεφάλαιο 3 Πληροφοριακά Συστήµατα Νοσοκοµείων**

### **3.1 Πληροφοριακά Συστήµατα Νοσοκοµείων**

**Πληροφοριακό Σύστηµα Νοσοκοµείου (ΠΣΝ)** είναι εκείνο το υπολογιστικό σύστηµα ,το οποίο φροντίζει για την συνύπαρξη και την επικοινωνία της εξωτερικής και της εσωτερικής ροής των πληροφοριών σε ένα Νοσοκοµείο ,καθώς και για τον κοινό τρόπο λειτουργίας στις εφαρµογές µέσα στο Νοσοκοµείο .

### *3.1.1 Αναγκαιότητα εισαγωγής ενός Πληροφοριακού Συστήµατος Νοσοκοµείου***.**

Οι λόγοι που καθιστούν αναγκαία στις µέρες µας, την εισαγωγή πληροφοριακού συστήµατος στα σύγχρονα Νοσοκοµεία, απορρέουν από τη γενικότερη ανάγκη βελτίωσης τόσο του τρόπου λειτουργίας τους, όσο και των παρεχόµενων υπηρεσιών υγείας. Οι βασικοί επιµέρους στόχοι που θα πρέπει να ικανοποιηθούν για το σκοπό αυτό είναι :

Η γενικότερη αναβάθµιση των υπηρεσιών του Νοσοκοµείου (βελτίωση της ποιότητας περίθαλψης και εξυπηρέτησης των ασθενών). Ο στόχος αυτός µπορεί να επιτευχθεί µε:

- Την εισαγωγή και τη διαχείριση ηλεκτρονικού φακέλου ασθενούς, που θα συγκεντρώνει και θα παρουσιάζει κατάλληλα όλα τα στοιχεία που αφορούν στους κρίσιµους παράγοντες περίθαλψης, την πορεία της πάθησης κλπ.
- Το συσχετισµό των παραπάνω στοιχείων σύµφωνα µε τους κανόνες της ιατρικής επιστήµης, ώστε να εξυπηρετούνται οι ιατροί στη λήψη αποφάσεων σχετικών µε την προτεινόµενη αγωγή.
- Την παροχή δυνατότητας πρόσβασης σε παλαιότερα στοιχεία περίθαλψης (στο ίδιο ή /και σε άλλο νοσηλευτικό ίδρυµα), ώστε να είναι δυνατή η άµεση αναδροµή στο ιστορικό του ασθενούς.
- Τη µείωση της γραφειοκρατίας.
- Τη βελτίωση της πληροφόρησης των συναλλασσοµένων και της ταχύτητας εξυπηρέτησής τους.
- Την ελαχιστοποίηση των λαθών.

Ο περιορισµός των χειρόγραφων διαδικασιών και η βελτίωση του εργασιακού περιβάλλοντος. Ο στόχος αυτός µπορεί να επιτευχθεί µε:

- Την αυτοµατοποίηση των διαδικασιών.
- Την διασύνδεση και την ολοκλήρωση των επί µέρους συστηµάτων σε ένα πλήρες σύστηµα.
- Την αναβάθµιση του εσωτερικού εργασιακού περιβάλλοντος.
- Την εξασφάλιση αποτελεσµατικότητας στη διεκπεραίωση καθηµερινών εργασιών.
- Τη διαχείριση και αξιοποίηση του ανθρωπίνου δυναµικού.
- Την αξιοποίηση σύγχρονων τεχνολογιών πληροφορικής.

Η ελαχιστοποίηση του κόστους παροχής περίθαλψης. Ο στόχος αυτός µπορεί να επιτευχθεί µε:

- Την ορθολογική διαχείριση των πόρων του Νοσηλευτικού ιδρύµατος (έλεγχοι ανάλωσης υλικού, προγραµµατισµός διαδικασιών, αυτοµατοποίηση ελέγχων,  $K.\lambda.\pi.$ ).
- Την αποφυγή άσκοπων ιατρικών πράξεων (π.χ. αποφυγή επανάληψης εξετάσεων).

Η παροχή ικανών και αξιόπιστων πληροφοριών στη διοίκηση του Νοσοκοµείου. Η πληροφόρηση αυτή µπορεί να περιλαµβάνει τόσο διαχειριστικά, όσο και επιστηµονικά στοιχεία. Χαρακτηριστικά αναφέρονται:

- Η πληρότητα θαλάµων, ο µέσος χρόνος νοσηλείας κ.λ.π.
- Η παρακολούθηση των ποσοτικών και οικονομικών δεικτών τόσο ανά κατηγορία, όσο και ανά κέντρο κόστους.
- Το κόστος νοσηλείας ανά διάγνωση ή οµάδα διαγνώσεων.
- Τα ποσοστά αποθεραπείας ανά διάγνωση ή οµάδα διαγνώσεων.

Η δηµιουργία ενός ευέλικτου εργαλείου υποστήριξης στη λήψη αποφάσεων για τον καθορισµό και τον έλεγχο των διαφορετικών πολιτικών οργάνωσης της παροχής υγείας, κοστολόγησης και τιµολόγησης των υπηρεσιών της.

### **3.2 Πληροφοριακά Υποσυστήµατα**

Τα πληροφοριακά υποσυστήµατα που συγκροτούν ένα Ολοκληρωµένο Πληροφοριακό Σύστηµα Νοσοκοµείου ( ΟΠΣΝ) διακρίνονται στα ακόλουθα υποσυστήµατα : το διαχειριστικό / οικονοµικό , το ιατρικό , το εργαστηριακό και της διοίκησης .

#### *3.2.1 ∆ιαχειριστικό Πληροφοριακό Σύστηµα Νοσοκοµείου (∆ΠΣΝ)*

Το ∆ΠΣΝ καλύπτει τις λειτουργίες και παρακολουθεί τις διαδικασίες της διαχειριστικής και της οικονοµικής οργάνωσης του νοσοκοµείου .

Οι εφαρµογές διαχειριστικού χαρακτήρα συνήθως περιλαµβάνουν :

- ∆ιαχείριση Ασθενών.
- Νοσηλευοµένων ( Γραφείο Κίνησης)
- Εξωτερικών Ασθενών (Γραµµατεία Εξωτερικών Ιατρείων)
- Επειγόντων περιστατικών (Τμήμα Επείγοντων Περιστατικών)
- ∆ιαχείριση προσωπικού
- ∆ιαχείριση υλικών
- ∆ιαχείριση προµηθειών
- ∆ιαχείριση εγκαταστάσεων
- Τιµολόγηση παρεχόµενων Υπηρεσιών(νοσηλείας, ιατρικών πράξεων, εργαστηριακών εξετάσεων, χρήσης υλικών και φαρµάκων)

Οι εφαρµογές οικονοµικού χαρακτήρα συνήθως περιλαµβάνουν :

- Γενική Λογιστική
- Αναλυτική Λογιστική
- Ταµειακό Προγραµµατισµό
- Προϋπολογισµό
- Λογιστήριο ασθενών
- Εκκαθάριση ασφαλιστικών ταµείων
- ∆ιαχείριση παραµέτρων νοσηλίων
- Εισπράξεις / Πληρωµές
- ∆ιαχείριση παγίων
- Μισθοδοσία προσωπικού

### *3.2.2 Ιατρικό Πληροφοριακό Σύστηµα Νοσοκοµείου (ΙΠΣΝ)*

Το ΙΠΣΝ καλύπτει τις ανάγκες διεκπεραίωσης των εργασιών που επιτελούνται στα κλινικά τµήµατα του νοσοκοµείου . Οι εφαρµογές του ΙΠΣΝ µπορούν να διακριθούν περαιτέρω σε :

- Εφαρµογές παροχής ιατρικής φροντίδας (ΙΦ)
- Εφαρµογές παροχής νοσηλευτικής φροντίδας (ΝΦ)

Οι εφαρµογές παροχής ιατρικής φροντίδας , υποστηρίζουν το κλινικό τµήµα στην υλοποίηση της καθαρά ιατρικής φροντίδας που παρέχεται στον ασθενή κατά την διάρκεια της νοσηλείας του και περιλαµβάνουν :

- ∆ιαχείριση ασθενή (εισαγωγή, έξοδος, µετακίνηση ασθενή).
- ∆ιαχείριση ιστορικού.
- Παρακολούθηση και καταγραφή υγείας (συµπτώµατα ασθενή, κλινικά σηµεία, διαγνώσεις, πορεία νόσου κλπ ).
- ∆ιαχείριση ιατρικών εντολών και παρουσίαση αποτελεσµάτων.

Ανάλογα µε την ιατρική εξειδίκευση του κλινικού τµήµατος (Καρδιολογικό, Χειρουργικό, Νεφρολογικό, Ογκολογικό, κ.λ.π.) υπάρχουν πρόσθετες απαιτήσεις πληροφοριακής υποστήριξης, οι οποίες ενσωµατώνονται στις λειτουργίες του υποσυστήµατος ιατρικής φροντίδας.

Παράλληλα, στις παραπάνω εφαρµογές λογισµικού εντάσσεται και ένα σύνολο από απαραίτητες υποστηρικτικές εφαρµογές, όπως:

- Προγραµµατισµός ιατρικού και νοσηλευτικού προσωπικού
- ∆ιαχείριση τακτικών εξωτερικών ιατρείων
- Νοσοκοµειακό φαρµακείο
- ∆ιαχείριση τακτικών εξωτερικών ιατρείων
- Προγραµµατισµός χειρουργείων
- ∆ιαιτολογικό

Οι εφαρµογές νοσηλευτικής φροντίδας υποστηρίζουν το νοσηλευτικό προσωπικό στη διαχείριση του νοσηλευτικού τους έργου και περιλαµβάνουν τις παρακάτω ενότητες :

- Σχεδιασµός Νοσηλευτικής Φροντίδας
- Νοσηλευτική παρακολούθηση
- Νοσηλευτικές ενέργειες και πράξεις
- Φαρµακολογική παρακολούθηση ασθενή

#### *3.2.3 Πληροφοριακά συστήµατα εργαστηρίων (ΠΣΕ)*

Τα εργαστηριακά πληροφοριακά συστήµατα (Laboratory InformationSystems-LIS) είναι λογισµικό εγκατεστηµένο σε ηλεκτρονικό υπολογιστή, ο οποίος είναι συνδεδεµένος µε τον κατάλληλο ιατρικό εξοπλισµό. Είναι υπεύθυνα για την αποθήκευση κλινικών δεδοµένων, την επαλήθευση της ακρίβειας των εξετάσεων, τη βαθµονόµηση των οργάνων, τη δηµιουργία ή ενηµέρωση αρχείων ασθενών, τη συλλογή πληροφοριών από ένα πλήθος συσκευών όπως συσκευές ανάλυσης αίµατος.

Οι ιατρικές συσκευές που πραγµατοποιούν τις διάφορες µετρήσεις ονοµάζονται εργαστηριακοί αναλυτές και διαθέτουν µικροεπεξεργαστές, που ελέγχουν και συντονίζουν τη σωστή λειτουργία των συσκευών. Ο χρήστης µπορεί να µεταφέρει την ίδια στιγµή ηλεκτρονικά στο εργαστηριακό πληροφοριακό σύστηµα τις µετρήσεις από τις συσκευές. Οι χρησιµοποιούµενοι εργαστηριακοί αναλυτές διασυνδέονται στο όλο σύστηµα µέσω ειδικών διατάξεων, που συνδέονται σε H/Y και το σύστηµα, έτσι, αποτελεί ενιαίο κορµό παραγωγής.

Ένα ιδανικό ολοκληρωµένο πληροφοριακό σύστηµα εργαστηρίων για να είναι καταξιωµένο στον ιατρικό χώρο χρειάζεται να είναι προσαρµοσµένο στις ανάγκες και τις ιδιαιτερότητες των εργαστηρίων κάθε νοσοκοµείου ή διαγνωστικού κέντρου. Γενικά χαρακτηριστικά ενός πληροφοριακού εργαστηριακού συστήµατος είναι:

- Μονόδρομη και αμφίδρομη επικοινωνία με πληθώρα αυτόματων αναλυτών
- Παραγγελία εργαστηριακών εξετάσεων σε πραγµατικό χρόνο
- Έγκριση και ανάγνωση αποτελεσµάτων σε πραγµατικό χρόνο
- ∆υνατότητα σύνδεσης αποτελεσµάτων και διαγνώσεων
- ∆ιαχείριση ποιότητας ιατρικών συσκευών
- Παρακολούθηση αναλώσιµων
- Στατιστική ανάλυση

Σ' ένα τέτοιο σύστηµα το λογισµικό είναι δοµηµένο µε τη συλλογιστική πολλών χρηστών, που ο καθένας έχει διαφορετικές αρµοδιότητες και προσβάσεις στις διακινούµενες πληροφορίες. ∆ιαθέτει πλήρη παραµετροποίηση επιτρέποντας το διαχωρισµό του συνόλου των εργαστηρίων σε επί µέρους τµήµατα, τον καθορισµό του προσωπικού του τµήµατος όπως και τις εξετάσεις που πραγµατοποιεί το κάθε τµήµα. ∆ιαχειρίζεται το ιστορικό των εξετάσεων όλων των ασθενών παρακολουθώντας τις εξετάσεις ανά ασθενή, τµήµα εργαστηρίου, κλινική, ασφαλιστικό φορέα και προαιρετικά µπορεί να εκτελεί τιµολογήσεις και να παρακολουθεί όλα τα σχετικά οικονοµικά στοιχεία.

#### *3.2.4 Πληροφορικά Συστήµατα ∆ιοίκησης στο Νοσοκοµείο(ΠΣ∆)*

Η λήψη των αποφάσεων της διοίκησης του νοσοκοµειακού οργανισµού , πρέπει να βασίζεται στη διαθεσιµότητα , στην ανάλυση και στην επεξεργασία δεδοµένων και πληροφοριών που είναι δυνατόν να συγκεντρωθούν από τα επιµέρους τµήµατα του οργανισµού. Το Πληροφοριακό Σύστηµα ∆ιοίκησης (Management

Information System,MIS) παρέχει την δυνατότητα της συγκέντρωσης στοιχείων από όλες τις δραστηριότητες του οργανισµού , ώστε µέσα από την κατάλληλη σύνθεσή τους να προκύψουν οι δείκτες εκείνοι που θα αξιολογήσουν τις δραστηριότητες αυτές και θα βοηθήσουν το διοικητικό µηχανισµό στη λήψη αποφάσεων . Το Π.Σ.∆ στο Νοσοκοµείο αντλεί πληροφορίες από όλα τα πληροφοριακά υποσυστήµατα του Νοσοκοµείου και τις παρουσιάζει µε κατανοητό και επεξεργάσιµο τρόπο στη διοίκηση. Τα δεδοµένα, τα οποία και χρειάζεται κατά ελάχιστο ένα Π.Σ.∆.Ν είναι ενδεικτικά τα εξής :

- Κοστολογικά δεδοµένα.
- ∆εδοµένα προσωπικού και µισθολογικά δεδοµένα.
- Ιατρικές πράξεις, στις οποίες υποβάλλονται οι ασθενείς.
- ∆ιαγνώσεις.

### **3.3 Αρχιτεκτονικές υλοποίησης υπολογιστικού συστήµατος Νοσοκοµείου**

Τα υπολογιστικά νοσοκοµειακά συστήµατα που έχουν αναπτυχθεί µέχρι σήµερα µπορούν να καταταχθούν σε τρεις εναλλακτικές αρχιτεκτονικές υλοποίησης : το κεντρικό, αρθρωτό και κατανεµηµένο µοντέλο.

#### *3.3.1 Το κεντρικό µοντέλο*

Το κεντρικό µοντέλο (central model **),** χαρακτηρίζεται από µια αρχιτεκτονική βασισµένη σε έναν κεντρικό υπολογιστή (συνήθως mainframe), µε τα τερµατικά και τα άλλα περιφερειακά διατεταγµένα σε συνδεσµολογία αστέρα. Ο κεντρικός υπολογιστής επιτελεί όλη την απαιτουµένη διαχείριση πληροφορίας , συχνά µε ενιαίο λογισµικό, χωρίς να υπάρχουν σηµαντικές διαφοροποιήσεις µεταξύ διαφορετικών νοσοκοµειακών τµηµάτων.

Το κύριο πλεονέκτηµα τον κεντρικών συστηµάτων είναι ο µεγάλος βαθµός ολοκλήρωσης του συστήµατος, καθώς η συµβατότητα της πληροφορίας των διαφόρων τµηµάτων είναι η µέγιστη δυνατή. Είναι όµως ακριβώς αυτό το πλεονέκτηµα, το οποίο δηµιουργεί ένα σηµαντικό αρνητικό σηµείο: τα κεντρικά συστήµατα δεν διαθέτουν ευελιξία προσαρµογής στις ιδιαίτερες απαιτήσεις συγκεκριµένων νοσοκοµειακών τµηµάτων .

Συνεπακόλουθα, δεν διαθέτουν σηµαντική δυνατότητα προσαρµογής σε νέες απαιτήσεις. Η αγορά και η συντήρηση ενός τόσο µεγάλου υπολογιστικού συστήµατος αποτελεί επένδυση συχνά δυσβάσταχτη για αρκετά ιδρύµατα, η δε εγκατάσταση του δηµιουργεί αναστάτωση σε πολλά τµήµατα του Νοσοκοµείου ταυτόχρονα.

#### *3.3.2 Αρθρωτά συστήµατα*

Στις αρχές της δεκαετίας του '80 λόγω της µείωσης του κόστους του υλικού και της προόδου που παρατηρήθηκε στον τοµέα του λογισµικού , δηµιουργήθηκαν τα αρθρωτά συστήµατα.

Με τη χρήση αυτής της αρχιτεκτονικής κάθε τµήµα του Νοσοκοµείου εξυπηρετείται από διαφορετικό υπολογιστικό σύστηµα, στο οποίο και λειτουργεί εξειδικευµένη εφαρµογή λογισµικού σε συνεργασία µε ένα κεντρικό σύστηµα που εξυπηρετεί τις ανάγκες του πυρήνα (A.D.T). Η συµβατότητα µεταξύ των συνιστωσών πληροφοριακών υποσυστηµάτων επιτυγχάνεται µε χρήση καθορισµένων πλαισίων στον τρόπο ανταλλαγής των πληροφοριών. Με τη χρήση αυτής της αρχιτεκτονικής, υπολογιστικά συστήµατα εγκαταστάθηκαν στην αρχή στις διοικητικές υπηρεσίες και στον τοµέα των εργαστηρίων.

Στα πλεονεκτήµατα της αρχιτεκτονικής αυτής συγκαταλέγονται: η αυξηµένη προσαρµοστικότητα του συστήµατος στις ανάγκες των επιµέρους νοσοκοµειακών τµηµάτων και η δυνατότητα προµήθειας υλικού και λογισµικού από διαφορετικούς οίκους. Η δαπάνη της επένδυσης, σε αντίθεση µε την κεντρική προσέγγιση, µπορεί να γίνει προοδευτικά, συµβάλλοντας σε ένα πιο προσιτό σύστηµα. Η ανταπόκριση στους χρήστες του συστήµατος του είναι πιο άµεση, ενώ η εγκατάσταση και η αναβάθµιση του δεν δηµιουργεί λειτουργικά προβλήµατα στο Νοσοκοµείο.

#### *3.3.3 Κατανεµηµένα συστήµατα*

Τα κατανεµηµένα συστήµατα ( distributed systems) αναπτύχθηκαν τη δεκαετία του '80, ως αποτέλεσµα του µεγάλου βαθµού ανάπτυξης των δικτύων υπολογιστών και των κοινών πρωτοκόλλων επικοινωνιών και συστηµάτων διαχείρισης βάσεων δεδοµένων. Αποτελούνται από µια συλλογή ανεξάρτητων υπολογιστικών συστηµάτων, καθένα από τα οποία εξυπηρετεί ένα διαφορετικό τµήµα του Νοσοκοµείου. Τα κύρια συστήµατα περιλαµβάνουν τον εξυπηρετητή, ο οποίος παρέχει λειτουργίες A.D.T, τους εξυπηρετητές των πτερύγων του Νοσοκοµείου, καθώς και εξυπηρετητές ακτινολογικού τµήµατος, κλινικών εργαστηρίων, οικονοµικών υπηρεσιών κτλ,

Η κατανεμημένη προσέγγιση δεν απαιτεί κεντρικό υπολογιστή. Αντίθετα, όλοι οι εξυπηρετητές είναι συνδεδεµένοι σε ένα τοπικό δίκτυο υψηλού εύρους ζώνης (local area network). Τα τερματικά των χρηστών συνήθως είναι σταθμοί εργασίας με δυνατότητες επίδειξης πολυμέσων, αφού καλούνται να διαχειριστούν αντικείμενα προερχόµενα από διαφόρους εξυπηρετητές (π.χ στο ίδιο σταθµό εργασίας να εµφανίζονται απεικονίσεις από το R.I.S, L.I.S, αλλά και στοιχεία από τον Ιατρικό Φάκελο).

Με τη χρήση ενός κατανεµηµένου συστήµατος επιτυγχάνεται η κάλυψη των ιδιαίτερων αναγκών των επιµέρους νοσοκοµειακών τµηµάτων. Η αρχιτεκτονική του συστήµατος είναι ΄΄ανοικτή΄΄, επιτρέποντας τη σύνδεση στο τοπικό δίκτυο υπολογιστικών συστηµάτων από διαφορετικές κατασκευάστριες εταιρείες, ανεξαρτήτως λειτουργικού συστήµατος και λοιπού λογισµικού.

Καθίσταται φανερό ότι το κύριο πλεονέκτηµα της αρχιτεκτονικής αυτής προέρχεται από τη σχεδόν απόλυτη ελευθερία επιλογής υλικού, λειτουργικού συστήµατος και λογισµικού, η οποία επιτρέπει συχνές και οικονοµικές αναβαθµίσεις κατά τµήµα του Νοσοκοµείου. Η ταχύτητα ανταπόκρισης του συστήµατος είναι αυξηµένη.

Βασικό µειονέκτηµα της προσέγγισης αυτής αποτελεί η δυσκολία ολοκλήρωσης των επιµέρους συστηµάτων σε ένα λειτουργικό υπολογιστικό σύστηµα, η οποία προϋποθέτει ανταλλαγή συµβατής πληροφορίας. Προϋπόθεση της οµαλής λειτουργίας ενός κατανεµηµένου συστήµατος αποτελεί η τήρηση µιας

προσυµφωνηµένης κωδικοποίησης της πληροφορίας από τα ανεξάρτητα υπολογιστικά συστήµατα.

### **3.4 Χαρακτηριστικά κατανεµηµένων συστηµάτων**

Τα κύρια χαρακτηριστικά των κατανεµηµένων συστηµάτων είναι ο διαµοιρασµός πόρων (resource sharing ) , η ευρύτητα (openness ), η κλιµάκωση ( scalability) ,ο συγχρονισµός ( concurrency ) , η διαφάνεια ( transparency ) και η ανοχή στα λάθη ( fault tolerance ) .

Αναλυτικά :

- **∆ιαµοιρασµός πόρων :** Οι πόροι που παρέχονται από έναν υπολογιστή , ο οποίος είναι µέλος ενός κατανεµηµένου συστήµατος , µπορούν να διαµοιραστούν και να αξιοποιηθούν από όλους τους υπόλοιπους υπολογιστές του συστήµατος . Ο διαµοιρασµός των πόρων επιτυγχάνεται µε τη χρήση του απαραίτητου δικτυακού εξοπλισµού . Ο αποτελεσµατικός διαµοιρασµός των πόρων επιτυγχάνεται µε τη χρήση λογισµικού το οποίο παρέχει τη δυνατότητα αξιοποίησης των πόρων ενός υπολογιστή από όλους τους υπόλοιπους . Το λογισµικό αυτό ονοµάζεται διαχειριστής πόρων .
- **Ευρύτητα** : Η ευρύτητα ενός κατανεμημένου συστήματος είναι η ιδιότητα που επιτρέπει την επέκταση των δυνατοτήτων και των πόρων που παρέχονται χωρίς να δηµιουργούνται προβλήµατα στις παρεχόµενες υπηρεσίες ή να εµφανίζεται πλεονασµός των παρεχόµενων πόρων . Η ευρύτητα ενός συστήµατος µπορεί να διαχωριστεί σε δυο τοµείς : την ευρύτητα του υλικού και την ευρύτητα του λογισµικού , δηλαδή το κατά πόσο το σύστηµα µπορεί να αξιοποήσει υλικό και λογισµικό από διάφορους άλλους κατασκευαστές .
- **Κλιµάκωση :** Η κλιµάκωση είναι το χαρακτηριστικό που περιγράφει το κατά πόσο το λογισµικό του συστήµατος και των εφαρµογών αλλάζει µε την αύξηση της κλίµακας του συστήµατος . Η κλιµάκωση είναι ιδιαίτερα σηµαντική , καθώς το µέγεθος και οι ανάγκες ενός πληροφοριακού συστήµατος αυξάνονται συνεχώς . Η αύξηση των αναγκών απαιτεί την προσθήκη επιπλέον υλικού και λογισµικού . Ένα πληροφοριακό σύστηµα πρέπει να είναι ικανό να διαχειριστεί την αύξηση αυτή και να αξιοποιήσει αποτελεσµατικά τις νέες δυνατότητες .
- **Συγχρονισµός :** Ο συγχρονισµός περιγράφει την ιδιότητα επεξεργασίας πολλών υπολογισµών την ίδια χρονική στιγµή . Όταν υπάρχει ένα σύνολο από διεργασίες σε ένα σύστηµα µε έναν επεξεργαστή , είναι δυνατή η ταυτόχρονη εκτέλεση όλων των διεργασιών µε ενδιάµεσα διαστήµατα εναλλαγής της χρήσης του επεξεργαστή . Αντίθετα , ένα κατανεµηµένο σύστηµα περιλαµβάνει πολλούς υπολογιστές καθένας εκ των οποίων περιέχει έναν ή περισσότερους επεξεργαστές . Η ύπαρξη πολλών επεξεργαστών επιτρέπει στο σύστηµα να εκτελέσει ταυτόχρονα πολλαπλούς υπολογισµούς εξυπηρετώντας τις ανάγκες πολλών χρηστών µε µεγάλη ταχύτητα .
- **Ανοχή στα λάθη :** Η ανοχή στα λάθη περιγράφει την ικανότητα ενός κατανεμημένου συστήματος να παρέχει μηχανισμούς αντιμετώπισης των σφαλµάτων που εµφανίζονται κατά τη λειτουργία του συστήµατος . Ένα σύστηµα µε καλή ανοχή στα λάθη χαρακτηρίζεται από µεγάλο βαθµό διαθεσιµότητας . Η διαθεσιµότητα ενός συστήµατος είναι ενδεικτική του

χρόνου , που είναι διαθέσιµο στους χρήστες . Η ανοχή στα λάθη µπορεί να επιτευχθεί µε τον πλεονασµό του υλικού και µε µηχανισµούς ανάκαµψης του λογισµικού . Στην πρώτη περίπτωση , παρέχονται µηχανισµοί άµεσης αποκατάστασης δυσλειτουργιών του υλικού . Ο στόχος αυτός επιτυγχάνεται µε το διπλασιασµό του υλικού που µπορεί να εκτελέσει ακριβώς τις ίδιες διεργασίες . Στη δεύτερη περίπτωση παρέχονται µηχανισµοί ελέγχου των σφαλµάτων λογισµικού και αποκατάστασής τους όταν ανιχνευθούν . Η αποκατάσταση σφαλµάτων λογισµικού µπορεί να επιτευχθεί µε διάφορους τρόπους , όπως µε µηχανισµούς επαναφοράς του συστήµατος και των εφαρµογών σε προηγούµενη κατάσταση .

- **∆ιαφάνεια :** Η διαφάνεια περιγράφει την ιδιότητα του συστήµατος να γίνεται αντιληπτό από το χρήστη ως µια ενότητα και όχι ως µια οµάδα από διαφορετικά υποσυστήµατα . Υπάρχουν οχτώ διαφορετικές µορφές διαφάνειας :
	- o ∆ιαφάνεια πρόσβασης : Περιγράφει την ιδιότητα ενός συστήµατος να παρέχει πρόσβαση µε οµοιόµορφο τρόπο σε πληροφορίες που είναι αποθηκευµένες είτε τοπικά είτε σε αποµακρυσµένα σηµεία .
	- o ∆ιαφάνεια περιοχής : Περιγράφει την ιδιότητα του συστήµατος να παρέχει πρόσβαση στους χρήστες σε αντικείµενα πληροφοριών , αποκρύπτοντας τη θέση τους .
	- o ∆ιαφάνεια συγχρονισµού : Επιτρέπει σε πολλές διεργασίες να εκτελούνται ταυτόχρονα χρησιµοποιώντας διαµοιραζόµενους πόρους χωρίς , ωστόσο , να αλληλεπιδρά η µια µε την άλλη .
	- o ∆ιαφάνεια αντιγράφων : Επιτρέπει την ύπαρξη πολλαπλών στιγµιοτύπων – αντιγράφων των πληροφοριακών αντικειµένων , χωρίς να είναι αντιληπτή η ύπαρξη των αντιγράφων από τις εφαρµογές του συστήµατος .
	- o ∆ιαφάνεια αποτυχίας : Επιτρέπει την απόκρυψη λαθών επιτρέποντας στους χρήστες και στις εφαρµογές να συνεχίζουν απρόσκοπα τη λειτουργία τους παρά την ύπαρξη κάποιας αστοχίας υλικού ή λογισµικού .
	- o ∆ιαφάνεια µετανάστευσης : Επιτρέπει την µετακίνηση πληροφοριακών αντικειµένων µέσα στο σύστηµα χωρίς να επηρεάζονται οι ενέργειες των χρηστών ή των εφαρµογών .
	- o ∆ιαφάνεια επίδοσης : Επιτρέπει στο σύστηµα να ρυθµίζεται µε στόχο την βελτίωση της απόδοσής του σε περίπτωση αύξησης των απαιτήσεων .
	- o ∆ιαφάνεια κλιµάκωσης : Επιτρέπει στο σύστηµα να επεκτείνει την κλίµακά του χωρίς να υπάρχει αλλαγή στη δοµή του ή στους αλγορίθµους των εφαρµογών .

### **3.5 Ολοκλήρωση Υποσυστηµάτων–Ολοκληρωµένο Πληροφοριακό Σύστηµα**

Όλα τα πληροφοριακά υποσυστήµατα που αναλύθηκαν παραπάνω πρέπει να διασυνδέονται µεταξύ τους µε τρόπο διαφανή στο χρήστη, ώστε να αποτελούν ένα **Ολοκληρωµένο Πληροφοριακό Σύστηµα Νοσοκοµείου (Ο.Π.Σ.Ν)**. Το ενδιαφέρον

δεν πρέπει να εστιάζεται τόσο στο διαχωρισµό και την ονοµατολογία των υποσυστηµάτων, όσο στην πληρότητα όλων των υποστηρικτικών εφαρµογών για τη καλύτερη δυνατή λειτουργία του Νοσοκοµείου.

Έτσι ένα Ο.Π.Σ.Ν θα έχει τις εξής ιδιότητες:

- Όλες οι εφαρµογές των υποσυστηµάτων θα έχουν κοινή µεθοδολογία ανάπτυξης και τεκµηρίωσης.
- Τα δεδοµένα θα εισάγονται µία φορά και θα διατίθενται οποτεδήποτε ζητούνται από τους εξουσιοδοτηµένους χρήστες, µέσω των επιµέρους εφαρµογών.
- Τα δεδοµένα θα είναι διαθέσιµα από όλους τους σταθµούς εργασίας του Νοσοκοµείου
- ∆εν υπάρχουν µεµονωµένες εφαρµογές για την κάλυψη συγκεκριµένων αναγκών χωρίς διασύνδεση µεταξύ τους.
- Το περιβάλλον προσπέλασης του χρήστη είναι παρόµοιο σε όλες τις εφαρµογές.
- ∆εν υπάρχουν διπλά αντίγραφα εφαρµογών που εξυπηρετούν τον ίδιο σκοπό.

### **3.6 Βασικές Προϋποθέσεις Εγκατάστασης και Λειτουργίας Ο.Π.Σ.Ν**

Ο σχεδιασµός, η ανάπτυξη και υλοποίηση πληροφοριακών συστηµάτων για τα Νοσοκοµεία είναι εξαιρετικά πολύπλοκο έργο, λόγω των ιδιαιτεροτήτων και της φύσης των συστηµάτων.

Για να εγκατασταθεί και να λειτουργήσει ένα Π.Σ.Ν θα πρέπει να ικανοποιηθούν µια σειρά από προϋποθέσεις :

#### *3.6.1. Μακροχρόνιο Στρατηγικό Σχέδιο για την Πληροφορική στον Φορέα.*

Η εισαγωγή Ο.Π.Σ στον χώρο των Νοσοκοµείων αποτελεί µακρά και επίπονη διαδικασία για την επιτυχία της οποίας απαιτείται σωστός προγραµµατισµός και συνεχής αφιέρωση. Για το λόγο αυτό, η εκπόνηση ενός ολοκληρωµένου επιχειρησιακό σχεδίου για την πληροφορική, µε συγκεκριµένο χρονοδιάγραµµα ενεργειών και στόχων αποτελεί βασική προϋπόθεση επιτυχής εισαγωγής και εφαρµογής ενός Π.Σ. Έτσι, η εφαρµογή της πληροφορικής δεν θα αντιµετωπίζεται αποσπασµατικά, απλά για να καλύψει κάποιες πρόσκαιρες ανάγκες, αλλά µε τρόπο στρατηγικό και επιπλέον ως βασικό µέσο για τη βελτίωση του νοσοκοµειακού φορέα.

### *3.6.2 Εξειδικευµένα Στελέχη- Ισχυρό τµήµα πληροφορικής*

Στελέχη ικανά να διαµορφώσουν λεπτοµερείς απαιτήσεις από το σύστηµα (ερευνητές, ειδικοί κοστολόγοι, κλπ) που θα εργάζονται στο περιβάλλον του Νοσοκοµείου ή σε κεντρικό επίπεδο (Περιφερειακά Συστήµατα Υγείας –Υπουργείο). Οι άνθρωποι αυτοί είναι απαραίτητοι, ώστε να ορίσουν µεθόδους και δείκτες µέτρησης και αξιολόγησης της αποδοτικότητας του Οργανισµού (Νοσοκοµείου), και να προτείνουν τρόπους βελτίωσης ή ανασχεδιασµού των περιοχών δυσλειτουργίας. Η

λεπτοµερής αποτύπωση και ποσοτική καταγραφή των µεγεθών είναι απαραίτητο στοιχείο για την επιτυχή προώθηση λύσεων.

Η κατάρτιση ενός µακροχρόνιου στρατηγικού σχεδίου για την ανάπτυξη της πληροφορική στο Νοσοκοµείο, αλλά κυρίως η υλοποίηση του σχεδίου αυτού, απαιτεί την παρουσία ειδικών στα πληροφοριακά συστήµατα υγείας, αλλά και σε όλες τις σχετικές ειδικότητες (ασφάλεια συστηµάτων, δίκτυα υπολογιστών, ποιότητα, κ.λ.π.). Για το λόγο αυτό το τµήµα πληροφορικής του Νοσοκοµείου πρέπει να είναι πλήρως στελεχωµένο.

#### *3.6.3 Βήµα – Βήµα προσέγγιση στην εγκατάσταση συστηµάτων*

Η εισαγωγή συστηµάτων πληροφορικής σε κάθε εργασιακό χώρο, επιφέρει µεταβολές στον τρόπο διεκπεραίωσης των καθηµερινών εργασιών των χρηστών. Η αλλαγή αυτή δεν γίνεται πάντα αποδεκτή µε ευκολία, ιδιαίτερα από τους µεγαλύτερους σε ηλικία εργαζοµένους, οι οποίοι κατά τεκµήριο είναι και οι λιγότερο εξοικειωµένοι στα υπολογιστικά συστήµατα.

Υπό την έννοια αυτή, ένα φιλόδοξο σχέδιο εισαγωγής ενός πλήρους και ολοκληρωµένου πληροφοριακού συστήµατος είναι µάλλον απίθανο να στεφθεί από επιτυχία. Αντίθετα, µια προσέγγιση βήµα-βήµα, µε πιο λογικούς και ρεαλιστικούς στόχους και µε υποσυστήµατα που θα ολοκληρωθούν σε προδιαγεγραµµένο χρονικό διάστηµα, είναι πολύ πιο αποτελεσµατική, δεδοµένου ότι το προσωπικό θα έχει αρκετό χρόνο στη διάθεσή του να προσαρµοστεί στις αλλαγές και να τις αφοµοιώσει.

Τα πρώτα µάλιστα βήµατα πρέπει να εστιάζονται στη βελτίωση των υπαρχόντων διαδικασιών προς όφελος των χρηστών, µειώνοντας ή διευκολύνοντας το έργο τους . Μόνο αφού φανούν τα θετικά αποτελέσµατα της πρώτης προσέγγισης, είναι δυνατόν να επιχειρούνται ενέργειες αναδιοργάνωσης και επανασχεδιασµού των διαδικασιών, ώστε να βελτιωθεί η λειτουργία του εγκατεστηµένου συστήµατος.

#### *3.6.4 Εκπαίδευση του προσωπικού*

Η αποδοχή του εγκατεστηµένου συστήµατος από τους χρήστες παίζει ιδιαίτερα σηµαντικό ρόλο στην αποτελεσµατική λειτουργία ενός Ο.Π.Σ.Ν. Για να εξασφαλιστεί αυτή απαιτείται η εκπόνηση και η εκτέλεση ενός εµπεριστατωµένου προγράµµατος εκπαίδευσης. Το πρόγραµµα αυτό πρέπει να λαµβάνει υπόψη του το επίπεδο εκπαίδευσης των διαφόρων κατηγοριών των εργαζοµένων και τις ιδιαίτερες ανάγκες τους (ιατρικό, νοσηλευτικό, διοικητικό προσωπικό).

Για την υλοποίηση του προγράµµατος µπορούν να χρησιµοποιηθούν διάφοροι µέθοδοι, όπως η κλασική µέθοδος του αµφιθεάτρου-παρουσιάσεις, η εκπαίδευση κατά τη διάρκεια της εργασίας (on the job training), αλλά και πιο σύγχρονες µέθοδοι, όπως προγράµµατα πολυµέσων που µπορεί να χρησιµοποιηθούν οποτεδήποτε από τους χρήστες.

Η ύπαρξη ενός ΄΄γραφείου βοήθειας΄΄ (help desk) για το πληροφοριακό σύστηµα, µπορεί να βοηθήσει σηµαντικά στην αντιµετώπιση των προβληµάτων χρήσης ενός Π.Σ.Ν ενισχύοντας σηµαντικά το βαθµό αποδοχής από το προσωπικό.

### *3.6.5 Τυποποίηση*

Στον χώρο της υγείας και ειδικότερα στον χώρο των Π.Σ.Ν, υπάρχει ιδιαίτερη ανάγκη για τυποποίηση. Αρκετοί φορείς υγείας (ιδιαίτερα στις αναπτυγµένες χώρες), έχουν µηχανογραφήσει τις κυριότερες λειτουργίες τους. Η εικόνα όµως που παρουσιάζεται είναι αυτή των αποµονωµένων πληροφοριακών υποσυστηµάτων που λειτουργούν αυτόνοµα, χωρίς επικοινωνιακή σύνδεση µεταξύ τους.

Βασική αιτία για την έλλειψη επικοινωνίας και ολοκλήρωσης µεταξύ των διαφόρων πληροφοριακών υποσυστηµάτων είναι η έλλειψη προτύπων.

Για την επιτυχή εφαρµογή ενός Ο.Π.Σ.Ν απαιτείται η υιοθέτηση προτύπων ανάπτυξης και επικοινωνίας. Το θέµα της τυποποίησης είναι κάτι το οποίο θα πρέπει να αντιµετωπιστεί συνολικά σε εθνικό επίπεδο από ένα φορέα, ο οποίος θα είναι αρµόδιος για την υιοθέτηση, εξέλιξη και επιβολή προτύπων

### **Κεφάλαιο 4 Ηλεκτρονικός Ιατρικός Φάκελος Ασθενή**

# **4.1 Εισαγωγή**

Η ηλεκτρονική υγεία είναι η εφαρµογή τεχνολογιών πληροφοριών και επικοινωνιών στον τοµέα της υγείας . Η ηλεκτρονική υγεία έχει ως στόχο τη συγκέντρωση, ανάλυση και αποθήκευση κλινικών δεδοµένων σε όλες τις µορφές καθώς και την ανταλλαγή αυτών των δεδοµένων ανάµεσα στις µονάδες παροχής υγείας, τους ασφαλιστικούς φορείς και τις υγειονοµικές αρχές. Ένα από τα συστατικά που αποτελούν την ηλεκτρονική υγεία είναι ο ΗΙΦ ασθενούς, ορισµός του οποίου θα δοθεί στη συνέχεια του κεφαλαίου. Ο ΗΙΦ είναι ένα εργαλείο που έχει ήδη εφαρµοστεί διεθνώς ενώ στη χώρα µας δεν έχει αναπτυχθεί παρά την επιτακτική ανάγκη ανάπτυξης και εφαρµογής του. Παράδειγµα των πλεονεκτηµάτων που παρουσιάζει η εφαρµογή του έχουµε κατά την διακοµιδή ασθενών από το ένα νοσοκοµείο στο άλλο ή κατά την εισαγωγή των ασθενών από το ένα τµήµα στο άλλο. Στις περιπτώσεις αυτές µε την χρήση του επιβάλλεται η πλήρης, διαφανής και αποτελεσµατική ροή της ιατρικής πληροφορίας, ενώ παράλληλα τα δεδοµένα απαιτούν διατήρηση και συντήρηση από τους γιατρούς και το νοσηλευτικό προσωπικό µε στόχο τη βελτίωση της υγείας. Επίσης, η πρόσβαση στον ηλεκτρονικό φάκελο ασθενή υποστηρίζει το σχεδιασµό κλινικών επεµβάσεων και γενικότερα διευκολύνει την έρευνα και τη διαχείριση της δηµόσιας υγείας, εφόσον ακολουθούνται τα διεθνή πρότυπα τόσο για τις κωδικοποιήσεις όσο και για τις απαιτούµενες διασυνδέσεις.

# **4.2 Ιατρική Πληροφορία**

Γενικά κάθε πληροφορία ως οργανωµένο στοιχείο ή γνώση που παρέχει µια βάση για τη λήψη αποφάσεων, καθορίζεται κυρίως δια µέσου των λειτουργιών της. Όταν ένας γιατρός αποφασίζει για τον ασθενή, θα πρέπει πρώτα να επεξεργασθεί το ιστορικό του ασθενή, όπως ευρήµατα από εργαστηριακές και απεικονιστικές εξετάσεις, υποθέσεις και προηγούµενες νοσηλείες. Η ιατρική πληροφορία είναι ιδιαίτερα πολύπλοκη στα νοσοκοµεία που παρέχουν υπηρεσίες υγείας σε εκατοντάδες ασθενείς ηµερησίως, λόγω του ότι ο όγκος των δεδοµένων και των πληροφοριών που δηµιουργούνται είναι τεράστιος .

∆ιάφορες έρευνες έχουν δείξει πως αρκετά ιατρικά σφάλµατα οφείλονται στην αδυναµία του νοσοκοµειακού συστήµατος να παρέχει στους γιατρούς όλες τις απαραίτητες πληροφορίες που απαιτούνται για τη λήψη σωστών αποφάσεων . Τα ιατρικά σφάλµατα έχουν όχι µόνο µοιραία αποτελέσµατα για την υγεία των ασθενών αλλά και συνεπάγονται σηµαντική οικονοµική επιβάρυνση τόσο για τους ασθενείς όσο και για το σύστηµα υγείας . Επίσης πολλές φορές έχει γίνει χρήση µη τεκµηριωµένων παρεµβάσεων υγείας για συγκεκριµένα ιατρικά προβλήµατα, λόγω ελλιπούς ιατρικής πληροφόρησης .

Η καλή διαχείριση της ιατρικής πληροφορίας µπορεί να βελτιώσει την ποιότητα, την αποτελεσµατικότητα και την αποδοτικότητα των υπηρεσιών υγείας, και το σπουδαιότερο µπορεί να επιτρέψει στο ιατρικό ναι νοσηλευτικό προσωπικό να δαπανήσει τον απαιτούµενο χρόνο µε τους ασθενείς. Όµως, η σωστή ιατρική πληροφόρηση είναι ένα δύσκολο και πολύπλοκο θέµα διότι απαιτεί πρόσβαση των νοσοκομειακών γιατρών στο κλινικό ιστορικό με χρήση κοινών αρχείων, συμμετοχή στη λήψη αποφάσεων και µεγαλύτερη αυτοδιαχείριση. Στον αντίποδα, το πεδίο που αφορά την παροχή ιατρικής περίθαλψης δεν μπορεί να βασίζεται στην υποκειμενική αντίληψη και ατοµική εµπειρία του εκάστοτε κλινικού γιατρού, αφού η εµπειρία αυτή εµπεριέχει στοιχεία µεροληψίας.

Επιπλέον η διακίνηση της ιατρικής πληροφορίας είναι µια πολυπαραγοντική διαδικασία όχι µόνο γιατί σε αυτήν εµπίπτουν θέµατα εµπιστευτικότητας των στοιχείων των ασθενών, αλλά και γιατί σχετίζεται µε την έλλειψη κατάλληλων οργανωτικών υποδοµών στα νοσοκοµεία που να εξασφαλίζουν τη χρήση προτύπων και κατευθυντήριων οδηγιών κλινικής πρακτικής .

Σηµαντικό επίσης πρόβληµα αποτελεί το ότι αρκετές φορές ο ασθενής είναι ο µοναδικός που γνωρίζει ποιοι ιατροί συµµετείχαν στην πρόοδο της θεραπείας του αλλά και πού βρίσκονται σχετικές πληροφορίες για αυτή. Έτσι ο ασθενής αποκτά ένα προβάδισµα γνώσεων απέναντι του ιατρού σχετικά µε την κατάσταση της υγείας του, το τρόπο ζωής και το ιστορικό του, για τα οποία πολλές φορές δεν δίνει πληροφορίες από φόβο, ντροπή ή άγνοια. Συνεπώς ο ρόλος του ασθενή ως πηγή ιατρικής πληροφόρησης αποτελεί µόνο µια προσεγγιστική και µη συστηµατοποιηµένη πληροφορία. Επιπλέον όταν στο νοσοκοµειακό περιβάλλον λαµβάνεται µια απόφαση για την δηµιουργία ενός νέου τµήµατος ή για µια νέα κλινική υπηρεσία ή για µια νέα σύµβαση ιατρικών ειδών, θα πρέπει να οµαδοποιούνται τα δεδοµένα κατά περίπτωση και να συνδυάζονται µε τα στοιχεία που απαιτούνται για την επάνδρωση, τις εγκαταστάσεις, και άλλους υλικούς πόρους.

Για τους παραπάνω λόγους υπάρχει η ανάγκη να δηµιουργηθεί µια πληροφοριακή δοµή που να παρέχει τη µεγαλύτερη δυνατή πληροφορία για τα παραπάνω, ενώ µεγαλύτερη αξιοπιστία στην αξιολόγηση των κλινικών δεδοµένων επιτυγχάνεται µε την συστηµατική καταγραφή και ανάλυση της παραγόµενης ιατρικής πληροφορίας. Το σηµαντικότερο στοιχείο που αποτελεί και τη βάση της διαχείρισης της ιατρικής πληροφορίας στο χώρο και στο χρόνο είναι ο Ιατρικός Φάκελος.

### **4.3 O Ιατρικός Φάκελος**

Σύµφωνα µε την Ευρωπαϊκή Επιτροπή Προτυποποίησης, Ιατρικός Φάκελος είναι η *αποθήκη* όλων των πληροφοριών που αφορούν στο ιατρικό ιστορικό του ασθενούς, έτσι ώστε να αποτελεί τη βάση της διάγνωσης και της θεραπευτικής αντιµετώπισης του ασθενούς αλλά και τη βάση επιδηµιολογικών ερευνών. Επιπλέον παρέχει πληροφορίες διοικητικής, οικονοµικής και στατιστικής φύσεως καθώς και ποιοτικού ελέγχου .

Συνεπώς ο Ιατρικός Φάκελος είναι η συστηµατοποιηµένη συλλογή του ιστορικού και της κατάστασης υγείας ενός ασθενούς. Συνήθως δηµιουργείται, διατηρείται και συντηρείται από έναν ιατρό ή µια Μονάδα Υγείας ή άλλον επαγγελµατία φροντίδας υγείας.

Σύµφωνα µε τη διεθνή βιβλιογραφία, οι ιατρικοί φάκελοι ταξινοµούνται σε σχέση µε τα ακόλουθα στοιχεία:

1. *Το περιεχόµενο*: Φάκελος ενδο-νοσοκοµειακών ασθενών, Φάκελος εξωνοσοκοµειακών ασθενών, Φάκελος Φροντίδας Υγείας.

2. *Τη δοµή*: Φάκελος προσανατολισµένος στο πρόβληµα, Φάκελος προσανατολισµένος στο χρόνο, Φάκελος προσανατολισµένος στην εργασία, Φάκελος προσανατολισµένος στην αντιµετώπιση του ασθενή.

3. *Το σκοπό*: Νοσηλευτικός φάκελος, Ακτινολογικός φάκελος, Φαρµακευτικός φάκελος.

4. *Το µέσο* που χρησιµοποιείται για την καταγραφή: Χειρόγραφος φάκελος, Ηλεκτρονικός φάκελος, Φάκελος Πολυµέσων, Φάκελος ασθενή σε µικροφίλµ.

Ανεξάρτητα από τη µορφή που έχει, κάθε ιατρικός φάκελος θα πρέπει να περιέχει όλα τα δεδοµένα και τη πληροφορία που σχετίζεται µε την κατάσταση υγείας του ασθενή. Η πληροφορία αυτή αφορά στο ιστορικό, στη κλινική εξέταση, στη διάγνωση, στα αποτελέσµατα εργαστηριακών και διαγνωστικών ή παρακλινικών εξετάσεων, στις απεικονιστικές εξετάσεις κ.α

Με άλλα λόγια ένας τέτοιος φάκελος χρειάζεται να συνδυάζει µια πλειάδα από διαφορετικού τύπου πληροφορίες. Αυτές οι πληροφορίες είναι:

- ∆ηµογραφικά στοιχεία
- Ιατρικό ιστορικό Παράγοντες κινδύνου (risk factors)
- Κλινικά δεδοµένα φυσικής εξέτασης διαγνώσεις και σηµεία
- Νοσηλείες Εγχειρήσεις
- Ιατροφαρµακευτική περίθαλψη
- Εργαστηριακές εξετάσεις (ανάλυση αίµατος ,ούρων, κλπ)
- Καταγραφές βιοδυναµικών (ηλεκτροκαρδιογράφηµα, ηλεκτροµυογράφηµα, κλπ.)
- Ιατρικές πράξεις
- Παραπεµπτικά Γνωµατεύσεις
- ∆ιαγνωστικές εξετάσεις και ιατρικές εικόνες (Ακτινογραφίες, µαγνητικές τοµογραφίες, αξονικές τοµογραφίες, κλπ)
- ∆ιαχειριστικά οικονοµικά στοιχεία ιατρικών πράξεων και νοσηλειών
- Πιθανά αρχεία παλιών ιατρικών φακέλων

Οι αντίστοιχες εξετάσεις συνοδεύουν τον φάκελο του ασθενούς συνήθως υπό την µορφή µε την οποία δηµιουργούνται στα αντίστοιχα εργαστήρια. Τέτοιες µορφές είναι για παράδειγµα προτυπωµένα έντυπα για τις αιµατολογικές, τις µικροβιολογικές και τις βιοχηµικές εξετάσεις, ακτινογραφικά φιλµ, έντυπα ηλεκτροκαρδιογραφηµάτων και συνοδευτικά χειρόγραφα δυσανάγνωστα φύλλα ιστορικών, τα οποία χαρακτηρίζονται από σύνθετες, αποδιοργανωµένες σηµειώσεις και περιγραφές ελεύθερων κειµένων, µε συνώνυµα ή συντµήσεις κ.λπ.

Όλα αυτά αντίκεινται στην αυστηρή πληροφοριακή οργάνωση που θα ήταν επεξεργάσιµη από ένα πληροφοριακό σύστηµα. Επίσης, παράπλευρα αποτελέσµατα της αναπαράστασης αυτής είναι ι) η παραγωγή ενός µεγάλου όγκου ιατρικού φακέλου, ιι) η µεγάλη πιθανότητα απώλειας δεδοµένων, ιιι) η µεγάλη δυσκολία ανάκτησης πληροφορίας και ιν) η ασύγχρονη συσχέτιση του ιστορικού µε τις εξετάσεις.

### **4.4 Ηλεκτρονικος Ιατρικός Φάκελος**

Μέχρι σήµερα δεν υπάρχει ένας σαφής ορισµός ή µια ξεκάθαρη άποψη για τα συστήµατα Ηλεκτρονικών Ιατρικών Φακέλων (ΗΙΦ) ή Electronic Medical Record/EMR. Στα συστήματα υγείας διαφόρων κρατών δεν υπάργει ομοφωνία ως προς την έννοια του EMR, µε συνέπεια αυτός να αποδίδεται µε διαφορετικές θεωρήσεις: Άλλοτε αποδίδεται ως αντίγραφο του χειρόγραφου φακέλου µε διαδικασίες αυτόµατης ανάγνωσης, άλλοτε ως αυτοµατοποιηµένος εργαστηριακός φάκελος (Laboratory Medical Record/LMR)και άλλοτε ως Ηλεκτρονικός φάκελος Υγείας (ΗΦΥ – Electronic Health Record/EHR). Η έλλειψη ενός διεθνώς αποδεκτού ορισµού προκαλεί την έλλειψη συµφωνίας τόσο για το τι είναι ο ΗΙΦ όσο και για την αντίστοιχη ηλεκτρονική υποδοµή του Εθνικού Συστήµατος Υγείας.

Ωστόσο µια προσέγγιση του όρου Ηλεκτρονικός Ιατρικός Φάκελος δίνεται από το Ινστιτούτο Ιατρικής των ΗΠΑ. Σύµφωνα µε αυτό ο ΗΙΦ είναι το σύστηµα που είναι σχεδιασµένο έτσι ώστε να υποστηρίζει την απόλυτη διαθεσιµότητα και ακρίβεια ιατρικών ή άλλων πληροφοριών, µε στόχο την παροχή ιατρικής περίθαλψης . Ως συνέπεια του ανωτέρω ορισµού, ο EMR χαρακτηρίζεται από τις παρακάτω ιδιότητες:

- Ατοµικότητα, εφόσον παρέχει µε κάθε λεπτοµέρεια στοιχεία που αφορούν τη περιγραφή της κατάστασης υγείας των ασθενών,
- Συνέπεια, εφόσον λόγω των πληροφοριών που παρέχει µπορεί να οδηγήσει µε συνέπεια σε λήψη κλινικών αποφάσεων,
- Εξουσιοδότηση, εφόσον έχει τη δυνατότητα να ενεργοποιήσει τη κοινωνική διάσταση της ασθένειας, αποτελώντας σε πολλές περιπτώσεις νοµικό έγγραφο, το οποίο καθορίζει ακόµα και τη πολιτική ζωή.

Ο EΗR µπορεί να είναι είτε κλασσικός και να περιέχει τη στοιχειώδη κλινική πληροφορία, είτε µοντέρνος, και να περιέχει επιπλέον την κατανεµηµένη στα επιµέρους υποσυστήµατα πληροφορία για τις ιατρικές απεικονίσεις, να παράγει µηνύµατα και να διασυνδέεται µε άλλες µονάδες υγείας.

Θεωρητικά ο ιδανικός EHR παρέχει τη δυνατότητα σχεδιασµού ιατρικών συµπερασµάτων από τα δεδοµένα του, µε τη χρήση αλγόριθµων εξόρυξης δεδοµένων και µε τη ταυτόχρονη µετάφραση κλινικών δεδοµένων, διαµέσου της επεξεργασίας της φυσικής γλώσσας κειµένων. Ωστόσο ο κλασσικός EΗR θα πρέπει να περιέχει τουλάχιστον και ανά κάθε χρονική στιγµή την επαφή γιατρού- ασθενή, τα δηµογραφικά στοιχεία και το ιστορικό του ασθενή, καθώς και τις διαγνώσεις, συνοδευµένες από σαφείς λεπτοµέρειες των εκάστοτε νοσηλειών, όπως συνταγογραφία και τιµές εργαστηριακών εξετάσεων.

# **4.5 Ιστορική Αναδροµή**

Η ιδέα του Ηλεκτρονικού φακέλου ξεκίνησε το 1969 από τον Dr. William Edward Hammond II ως το μέρος όπου αποθηκεύονται για πάντα όλες οι πληροφορίες για έναν ασθενή, προσφέροντας του έτσι τις καλύτερες υπηρεσίες, παρέχοντας δηλαδή τη δυνατότητα της γνώσης κάθε λεπτοµέρειας του ιστορικού του ασθενή (εξετάσεις, διαγνώσεις, φάρµακα κτλ) και συνεπώς τη συνολική αντίληψη των προβληµάτων υγείας . Το µέρος αυτό είναι οι ηλεκτρονικοί υπολογιστές αντί των χάρτινων χειρόγραφων φακέλων, µέσω των οποίων επιτυγχάνεται η συλλογή και η χρονική παρουσίαση των δεδοµένων της κατάστασης υγείας των ασθενών ανά πάσα χρονική στιγµή.

Η υλοποίηση του Ιατρικού φακέλου (TMR) πραγµατοποιήθηκε µε την κατασκευή µιας διασύνδεσης ανάµεσα σε ένα σκάνερ και έναν προσωπικό υπολογιστή (τύπου PDP 12), με ένα πρόγραμμα σε γλώσσα assembly που εκτύπωνε το ιατρικό ιστορικό άµεσα από τον ασθενή στο Health Department at Duke University. Από το 1973 το κλείσιµο ραντεβού και οι πληρωµές των εξωτερικών ασθενών λειτουργούσαν βάσει του πρώτου Ηλεκτρονικού Ιατρικού φακέλου (CPR). Αργότερα οµάδα από πέντε γιατρούς και φοιτητές κατασκεύασε το GEMISCH, δηλαδή µια command line γλώσσα που έτρεχε στα λειτουργικά συστήµατα εκείνης της εποχής (RSX and VMS Operating Systems), βάσει του οποίου ειδικές εφαρµογές αντικαταστάθηκαν από γενικότερες εφαρµογές. Έτσι δηµιουργήθηκε ένα λεξικό από µετα-δεδοµένα, παράγοντας τον TMR που εφαρµόστηκε σε ένα καρκινικό νοσοκοµείο 60 κρεβατιών .

### **4.6 Αναλυτικότερη περιγραφή του ΗΙΦ**

Η περιγραφή που ακολουθεί βασίζεται στην αρχιτεκτονική Ηλεκτρονικού Ιατρικού Φακέλου που έχει προτείνει το Ευρωπαϊκό Ερευνητικό πρόγραµµα Good European Health Record.

Ορισµός του Ιατρικού Φακέλου (κείµενο CEN/TC251/WG1/N8 της Ευρωπαϊκής Επιτροπής Προτυποποίησης): " Ο Ιατρικός Φάκελος είναι η αποθήκη όλων των πληροφοριών που αφορούν στο ιατρικό ιστορικό του ασθενούς. Αποτελεί εποµένως την βάση της διάγνωσης και της θεραπευτικής αντιµετώπισης του ασθενούς αλλά και τη βάση επιδηµιολογικών ερευνών. Επιπλέον, παρέχει πληροφορίες διοικητικής, οικονοµικής και στατιστικής φύσεως, καθώς και ποιοτικού ελέγχου.

# **4.7 Η δοµή του ΗΙΦ**

Ο φάκελος είναι ένα πρόγραµµα διαχείρησης βάσεων δεδοµένων. Εφόσον ο φάκελος του ασθενούς περιέχει δεδοµένα διαφόρων µορφών, αυτά πρέπει να καταχωρηθούν στον ΗΙΦ κατά τέτοιο τρόπο, ώστε να βρίσκονται σε απόλυτη συσχέτιση µεταξύ τους, προκειµένου να διατηρηθούν οι πληροφορίες που εµπεριέχονται σε αυτή τη συσχέτιση

### *4.7.1 Στοιχειώδης Πληροφορία (ΙΤΕΜ)*

Η βάση του φακέλου ενός ασθενή είναι στα πλαίσια της λογικής αυτής, η "στοιχειώδης πληροφορία (item) ". Στοιχειώδης πληροφορία είναι η ελάχιστη ιατρική πληροφορία που έχει νόηµα από τη στιγµή που προσδιορίζεται. Έτσι η πληροφορία "ήπαρ" προσδιορίζει το αντίστοιχο όργανο, η ιδιότητά του "διογκωµένο" αναφέρεται αντίστοιχα σε µια παθολογική κατάσταση του ύπατος. Η πληροφορία "διογκωµένο" δεν προσδιορίζει κάτι συγκεκριµένο (διογκωµένο µπορεί να είναι οτιδήποτε), δεν µπορεί να είναι συνεπώς µία στοιχειώδης πληροφορία.

### *4.7.2 Επαφή (CONTACT), Επεισόδειο (EPISODE)*

Οι στοιχειώδεις πληροφορίες που απαιτούνται προκειµένου να περιγραφεί µία συγκεκριµένη κατάσταση του ασθενούς οργανώνονται σε µια "Επαφή (contact)". Η επαφή αποτελεί µία ενότητα δεδοµένων που περιγράφουν µια επίσκεψη του ασθενούς στον ιατρό.

Ένα σύνολο από τέτοιες επαφές που αναφέρονται στο ίδιο πρόβληµα του ασθενούς, ονοµάζεται "Επεισόδιο (episode)". Περιγράφει τη χρονική εξέλιξη της υγείας του ασθενούς. Είναι σαφές οτι ένας τέτοιος φάκελος επιτρέπει την παρακολούθηση της εξέλιξης της υγείας του.

## **4.8 Ιατρικές , ∆ιαχειριστικές Πληροφορίες**

Το σύνολο των επαφών ενός φακέλου, µαζί µε τις βασικές (αµετάβλητες) παραµέτρους του ασθενούς (ατοµικό αναµνηστικό, κληρονοµικό ιστορικό, οµάδα αίµατος κ.τ.λ.) αποτελεί το ιατρικό τµήµα του φακέλου (ιατρικές πληροφορίες). Εκτός του ιατρικού συµπληρώνεται και το διαχειριστικό τµήµα του φακέλου, αφού είναι εκείνο το τµήµα που περιέχει πληροφορίες όπως το όνοµα, το επώνυµο του ασθενούς, ασφαλιστικές πληροφορίες κ.ο.κ.

Η οργάνωση αυτή του ιατρικού φακέλου επιτρέπει την αποθήκευση και τη µεταφορά των πληροφοριών µε τον καλύτερο τρόπο. Η επιλογή των κατάλληλων στοιχειωδών πληροφοριών για την περιγραφή µιας κατάστασης, η απόδοση των κατάλληλων χαρακτηριστικών σε αυτές, η οργάνωσή τους σε επαφές και επεισόδια δίνουν την δυνατότητα της ακριβούς αναπαράστασης της γνώσης που αφορά στον ασθενή και ακολούθως την αποθήκευσή της. Εφόσον οι κανόνες που διέπουν την οργάνωση των στοιχειωδών πληροφοριών είναι γνωστοί, πληροφορίες που έχουν αναπαρασταθεί και αποθηκευθεί µε βάση τους κανόνες αυτούς µπορεί στο µέλλον να ανακληθούν, να αναγνωσθούν και να επεξεργασθούν, χωρίς να αλλοιωθούν οι αρχικές πληροφορίες.

Τα προγράµµατα ΗΙΦ χρησιµοποιούν ακριβώς αυτή την δοµή για να αποθηκεύσουν τα δεδοµένα. Η ιδιαιτερότητα αυτή δεν µας επιτρέπει να κάνουµε χρήση οποιουδήποτε προγράµµατος διαχείρησης βάσεων δεδοµένων για την τήρηση των φακέλων των ασθενών. Τα συνήθη προγράµµατα προσανατολίζονται στην άριστη διαχείρηση των δεδοµένων που φυλάσσουν και όχι στην οργάνωσή τους µε βάση τις ανάγκες της ιατρικής πρακτικής.

### **4.9 Φάκελος Πολυµέσων (Multimedia)**

*4.9.1 Ακτινογραφίες* 

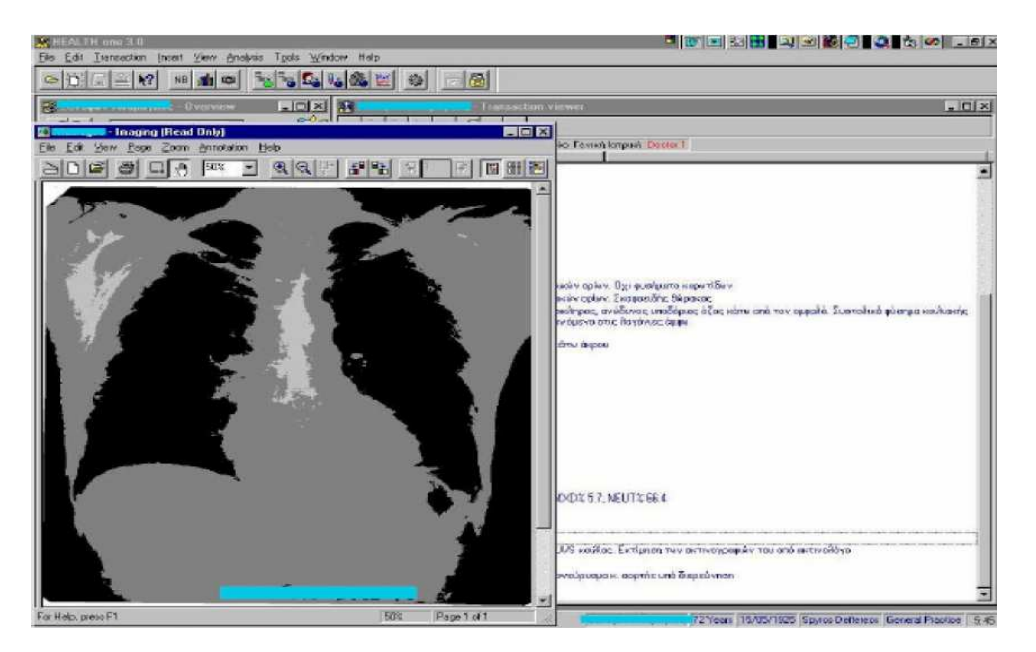

**Εικόνα 4 :** Ακτινογραφία ενσωµατωµένη στον Ηλεκτρονικό Ιατρικό Φάκελο

Επιπλέον εκτός των κλινικών δεδοµένων, στο φάκελο τοποθετούνται και ακτινογραφίες των ασθενών. Οι ακτινογραφίες βρίσκονται ανάµεσα σε άλλες πληροφορίες, οι οποίες της προσδίδουν πλέον νόηµα. Τοποθετείται:

1. Στο χρόνο (εφόσον ανήκει σε συγκεκριµένη επαφή).

2. Στο χώρο διότι ο φάκελος µπορεί να έχει οποιονδήποτε αριθµό ακτινογραφιών, οργανωµένων έτσι ώστε να είναι εύκολη η ανεύρεσή τους και η διαχείρησή τους.

### *4.9.2 Καρδιογραφήµατα*

Τα καρδιογραφήµατα ενσωµατώνονται στον ΗΙΦ όπως οι ακτινογραφίες .

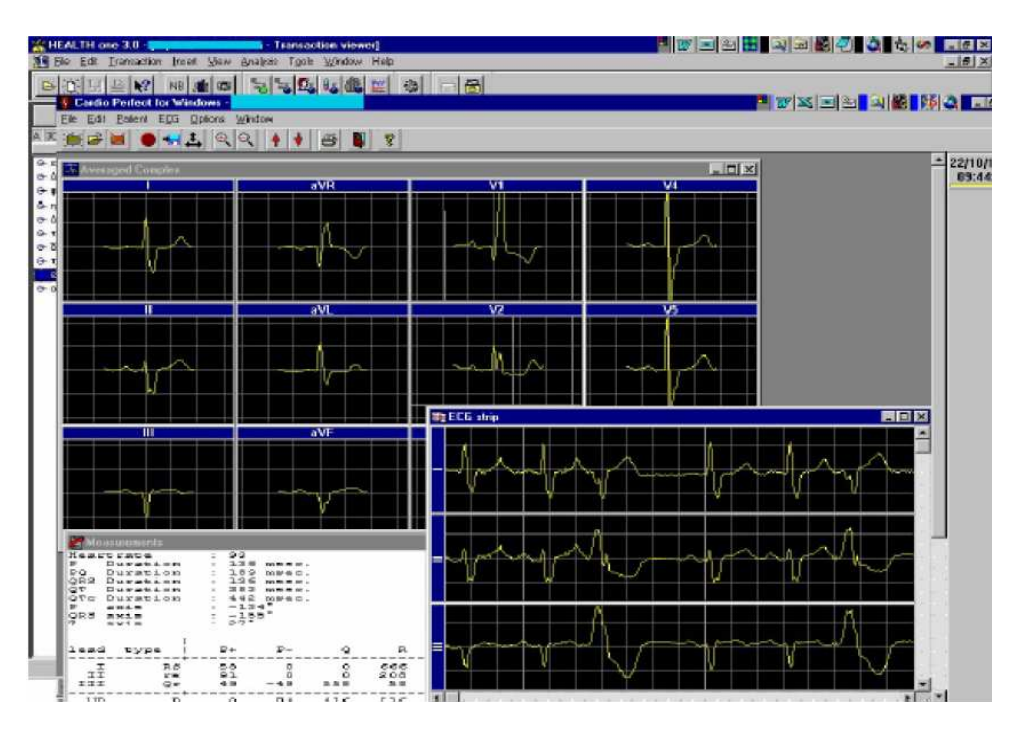

**Εικόνα 5 :** ΗΚΓ ενσωµατωµένο στον Ηλεκτρονικό Ιατρικό Φάκελο
#### *4.9.3 Αλλα Αντικείµενα (OBJECTS)*

Η ενσωµάτωση άλλων αντικειµένων στο φάκελο γίνεται µε τον τρόπο ακριβώς των ακτινογραφιών και των ΗΚΓ. Ως παράδειγµα µπορούµε να αναφέρουµε την ενσωµάτωση:

- Ηχητικών σημάτων (ηχοκαρδιογράφημα)
- Ακολουθιών video ενδοσκοπίας
- GEHR γραφημάτων (clinical drawings)

Η νέα τεχνολογία επιτρέπει την επεξεργασία τόσο του κειµένου του φακέλου, όσο και των αντικειµένων που είναι ενσωµατωµένα σε αυτόν. Οι ακτινογραφίες µπορούν να αναστραφούν, να περιστραφούν, να µεγενθυθούν, να µεταβληθεί η αντίθεσή τους (contrast) κοκ. Ακόµη είναι δυνατό να διαγνωστεί το ΗΚΓ από τον υπολογιστή, προκειµένου να βοηθηθεί ο γιατρός στο έργο του.

# **4.10 Επεξεργασία ∆εδοµένων**

#### *4.10.1 Ανάλυση Πλέγµατος (Grid Analysis)*

Πρόκειται για συνοπτική παρουσίαση των δεδοµένων όλων των επαφών ενός ασθενούς και περιέχει τη δυνατότητα συγκρίσεων. Έτσι έχουµε τη δυνατότητα της παρακολούθησης της εξέλιξης των παραµέτρων στο χρόνο. Στις αναλύσεις αυτές περιλαµβάνονται η Μικρο-ανάλυση και η Ανάλυση Προβλήµατος. Η Μικρο-ανάλυση παρουσιάζει την χρονική εξέλιξη µιας παραµέτρου του ασθενούς κατά τις διάφορες επαφές µε το γιατρό. Η Ανάλυση Προβλήµατος παρουσιάζει την χρονική εξέλιξη της παραµέτρου «πρόβληµα» κατά τις διάφορες επαφές µε το γιατρό .

#### *4.10.2 Ανάλυση Πληθυσµού*

Πρόκειται για ένα πρώτο επίπεδο στατιστικής επεξεργασίας. ∆ίνεται η δυνατότητα ανάλυσης των φακέλων των ασθενών προκειµένου να επιτευχθεί, για παράδειγµα η έγκυρη ειδοποίησή τους για τη διενέργεια εµβολιασµού, δοκιµασιών Παπανικολάου, µαστογραφιών.

Στην παρακάτω εικόνα φαίνεται το αποτέλεσµα της στατιστικής επεξεργασίας των φακέλων της κοινότητας Βρουτσείου Αµοργού. Ο Ιατρικός Φάκελος µπορεί να εξάγει τα δεδοµένα σε διάφορους τύπους (format) πράγµα που καθιστά δυνατό την επεξεργασία τους.

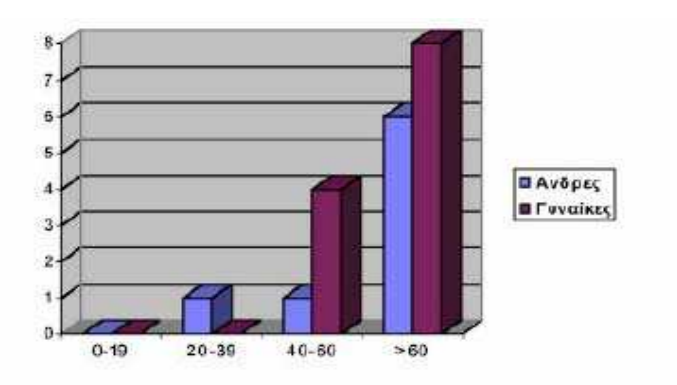

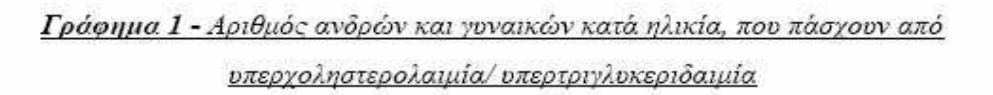

### *4.10.3 Ειδικά Εγγραφα*

Ο Φάκελος συνδέεται µε έγγραφα που µπορούν να έχουν χρησιµότητα στη καθηµερινή ζωη. Τα έγγραφα είναι γενικά πρότυπα (templates) και παίρνουν συγκεκριµένη µορφή ανάλογα µε τον ιδιαίτερο κάθε φορά εξεταζόµενο ασθενή. Συµπληρώνονται αυτόµατα µε τα συγκεκριµένα στοιχεία αυτού . Παραδείγµατα τέτοιων εγγραφών είναι τα ακόλουθα:

- 1. Παραπεµπτικό εξετάσεων.
- 2. Διακομιστήριο.
- 3.Πρόσκληση για διενέργεια τέστ δοκιµασίας Παπανικολάου.
- 4. Πρόσκληση για διενέργεια εµβολιασµών.
- 5. Πρόσκληση για διενέργεια µαστογραφίας.

### **4.11 Βάση Φαρµάκων και Κωδικοποίηση**

Κάθε φάρµακο καταχωρείται στη Βάση Φαρµάκων µε συγκεκριµένο τρόπο (format) ώστε να είναι δυνατή η επεξεργασία στοιχείων που αφορούν τη χορήγησή τους. Η Βάση αυτή θα εµπλουτίζεται συνεχώς κατά τη χρήση των ΗΙΦ.

# **4.12 Σύστηµα Υποβοήθησης ∆ιάγνωσης**

Πρόκειται για έξυπνα προγράµµατα, τα οποία "διαβάζουν" και επεξεργάζονται τα δεδοµένα ενός ή περισσότερων ιατρικών φακέλων, προκειµένου να υποβοηθήσουν τον ιατρό στο έργο του. Η υποβοήθηση αυτή συνίσταται, συνήθως, στην παροχή οδηγιών: εφιστούν την προσοχή σε σηµαντικές παραµέτρους του ασθενούς, εντοπίζουν αλληλεπιδράσεις φαρµάκων, συνιστούν καλύτερη θεραπεία.

# **4.13 Τηλεϊατρική**

Ο ΗΙΦ ενός ασθενούς µπορεί να µεταφερθεί µέσω απλών τηλεφωνικών γραµµών, δορυφορικών ζεύξεων, γραµµών ISDN ή οποιουδήποτε άλλου επικοινωνιακού µέσου σε οποιαδήποτε απόσταση. Μπορεί έτσι ο ιατρός να ενηµερώσει σχετικά µε κάποιον ασθενή, οποιονδήποτε συνάδερφό του διαθέτει συµβατό λογισµικό ΗΙΦ. Ως εκ τούτου, µπορεί να ζητήσει την συµβουλή του συναδέρφου του όσον αφορά στο συγκεκριµένο περιστατικό. Προκειµένου να καταστεί δυνατό όλα τα λογισµικά ΗΙΦ να είναι συµβατά µεταξύ τους, έτσι ώστε όλοι οι ιατροί να µπορούν να ανταλλάξουν τους φακέλους των ασθενών τους, αναπτύσσονται πρότυπες αρχιτεκτονικές Ηλεκτρονικών Ιατρικών Φακέλων σε επίπεδο Ευρωπαϊκό και παγκόσµιο.

# **4.14 Παράγοντες που καθορίζουν την εφαρµογή του ΗΦΥ**

Υπάρχουν πολλοί παράγοντες που καθορίζουν την εφαρµογή, αποδοχή και χρήση του ΗΦΥ στα Ελληνικά ∆ηµόσια Νοσοκοµεία. Αυτοί γενικά οµαδοποιούνται σε δύο κύριες κατηγορίες :

#### *4.14.1 Παράγοντες του εσωτερικού περιβάλλοντος ή µικρο-περιβάλλον:*

- **Η νοοτροπία του ιατρικού προσωπικού***:* Οι γιατροί κατά το µεγαλύτερο µέρος είναι αρνητικοί στη χρήση της ΤΠ&Ε, θεωρούν ότι η ηλεκτρονική καταχώρηση δεν αποτελεί ιατρικό έργο αλλά πάρεργο και δεν αποδέχονται την αλλαγή των κανόνων της λειτουργίας και των διαδικασιών που απαιτούνται κατά την εφαρµογή της ηλεκτρονικής διαχείρισης. Άλλωστε, οι γιατροί κατέχουν απόλυτη εξουσία πάνω στην ασθένεια και µονοπωλούν την θεραπεία της, κυριαρχώντας έτσι στο νοσοκοµειακό χώρο, θέτοντας οι ίδιοι τους κανόνες λειτουργίας.
- **Ο κοινωνικός παράγοντας:** Οι επαγγελµατίες υγείας αντιδρούν στην ηλεκτρονική επεξεργασία προσωπικών δεδοµένων, φοβούµενοι το προσωπικό απόρρητο και κυρίως το ενδεχόµενο του στιγµατισµού ή ακόµα και της απαξίωσης.
- **Η κατάρτιση** του ιατρικού, νοσηλευτικού, τεχνικού και διοικητικού προσωπικού στη χρήση υπολογιστών: Τα συστήµατα επαγγελµατικής εκπαίδευσης είναι µάλλον απαξιωµένα, ενώ τις περισσότερες φορές κυριαρχεί η απογοήτευση, η πτώση των ηθικών αξιών και η απουσία αφοσίωσης και επαγγελµατισµού. Επιπλέον η εργασία µε την εφαρµογή της ΤΠ&Ε, γίνεται περισσότερο διατµηµένη, ενώ η ανταπόκριση σε κάθε νεωτερισµό είναι υπόθεση των νεότερων, και η αποδοτικότητα φθίνει µε την ηλικία.
- **Τα παντός είδους συµφέροντα** που αναπτύσσονται και επιζούν σε ποικίλες καταστάσεις δηµόσιας αδιαφάνειας, έλλειψης συγκεκριµένων δοµών, διαδικασιών και λειτουργιών, οι οποίες συντηρούνται µε διάφορους τρόπους, µεταξύ των οποίων είναι και εκείνη της αντίδρασης σε κάθε νέα ριζοσπαστική πρόταση αλλαγής ή βελτίωσης της υπάρχουσας κατάστασης. Άλλωστε «…το ιατρικό επάγγελµα θεωρείται ως µια από τις πάµπολλες οµάδες συµφερόντων

που δρουν µέσα στην κοινωνία, αφού οι ηθικοί κώδικες και οι νόµοι που ρυθµίζουν την άσκηση της ιατρικής είναι επίσης µηχανισµοί προστατευτικοί του επαγγέλµατος, από τις παρεµβάσεις του κοινού και από τον ανταγωνισµό…» .

• **Η πολυδιάσπαση τµηµάτων σε συνδυασµό µε την έξω–χωρική καταχώρηση:** Κατά τη διάρκεια της επίσκεψης στους θαλάµους, οι γιατροί κρατούν χειρόγραφες σηµειώσεις για την κατάσταση των ασθενών, τις οποίες µεταγενέστερα θα πρέπει να µεταφέρουν στο ηλεκτρονικό ιατρικό υποσύστηµα. Ωστόσο, η ενέργεια αυτή απαιτεί τη σπατάλη πολύτιµου χρόνου, οποίος θα µπορούσε να αποδοθεί σε ασθενείς.

Το πρόβληµα αυτό θα µπορούσε να επιλυθεί µε τη εφαρµογή ασύρµατου τοπικού δικτύου (Wireless Local Area Network/WLAN) µε pen-based ή pocketable συσκευές. Με τον τρόπο αυτό είναι εφικτή η καταχώριση του ιστορικού από τους γιατρούς σε πραγµατικό χρόνο, ακόµα και αν αυτοί βρίσκονται εν κινήσει. Υπάρχουν διάφορα προβλήµατα σχετικά µε την εφαρµογή της τεχνολογίας των WLANs.

Τέτοια είναι: ι) υστέρηση στον τοµέα της ασφάλειας –είναι αρκετά ευάλωτα σε επιθέσεις και σε παρεµβολές , ιι) υπερχείλιση καναλιών στις ασύρµατες συχνότητες (channel flood), ιιι) το µπλοκάρισµα συχνοτήτων (signal jamming), ιν) η καταγραφή δεδοµένων που κινούνται στο δίκτυο (sniffing) κ.ά ν) η σχετικά χαµηλή ταχύτητα ανταλλαγής δεδοµένων και το υψηλό κόστος του εξοπλισµού. Όµως η τεχνολογία τους εξελίσσεται συνεχώς και τα προβλήµατα αυτά ξεπερνιούνται επιτυχώς.

#### *4.14.2 Παράγοντες του εξωτερικού περιβάλλοντος ή µακρο– περιβάλλον:*

- **Η έλλειψη της ταυτοποίησης ασθενών** µε ενιαίους αριθµούς µητρώων, έτσι ώστε να αποφεύγονται οι πολύ-εγγραφές σε εθνικό επίπεδο, ως πρώτο βήµα δόµησης ηλεκτρονικού ιατρικού φακέλου.
- **Η µη αποδοχή της χρήσης των διεθνώς αποδεκτών κλινικών κωδικοποιήσεων και προτύπων** για την συστηµατική καταγραφή των ιατρικών δεδοµένων.. Στο σηµείο αυτό θα πρέπει να τονιστεί η αµφισβήτηση και διαφωνία µέρους του ιατρικού σώµατος σχετικά µε την ελληνική µετάφραση της διεθνούς κωδικοποίησης ICD-9/10.
- **Η απουσία στενής επικοινωνίας και συνεργασίας** ανάµεσα σε νοσοκοµεία ακόµα της ίδιας υγειονοµικής περιφέρειας, µε αποτέλεσµα να χάνεται πολύτιµος χρόνος για σχεδιασµό δοµών που ήδη έχουν εφαρµοσθεί επιτυχώς σε άλλα νοσοκοµεία.
- **Η έλλειψη ιατρικών και εργαστηριακών πληροφοριακών συστηµάτων** στα δηµόσια νοσοκοµεία, αφού στη χώρα, η πληροφοριακή υποδοµή των δηµόσιων νοσοκοµείων σε αντίθεση µε τα ιδιωτικά, έχει επικεντρωθεί κυρίως στη διαχείριση λογιστικών και όχι ιατρικών εφαρµογών.
- **Η έλλειψη ποιότητας και ανταγωνισµού** των δηµόσιων νοσοκοµείων έναντι του ιδιωτικού τοµέα, οδηγεί στην αποτυχία εφαρµογής της ΤΠ&Ε, αφού δεν είναι δυνατό να σχεδιάζονται δοµές και ενέργειες, χωρίς την παροχή οποιασδήποτε µορφής κινήτρων.
- **Η τεχνολογική πρόοδος***,* η οποία λόγω της ταχύτητας µε την οποία εξελίσσεται, επιβάλλει δοµικά και λειτουργικά σχήµατα ευέλικτα και προσαρµόσιµα σε αυτήν, έτσι ώστε να µην αποτυγχάνει µία προσπάθεια πριν ακόµα εφαρµοστεί και δοκιµαστεί.
- **Η έλλειψη σαφών και συγκεκριµένων στόχων** οι οποίοι πρέπει να προσδιοριστούν κατά την έναρξη µιας εφαρµογής διαχείρισης της ιατρικής πληροφορίας, σε σχέση µε τους οποίους µπορεί να αξιολογηθεί η πραγµατική απόδοση της.
- **Η ελλιπής χρηµατοδότηση των δηµόσιων νοσοκοµείων** για την εφαρµογή της ΤΠ&Ε, αφού για παράδειγµα, από τα 129 δηµόσια νοσοκοµεία, µόνο τα 25 επιλεγµένα από το Υπουργείο Υγείας, Πρόνοιας και Κοινωνικών ασφαλίσεων, χρηµατοδοτήθηκαν για διαχειριστικά πληροφοριακά συστήµατα ετερογενούς προέλευσης, ενώ τα υπόλοιπα, προµηθεύονται τα διαχειριστικά τους συστήµατα µε ιδίους πόρους.
- **Τα σχετικά ελλιπή δηµοσιευµένα στοιχεία** για την µελέτη αξιολόγησης των αυτοµατοποιηµένων πληροφοριακών συστηµάτων στην υγειονοµική περίθαλψη, αφού ίσως η αξιολόγηση των επενδύσεων ιατρικής πληροφορικής είναι πολυσύνθετη και προβληµατική.

### **Κεφάλαιο 5 Πρότυπα και Κωδικοποιήσεις**

# **5.1 H Κωδικοποίηση της Ιατρικής Πληροφορίας**

Πολύ µεγάλη σηµασία έχει ο βαθµός τελειότητας και ακρίβειας της κωδικοποίησης της ιατρικής πληροφορίας, διότι ακόµα και η παραµικρή διαφοροποίηση µπορεί να αντανακλά σε πραγµατικές διαφορές ποιότητας. Μέτριας ποιότητας κωδικοποιήσεις µπορεί να µην ανταποκρίνονται στην εγκυρότητα, γιατί περιορίζουν την ικανότητα ορθών εκτιµήσεων από τα διαχειριστικά δεδοµένα. Το πόσο έγκυρη είναι µια κωδικοποίηση δεν επιδέχεται µια σαφή απάντηση της απόλυτης κατάφασης ή απόρριψης.

Ο τρόπος κωδικοποίησης δεν θα πρέπει απλά να κάνει τα δεδοµένα χρήσιµα για περιγραφικούς σκοπούς, αλλά θα πρέπει να διερευνάται σε µεγαλύτερο βάθος µε στόχο την αξιοποίηση κλινικών και οικονοµικών πληροφοριών. Επίσης είναι πολύ πιθανό, ότι οι νοσοκοµειακοί γιατροί µε την ίδια ειδικότητα µπορεί να χρησιµοποιούν τις ίδιες εκφράσεις για διαφορετικές έννοιες.

Απαιτείται περαιτέρω έρευνα, η οποία θα καθορίσει τις περιοχές στις οποίες οι περισσότεροι γιατροί συµφωνούν σχετικά µε την έννοια των όρων για τις διαγνώσεις, καθώς και µια κοινή γλώσσα ιατρικής ορολογίας, τόσο σε επίπεδο κωδικοποίησης όσο και σε επίπεδο ονοµατολογίας, έτσι ώστε να αποδίδεται *αξιοπιστία* και *ποιότητα* στην παραγόµενη ιατρική πληροφορία. Η αξιοπιστία παράγεται µε την εξασφάλιση της σταθερότητας, της ικανότητας αναπαραγωγής και ακρίβειας, ενώ η ποιότητα µε τη συνέπεια των δεδοµένων, δηλαδή σωστή απόδοση των όρων έτσι ώστε να επιτρέπεται η ανάκτηση των δεδοµένων µε έναν συνεπή τρόπο.

# **5.2 ISO/TC 215**

Ο οργανισµός ISO έχει ιδρύσει την Τεχνική Επιτροπή 215 (TC215) µε στόχο την προτυποποίηση στον τοµέα της ιατρικής πληροφορικής. Τα πρότυπα (standards) κατά ISO/TC 215 είναι η παγκόσμια κορυφή για τον ΗΙΦ, όπως και για άλλα standards που αφορούν στην Ιατρική Πληροφορική.

Κάποιοι οργανισµοί έκαναν χρήση ήδη συγκεκριµένων προτυποποιήσεων διεθνών οργανισµών ,όπως είναι το ISO. Μερικοί από τους οργανισµούς που το έκαναν αυτό είναι οι DICOM ,IEEE, CEN, HL7. Είναι γνωστό άλλωστε πως οι τρείς τελευταίοι οργανισµοί έχουν ειδική συµφωνία µε τον ISO που εξουσιοδοτούν τις υπάρχουσες προτυποποιήσεις προκειµένου να γίνουν πρότυπα κατά ISO.

Ο οργανισµός ISO/TC 215 έχει έξι οµάδες εργασίας (working groups) οι οποίες είναι οι παρακάτω:

WG1: Ιατρικοί φάκελοι και συντονισμός των μοντέλων. Η επιδίωξη είναι ένα πρότυπο ιατρικού φακέλου, όπου η κατάλληλη πληροφορία θα είναι διαθέσιμη όταν και όπου απαιτείται η υποστήριξη αποφάσεων.

WG2: Μετάδοση πληροφορίας και επικοινωνία

WG3: Αναπαράσταση ιατρικών ήγων

WG4: Ασφάλεια WG5: Ιατρικές κάρτες WG6: Ηλεκτρονικό φαρμακείο

# **5.3 CEN / TC 251**

Η Ευρωπαική Επιτροπή Τυποποίησης (Committee European Normalization – The European Standards Organization – CEN) έχει δηµοσιεύσει ένα PreStandard για την αρχιτεκτονική ηλεκτρονικού ιατρικού φακέλου µε την ονοµασία ENV 13606, το οποίο δηµοσιεύθηκε το 2000.

Σκοπός του CEN είναι να παράγει µια ακριβή, άκαµπτη και µεγάλη σε διάρκεια αρχιτεκτονική η οποία να παριστάνει τον Ηλεκτρονικό Ιατρικό Φάκελο. Στόχος είναι να υποστηρίζει την διαλειτουργικότητα των συστηµάτων καθώς και τις συνιστώσες οι οποίες χρειάζονται για να αλληλεπιδρούν οι υπηρεσίες του Ηλεκτρονικού Ιατρικού Φακέλου ως

- ∆ιακριτά συστήµατα
- Να έχει πρόσβαση, να µεταφέρει, να προσθέτει καθώς και να µορφοποιεί διάφορες εισόδους νέων ιατρικών φακέλων
- Να κάνει χρήση ηλεκτρονικών μηνυμάτων ή κατανεμημένων αντικειμένων
- Να διατηρεί το αρχικό κλινικό δεδοµένο που προηγείται απο τον σχεδιαστή του

# **5.4 Το Πρότυπο Health Level Seven**

Ο οργανισµός Health Level Seven Inc. (HL7) σχηµατίστηκε το 1987 στιςΗ.Π.Α. µε σκοπό την ανάπτυξη προτύπων σχετικά µε την ηλεκτρονική ανταλλαγή δεδοµένων και την αυτόµατη ανταλλαγή πληροφορίας µεταξύ των διαφορετικών πληροφοριακών συστηµάτων στην υγειονοµική περίθαλψη.

Το HL7 είναι το πλέον ευρέως χρησιµοποιηµένο πρότυπο ανταλλαγής πληροφοριών µέσω µηνυµάτων σε κλινικό περιβάλλον. Χρησιµοποιείται σε όλες τις ηπείρους. Εάν περιοριστεί κανείς στην Ευρώπη θα δει ότι χρησιµοποιείται σχεδόν σε κάθε χώρα ως πρότυπο ανταλλαγής πληροφοριών µέσω µηνυµάτων ανάµεσα στα διάφορα υποσυστήµατα.

Σχεδόν όλα τα ευφυή διαγνωστικά µηχανήµατα (ιατροτεχνολογικός εξοπλισµός) µπορούν να "µιλήσουν" HL7 και σχεδόν όλα τα ιατρικά πληροφοριακά συστήµατα υψηλού επιπέδου είναι σε θέση να στείλουν και να λάβουν τα κατάλληλα HL7 µηνύµατα, χρησιµοποιώντας τους κανόνες ανταλλαγής µηνυµάτων του HL7 (του πρωτοκόλλου).

Επίσης το HL7 είναι ξεκάθαρα το πιο ώριµο πρότυπο ανταλλαγής πληροφοριών µέσω µηνυµάτων. Η έρευνα από την ακαδηµαϊκή κοινότητα και την βιοµηχανία και τις εταιρίες συµβούλων οδήγησε σ' αυτό το πρότυπο, την κυριότητα του οποίου την κατέχει ο µη κερδοσκοπικός οργανισµός Health Level Seven Inc. Ο οποίος έχει τοπικά υποκαταστήµατα σε όλες σχεδόν τις χώρες της Ευρώπης, στις Ηνωµένες Πολιτείες της Αµερικής, στην Αυστραλία / Νέα Ζηλανδία, την Ασία και στη ζώνη του Ειρηνικού.

Το πρότυπο HL7 έχει αναγνωριστεί από πολλά εθνικά ιδρύµατα προτυποποίησης, όπως ο ANSI (USA) και ο DIN (Γερµανία). Επίσης, το HL7 χρησιµοποιείται καθηµερινά σε εκατοντάδες νοσοκοµεία σε όλο τον κόσµο, συνδέοντας µια µεγάλη ποικιλία εφαρµογών και συστηµάτων.

Η αποστολή του οργανισµού "HL7 Ιnc." είναι η δηµιουργία αξιόπιστων προτύπων ανταλλαγής, διαχείρισης και ολοκλήρωσης δεδοµένων που αφορούν την κλινική φροντίδα του ασθενή, και την διαχείριση, οργάνωση και αξιολόγηση υπηρεσιών ιατρικής περίθαλψης.

Ο οργανισµός ενθαρρύνει τη δηµιουργία ευέλικτων προτύπων, οδηγιών, µεθοδολογιών, πρωτοκόλλων και άλλων συναφών υπηρεσιών και προϊόντων, προκειµένου να καταστεί εφικτή η διαλειτουργικότητα πληροφοριακών συστηµάτων στην Υγεία - Πρόνοια και η ανταλλαγή στοιχείων του ηλεκτρονικού φακέλου ασθενή.

Ο οργανισµός "HL7 Ιnc." δηµιουργήθηκε προκειµένου να λειτουργεί ως αξιόπιστο µέσο επικοινωνίας µεταξύ των ενδιαφεροµένων φορέων στον τοµέα της ιατρικής περίθαλψης, γεγονός που αποτυπώνεται στην ποικιλία που παρουσιάζουν τα µέλη του όπως εταιρίες ιατρικής πληροφορικής, ιδιωτικοί και δηµόσιοι φορείς υγείας πρόνοιας, ειδικοί σύµβουλοι, εµπειρογνώµονες, εταιρίες ολοκλήρωσης πληροφοριακών συστηµάτων (system integrators),ασφαλιστικοί φορείς, εταιρίες ιατροτεχνολογικού εξοπλισµού, φορείς παροχής υπηρεσιών υγείας - πρόνοιας, κλπ.

Αναγνωρίζοντας λοιπόν την ανάγκη υποστήριξης των τοπικών οµάδων που δραστηριοποιούνται στην προώθηση των προτύπων, ο "HL7 Inc." στηρίζει τις προσπάθειες αυτές µε την δηµιουργία τοπικών παρατηµάτων (HL7 affiliates). Μέχρι σήµερα έχουν ήδη ιδρυθεί 23 τέτοια παραρτήµατα (Ηνωµένο Βασίλειο, Καναδάς, Αυστραλία, Νέα Ζηλανδία, Νότιος Αφρική, Γερµανία, Ολλανδία, Φιλανδία, Ινδία, Ιαπωνία, Αργεντινή, Κίνα, Κορέα, Τσεχία, Λιθουανία, Ελβετία, Βραζιλία, Κροατία, Μεξικό, Ιταλία, ∆ανία και Ταϊβάν).

Τα τοπικά παραρτήµατα είναι ανεξάρτητοι οργανισµοί διεθνούς χαρακτήρα που στοχεύουν στην ανάπτυξη, υποστήριξη, αποδοχή και χρήση των προτύπων HL7 σε παγκόσµια κλίµακα µε την µεταφορά αυτών στην αντίστοιχη γλώσσα του παραρτήµατος.

Το HL7 προτυποποιεί τα πρωτόκολλα και τις δοµές για την ανταλλαγή µηνυµάτων ιατρικού ενδιαφέροντος στο επίπεδο της εφαρµογής, στο επίπεδο του µοντέλου OSI, δηλαδή είναι ανεξάρτητο από συγκεκριµένες πλατφόρµες και τεχνολογίες.

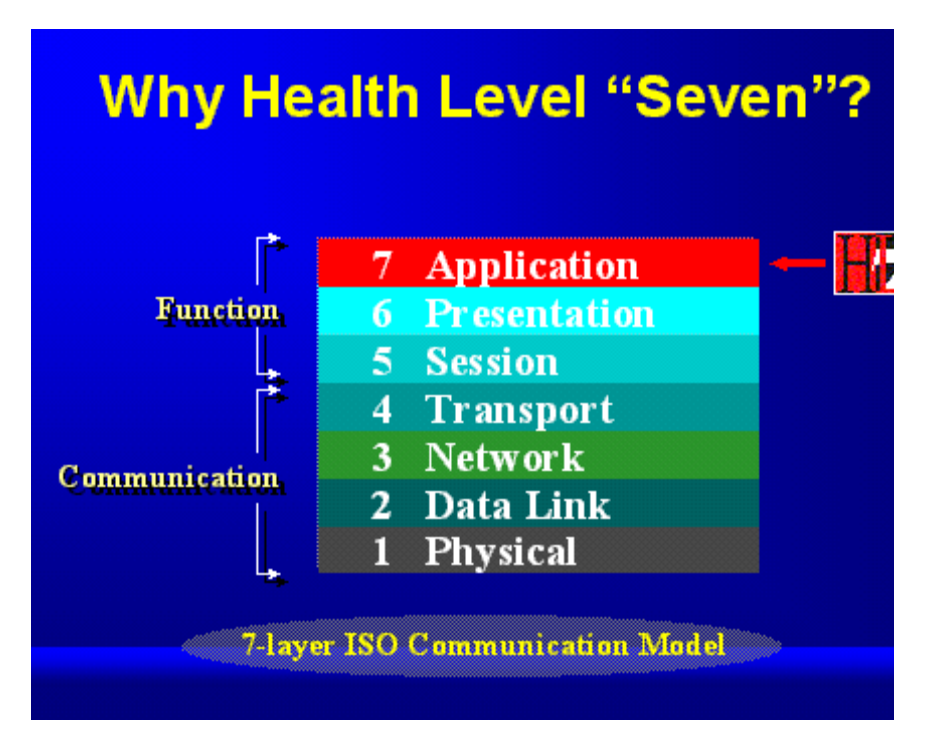

**Εικόνα 6:** Πρότυπο HL7

Οι εκδόσεις HL7 2.x παρά την ευρύτερη αποδοχή και τις υλοποιήσεις, παρουσιάζουν αρκετά µειονεκτήµατα, και συγκεκριµένα:

- ∆εν υπάρχει ένα λογικό µοντέλο αναφοράς της πληροφορίας που ανταλλάσσεται στα µηνύµατα, ούτε τρόπος αναπαράστασης της σχέσης µεταξύ των δεδοµένων.
- Χρησιµοποιεί πολύ ειδική σύνταξη στα µηνύµατα, καθιστώντας δύσκολη την εκµάθηση και την υλοποίηση του προτύπου
- Έχει πολλά προαιρετικά χαρακτηριστικά, κάτι που παρέχει ευελιξία και συνεισφέρει αποφασιστικά στη διάδοσή του, αλλά και που καθιστά σχεδόν αδύνατο τον έλεγχο της συµµόρφωσης προς το πρότυπο των διαφόρων υλοποιήσεων. Έτσι απαιτείται µεγάλη προσπάθεια για να εξασφαλισθεί ότι οι δύο εφαρµογές που θα «µιλήσουν µεταξύ τους, χρησιµοποιούν τα ίδια χαρακτηριστικά».

Η έκδοση HL7 Version 3, αντιμετωπίζει ουσιστικά τα παραπάνω θέματα

# **5.5 Το πρότυπο DICOM**

Η λέξη **DICOM** είναι συντοµογραφία του **Digital Imaging andCommunication in Medicine** και αναφέρεται στο πρότυπο των ACR – NEMA(American College of Radiology - National Electrical ManufacturersAssociation ) και αναπτύχθηκε με σκοπό την κάλυψη της ανάγκης διασύνδεσηςδιαφόρων ιατρικών απεικονιστικών µηχανηµάτων αρχικά µε σύνδεση ανά δύοσυσκευές και στη συνέχεια σε δίκτυο.

Το πρότυπο DICOM δοµήθηκε σαν κείµενο µε πολλά τµήµατα (multi-partdocument) µε βάση την οδηγία ISO/IEC Directive 1989 part 3: Drafting andpresentation of International Standards.Η σχεδίαση του DICOM σε πολλά τμήματα (parts)

εξυπηρετεί την εύκοληεπέκταση του προτύπου σε καινούργιες απαιτήσεις, σε όλες τις µορφές τηςιατρικής απεικόνισης.

Το πρότυπο του DICOM δίνει επίσης ένα µέσο στους χρήστες των µηχανηµάτων ιατρικής απεικόνισης να µπορούν να αποφανθούν αν δύο συσκευές που ισχυρίζονται ότι συµµορφώνονται µε το πρότυπο µπορούν να ανταλλάξουν µεταξύ του µια ελάχιστη πληροφορία µε νόηµα.

Μεταγενέστερες προσθήκες στο DICOM έχουν συµπεριλάβει τη δηµιουργία αρχείων σε µεταφερόµενα µέσα (όπως οπτικοί δίσκοι και µαγνητικές ταινίες), και καινούργιες δοµές δεδοµένων όπως π.χ. για την αγγειογραφία και το χειρισµό της εκτύπωσης των εικόνων σε φιλµ και χαρτί.

Το DICOM ψηφίστηκε και εγκρίθηκε το 1992 στο ετήσιο συνέδριο του RSNA(Radiology Society of North America) και συγκεκριµένα το part 1 (Introduction and Overview) και το part 8 (Network Communication Support for MessageExchange).

Από τότε το πρότυπο DICOM βρίσκεται σε συνεχή εξέλιξη και αυτή τη στιγµή βρίσκεται στην έκδοση DICOM Version3.0 µε τις τελευταίες αλλαγές να έχουν γίνει το 1999 και σε συνεργασία πλέον µε τους οργανισµούς τυποποίησης CEN TC251 της Ευρώπης και του JIRA στην Ιαπωνία µε την εποπτεία από άλλους οργανισµούς όπως IEEE, HL7 και ANSI.

Ένα απλό µοντέλο κατανεµηµένης διεργασίας µπορεί να εξηγήσει τους µηχανισµούς και την ορολογία του προτύπου DICOM.

Μια κατανεµηµένη διεργασία έχει τουλάχιστον δύο επιµέρους διεργασίες πουµοιράζονται πληροφορίες και η κάθε µια στηρίζεται σε δεδοµένα που θα πάρει

από την άλλη. Ένας αριθµός κατανεµηµένων διεργασιών που δρουν από κοινού συνήθως ορίζουν µια υπηρεσία (service). Στις περισσότερες κατανεµηµένες διεργασίες, οι διαδικασίες που αφορούν την εφαρµογή είναι ανεξάρτητες από τιςδιαδικασίες που αφορούν την επικοινωνία µεταξύ των διεργασιών.

Πριν από τη κοινή δράση κατανεµηµένων διεργασιών πρέπει να καθοριστούν οι ρόλοι κάθε πλευράς. Αρχικά πρέπει να καθοριστεί ο ρόλος του client και ο ρόλος του server. Η πλευρά που χρησιμοποιεί τις δυνατότητες της άλλη πλευρά έχει συνήθως το ρόλο του client ενώ η άλλη το ρόλο του server. Οι απαιτήσεις που έχει η µία πλευρά από την άλλη καθορίζουν τη *σχέση (relation)* που τις διέπει. Η σχέση καθορίζει κάτω από ποιες συνθήκες θα αρχικοποιηθεί η διεργασία. Στις περισσότερες περιπτώσεις το έναυσµα το δίνει ο client αλλά µερικές φορές την αρχικοποίηση την κάνει ο server. Εκτός από τους ρόλους πρέπει να συµφωνηθεί ποιες πληροφορίες (information) θα ανταλλαγούν. Σε αυτό το σηµείο µας ενδιαφέρει η ανταλλαγή πληροφοριών σηµασιολογικά και όχι από την άποψη του τρόπου που παρουσιάζεται και κωδικοποιείται (syntax).

Η πληροφορία καθορίζεται από το *περιβάλλον (context)* της υπηρεσίας (service) και από την διεργασία που υλοποιείται. Κάθε ξεχωριστή διεργασία έχει µια επιλεκτική όψη της πληροφορίας, αλλά αυτή η όψη πρέπει να συµβαδίζει µε όλο το περιβάλλον της διεργασίας.

Η λειτουργία (operation*)* καθορίζει την επεξεργασία που θα υποστεί η ανταλλαγµένη πληροφορία στην άλλη πλευρά π.χ. αποθήκευση ή επιστροφή κάποιου αποτελέσµατος.Με όλα τα προηγούµενα θέµατα ασχολείται το *application domain*  της κατανεµηµένης διεργασίας. Ο συνδυασµός των context, relation, operation και

information είναι ο ακρογωνιαίος λίθος κάθε κατανεμημένης διεργασίας και πρέπει να καθοριστούν πριν πραγµατοποιηθεί κάθε επιτυχηµένη υλοποίηση αυτής της διεργασίας.

Ο ακριβής τρόπος ανταλλαγής των δεδοµένων δεν είναι θέµα του application domain αλλά υπηρεσιών χαµηλότερων επιπέδων (π.χ. TCP/IP) που κανονίζονται από το *exchange domain* της διεργασίας. Ο client και o server πρέπει να είναι σε θέση να χρησιµοποιούν τις υπηρεσίες χαµηλότερων επιπέδων. Οι υπηρεσίες των χαµηλότερων επιπέδων χειρίζονται την ανταλλαγή της πληροφορίας και γενικά δεν είναι εµφανείς από το application domain (είτε του client είτε του server).

Το µέλος εκείνο που ζητά κάποια υπηρεσία είναι ο *service user* ενώ το άλλο µέλος είναι ο *service provider*. Οι δύο πλευρές µπορεί να έχουν εντελώς διαφορετική υλοποίηση αλλά αυτό που έχει σηµασία είναι να έχουν κοινή γνώση για τον τρόπο ανταλλαγή των δεδοµένων (protocol) και να έχουν το ίδιο λογικό interface µεταξύ του service user και service provider.

Ακόµη πρέπει και οι δύο πλευρές να γνωρίζουν τον τρόπο που η πληροφορία αντιπροσωπεύεται σε bits και bytes. O service provider πρέπει να προσδιορίζει το format που η πληροφορία µεταφέρεται και να την µετατρέψει στην *αναπαράσταση (representation)* εκείνη, που είναι κατανοητή από το application domain.

Μετά την ανταλλαγή της πληροφορίας οι δύο πλευρές πρέπει να έχουν την ίδια πληροφορία ανεξαρτήτως των πόσων µετατροπών αυτή υποβλήθηκε και του τρόπου µεταφοράς της πληροφορίας.

Η *φυσική ανταλλαγή (physical exchange)* µεταξύ των service providers κάθε πλευράς µπορεί να γίνει είτε µέσω του δικτύου είτε µέσω των µέσων (π.χ. οπτικών δίσκων ή µαγνητικών ταινιών).

Στην παρακάτω φαίνονται οι αρχές λειτουργίας DICOM σ' ένα δίκτυο.

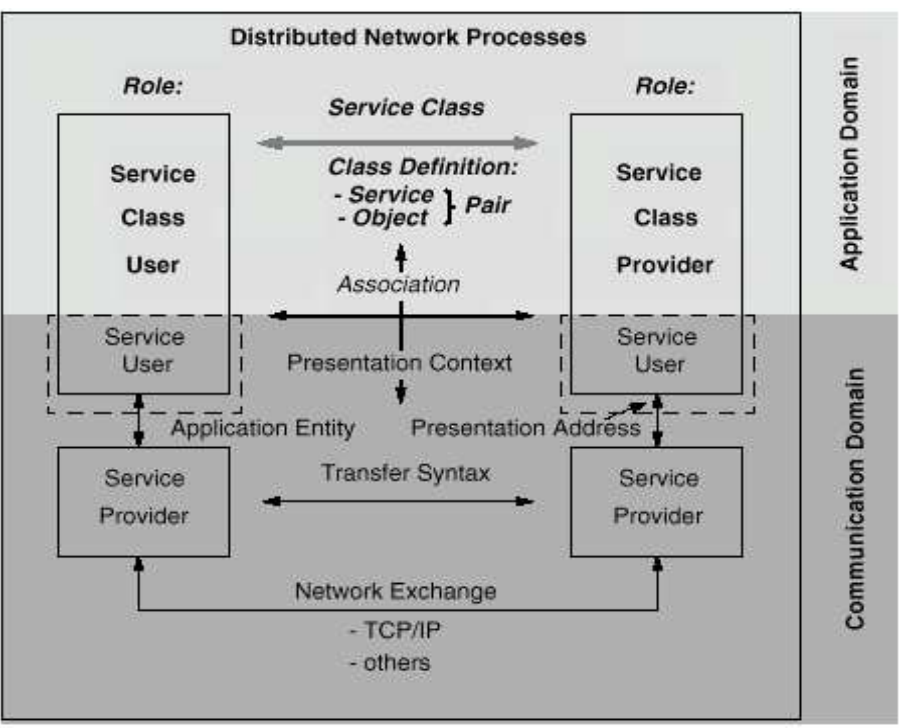

**Εικόνα 7 :** Αρχές λειτουργίας DICOM σε δίκτυο

# **5.6 Το πρότυπο PACS**

Πρόκειται για τα αρχικά του *Picture Archiving and Communication Systems.*  Σηµαντικό κοµµάτι για τον ηλεκτρονικό ιατρικό φάκελο παίζει και η διαδικασία µεταφοράς και επεξεργασίας της εικόνας. Το PACS είναι ένα πρότυπο µε τέτοια χαρακτηριστικά, µε στόχο να αρχειοθετεί, διαχειρίζεται, διανέµει και αποθηκεύει ιατρικές εικόνες και δεδοµένα, µε τρόπο ώστε η πρόσβαση σε αυτά µέσα σε κατάλληλα διαµορφωµένο δίκτυο, από εξουσιοδοτηµένα τερµατικά, να είναι βατή.

Οι εικόνες µε τη βοήθεια του PACS µπορούν να προβληθούν σε οθόνες όπως, σωλήνες καθοδικών ακτινών, ή σε flat panel. Είναι επίσης εφικτό να καταγραφούν µε video ή laser camera, σε φωτογραφικό φιλμ που μετά τη χημική επεξεργασία μπορεί να προβληθούν σε κατάλληλες οθόνες. Τέλος, όπου χρειαστεί, η ψηφιακή εικόνα µετατρέπεται σε αναλογική µε ένα DAC (Digital to Analog Cinverter).

#### *5.6.1 Πλεονεκτήµατα των PACS*

- Άµεση πρόσβαση σε λήθος εικόνων από πολλούς χρήστες
- ∆υνατότητα επεξεργασίας της εικόνας και σύγκρισής της µε παλαιότερες
- Μείωση της απώλειας εξετάσεων –φιλµ
- Μείωση χώρου αποθήκευσης των εξετάσεων-αναφορών
- ∆υνατότητα διάγνωσης µε τη βοήθεια λογισµικού

#### *5.6.2 Μειονεκτήµατα των PACS*

- Συχνή ανανέωση εξοπλισµού
- Ανάγκη συνεχούς παρουσίας τεχνικού προσωπικού υποστήριξης του συστήµατος
- Χαµηλότερο δυναµικό εύρος σε σχέση µε το φιλµ
- Χειρότερη διακριτική ικανότητα στην οθόνη σε σχέση µε το φιλµ
- Χρόνος προσαρµογής των ακτινολόγων στη νέα τεχνολογία
- Ασφάλεια και αξιοπιστία (πιθανή πρόσβαση μη εξουσιοδοτημένων ατόμων)

### **Κεφάλαιο 6 Ασφάλεια Πληροφοριακών Συστηµάτων**

# **6.1 Εισαγωγή**

Το πρόβληµα της ασφάλειας των πληροφοριών και της προστασίας των προσωπικών δεδοµένων είναι ιδιαίτερα σηµαντικό στα σύγχρονα Πληροφοριακά Συστήµατα και πρωτίστης προτεραιότη-τας στον τοµέα της υγείας .Τα ιατρικά αρχεία ενός ασθενούς Αποτελούν ιδιαίτερα ευαίσθητα προσωπικά δεδοµένα. Αυτό σηµαίνει ότι όποιος τα αναλύει ή έχει πρόσβαση σε αυτά, πρέπει να είναι άτοµο το οποίο δε θα τα χρησιµοποιήσει προς ίδιον όφελος.

Η ασφάλεια των ιατρικών δεδοµένων είναι ένα σηµαντικότατο θέµα για το οποίο,ωστόσο, η τεχνολογία έχει δώσει ουσιαστικές λύσεις, οι οποίες µάλιστα µπορεί να θεωρηθούν αποτελεσµατικότερες από αυτές που µέχρι σήµερα εφαρµόζονται για την τήρηση και φύλαξη των ιατρικών φακέλων των ασθενών.

Στον ηλεκτρονικό ιατρικό φάκελο πρέπει να δίνεται ιδιαίτερη έµφαση στην προστασία των προσωπικών δεδοµένων τα οποία θα αρχειοθετούνται. Λόγω της ευαισθησίας των προσωπικών στοιχείων είναι επιτακτική η ανάγκη να πληρούνται όλες εκείνες οι προϋποθέσεις ασφάλειας που θα εξασφαλίζουν το αδιάβλητοτων δεδοµένων.

# **6.2 Η Ασφάλεια Ιατρικών ∆εδοµένων**

Η έννοια της ασφάλειας των Πληροφοριακών Συστηµάτων συνδέεται στενά µε τρεις βασικές έν-νοιες :

- Την Εµπιστευτικότητα(Confidentiality)
- Την Ακεραιότητα(Integrity), και
- Την ∆ιαθεσιµότητα(Availability)

Η αρχή της **εµπιστευτικότητας** αφοράτην προστασία των δεδοµένων (στοιχεία ασθενή,περιεχόµενο ιατρικών εγγράφων ) ενάντια σε µη εξουσιοδοτηµένη πρόσβαση ή γνωστοποίησή τους. Συνεπώς, µόνο εξουσιοδοτηµένοι χρήστες (άτοµα ή κατηγορίες προσωπικού) µπορούν να προσπε-λάσουν συγκεκριµένες πληροφορίες . **Ακεραιότητα** είναι η προστασία των δεδοµένων πό µη εξουσιοδοτηµένη τροποποίηση ή αντικα-τάστασή τους .

Οι πληροφορίες είναι **διαθέσιµες** (24ώρες το 24ωρο) σε εξουσιοδοτηµένους χρήστες. Για παρά- δειγµα , κατά την αντιµετώπιση ενός κρίσιµου περιστατικού , το περιεχόµενο του ηλεκτρονικού φακέλου του αθενή πρέπει να είναι άµεσα διαθέσιµο στο γιατρό που χειρίζεται το περιστατικό. Αλλιώς , ενδέχεται να αγνοηθούν πληροφορίες µείζονος σηµασίας και να προκληθούν ιατρικά λάθη .

Το πρόβληµα της ασφάλειας των ιατρικών πληροφοριακών συστηµάτων µπορεί να αναλυθεί σε τέσσερις βασικές συνιστώσες :

**1. Την φυσική ασφάλεια (physical security)** Αντικείµενό της είναι η προστασία του ίδιου του υπολογιστή και του σχετικού εξοπλισµού από φυσικές καταστροφές όπως : κλοπή , φωτιά , πληµµύρες , βανδαλισµούς αλλά και από εµπλοκή ανθρώπων που δεν έχουν καµία δικαιοδοσία στη χρήση τους .

**2. Την ασφάλεια του λειτουργικού συστήµατος**  Εκτός από την ασφάλεια του υλικού , σηµαντική είναι και η προστασία του λειτουργικού συστήµατος που διαχειρίζεται τους πόρους του υπολογιστή , αλλά και των ειδικών προγραµµάτων εφαρµογών που διαχειρίζονται τα δεδοµένα . Η δυσλειτουργία του λειτουργικού συστήµατος µπορεί να προκαλέσει την απώλεια των δεδοµένων ή τον πλήρη απο-συντονισµό των λειτουργιών του συστήµατος , µε άµεση συνέπεια την απώλεια της λειτουργικότητάς του .

**3. Την ασφάλεια των βάσεων δεδοµένων(database security)**  Αντικείµενό της είναι η ικανότητα του συστήµατος να εφαρµόσει µια προκαθορισµένη πολιτική προστασίας των πληροφοριών που αφορά την δυνατότητα προσπέλασης ,την διαθεσιµότητα και την δυνατότητα τροποποίησης ή διαγραφής των πληροφοριών της βά-σης δεδοµένων .

**4. Την ασφάλεια των ∆ικτύων επικοινωνιών του συστήµατος (network security)** 

Ο κύριος στόχος των δικτύων είναι η διασφάλιση της µετάδοσης των δεδοµένων που διακινούνται δια µέσου του δικτύου , ώστε να καταλήγουν στον προορισµό τους χωρίς προσθήκες ,αφαιρέσεις ή αλλαγές .

### **6.3 Απειλές Ασφάλειας**

Με τον όρο απειλή κατά της ασφάλειας ενός Υπολογιστικού Συστήµατος ορίζεται η πιθανή εκµετάλλευση µιας ευπάθειας του συστήµατος µε δυνητικό κίνδυνο την µη εξουσιοδοτηµένη πρόσβαση, την αποκάλυψη πληροφοριών, την χρήση, την κλοπή ή την καταστροφή των πόρων του συστήµατος.

Όπως αναφέρεται στο βιβλίο ΄Ασφάλεια Πληροφοριών ' της Ελληνικής Εταιρείας Επιστηµόνων Ηλεκτρονικών Υπολογιστών και Πληροφορικής οι πιο γνωστές απειλές είναι οι ακόλουθες :

- Μη εξουσιοδοτηµένη χρήση κατά την οποία επιχειρείται προσπέλαση στα δεδοµένα ή τις προσφερόµενες υπηρεσίες του δικτύου από µη εξουσιοδοτηµένους χρήστες (hackers) οι οποίοι προσπαθούν να αποκτήσουν πρόσβαση στο δίκτυο µε αθέµιτα µέσα .
- Μη ενεργή παρακολούθηση κατά την οποία απειλείται η εµπιστευτικότητα των ανταλλασσόµενων µηνυµάτων από µη ενεργούς παρεµβολείς της διεξαγόµενης επικοινωνίας ,δηλαδή από άτοµα που υποκλέπτουν πληροφορίες χωρίς να αλλάζουν τοπεριεχόµενό τους .
- Ενεργή παρακολούθηση κατά την οποία επιχειρείται τροποποίηση των ανταλλασσόµενων µηνυµάτων στο δίκτυο . Αν και ο ενεργός παρεµβολέας µπορεί να εντοπισθεί ευκολότερα από ένα µη ενεργό , θεωρείται πιο επικίνδυνος γιατί µπορεί να προκαλέσει µεγαλύτερη ζηµιά στο δίκτυο , να εισάγει τα δικά του δεδοµένα και να κατευθύνει τα µηνύµατα σύµφωνα µε τις επιθυµίες του .
- Καταλογισµός ευθύνης όπου ένας εξουσιοδοτηµένος χρήστης µπορεί να αρνηθεί την αποστολή ή την παραλαβή ενός συγκεκριµένου µηνύµατος ή ακόµα και να κατασκευάσει ένα µη έγκυρο µήνυµα .
- Άρνηση εξυπηρέτησης κατά την οποία το δίκτυο δεν ανταποκρίνεται στο απαιτούµενο επίπεδο εξυπηρέτησης και λειτουργικότητας . Η απειλή αυτή µπορεί να προκαλέσει απώλεια µηνυµάτων ή καθυστερήσεις , ενώ είναι πιθανό να συµβαίνουν µικρές ή µεγάλες διακοπές της λειτουργίας του .
- Ανάλυση επικοινωνίας κατά την οποία παρακολουθείται η µετάδοση των µηνυµάτων όχι απαραίτητα για την αποκάλυψη του περιεχοµένου τους , αλλά για τον εντοπισµό της προέλευσης και της αποστολής τους .
- Οι Ιοί µπορούν να καταστρέψουν τα δεδοµένα , να παραποιήσουν την ακεραιότητά τους ή να προκαλέσουν µικρότερα προβλήµατα .

# **6.4 Μέθοδοι Αντιµετώπισης Απειλών**

Κάθε οργανισµός υγείας που χρησιµοποιεί πληροφοριακά συστήµατα στη διεκπεραίωση των διαδικασιών του , πρέπει να υιοθετεί µια αυστηρή πολιτική ασφαλείας για να προστατεύει τόσο τα συστήµατά του όσο και τα δεδοµένα που διαχειρίζεται . Καταρχήν είναι απαραίτητο να δοθεί προτεραιότητα σε θέµατα ασφαλείας από την ίδια την διοίκηση και να λαµβάνονται άµεσες και γενναίες αποφάσεις .Με αυτό τον τρόπο θα 'περάσει' και στους ίδιους τους εργαζόµενους το µήνυµα της ασφαλούς διαχείρισης των πληροφοριών, της προστασίας των συστηµάτων, της αναγνώρισης των κινδύνων, ευαισθητοποιώντας τους σε θέµατα που προκύπτουν από την ανάπτυξη και συντήρηση ανασφαλών πληροφοριακών συστηµάτων .Αυτά τα βήµατα αποτελούν τη µη τεχνική παρέµβαση σε θέµατα ασφαλείας .

### **6.5 Τεχνικές πρόσβασης και ανταλλαγής δεδοµένων**

Οι τεχνικές πρόσβασης και ανταλλαγής δεδοµένων περιλαµβάνουν δίαφορες µεθόδους διασφάλισης της εξουσιοδοτηµένης πρόσβασης των χρηστών σε αυτά .

Η **πιστοποίηση** (authentication) είναι η πιο γνωστή µέθοδος και αναφέρεται στις διαδικασίες αναγνώρισης και επιβεβαίωσης της ταυτότητας ενός ατόµου . Η µέθοδος αυτή µπορεί να υλοποιηθεί µε τη χρήση κωδικών (password) , µε τη χρήση ενός ηλεκτρονικού µέσου ή ακόµα και µέσω βιοµετρικών µεθόδων ταυτοποίησης προσώπων , όπως για παράδειγµα µε την αναγνώριση των δακτυλικών αποτυπωµάτων , της φωνής και της ίριδας του µατιού του ατόµου . Ακολούθως ,δίνεται η εξουσιοδότηση για περεταίρω πρόσβαση στα δεδοµένα .

Μια άλλη πολύ διαδεδοµένη τεχνική είναι η αφάλεια που παρέχεται από την **Έµπιστη Τρίτη Οντότητα** . Όπως δηλώνεται και από το όνοµα , η Έµπιστη Τρίτη Οντότητα αναµειγνύεται στη διαδικασία της συναλλαγής µεταξύ δυο οντοτήτων ,όπως για παράδειγµα κατά την ανταλλαγή µηνυµάτων µεταξύ των πληροφοριακών συστηµάτων δυο νοσοκοµείων. Πρόκειται για τον έλεγχο της διαδικασίας επικοινωνίας ώστε , αφενός ο αποστολέας δεδοµένων να µην µπορεί να αρνηθεί τη δημιουργία και αποστολή του μηνύματος, αφετέρου ο παραλήπτης να μη μπορεί να αρνηθεί την παραλαβή ενός µηνύµατος .

Πολύ σηµαντικός είναι και ο ρόλος των **συστηµάτων κρυπτογράφησης** . Σε ένα σύστηµα κρυπτογράφησης ο κρυπτογράφος µετασχηµατίζει το αρχικό κείµενο σε κρυπτογράφηµα , δηλαδή ένα κωδικοποιηµένο κείµενο , χρησιµοποιώντας ένα κλειδί και ο αποκρυπτογράφος εκτελεί την αντίστροφη διαδικασία µε το ίδιο ή κάποιο άλλο κλειδί . Ουσιαστικά , συµµετέχουν πάλι δυο οντότητες µόνο που δεν εποπτεύονται από κάποια άλλη , όπως στην περίπτωση της Έµπιστης Τρίτης Οντότητας .Σήµερα υπάρχουν δυο κατηγορίες κρυπτογραφικών συστηµάτων για την προστασία των πληροφοριών :

- Συστήµατα µυστικού κλειδιού

- Συστήµατα δηµόσιου κλειδιού

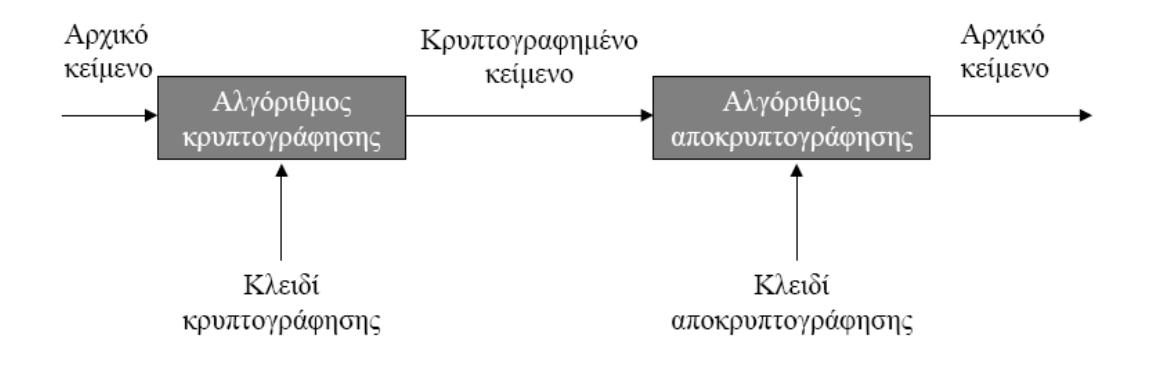

 **Εικόνα 8 :** Σύστηµα Κρυπτογράφησης

Στα **συστήµατα µυστικού κλειδιού** χρησιµοποιείται το ίδιο κλειδί για την κρυπτογράφηση και αποκρυπτογράφηση του µηνύµατος . Η διαδικασία περιγράφεται συνοπτικά ως εξής : Ο κρυπτογράφος παράγει το κρυπτογράφηµα µε το µυστικό κλειδί και ένα αλγόριθµο και το αποστέλλει µέσω ενός διαύλου επικοινωνίας στον παραλήπτη.Παράλληλα , µέσω ενός άλλου ασφαλούς διαύλου ο παραλήπτης ο παραλήπτης λαµβάνει από τον αποστολέα και το µυστικό κλειδί .Ακολούθως , αποκρυπτογραφείται το κρυπτογράφηµα µε το µυστικό κλειδί και τον αντίστοιχο αλγόριθµο , απότε και προκύπτει το αρχικό µήνυµα.Στην περίπτωση δυο νοσοκοµείων που ανταλλάσουν πληροφορίες , το µήνυµα αυτό µπορεί να είναι µια απλή ιατρική γνωµάτευση , κάποια οικονοµικά στοιχεία ή άλλα διοικητικά έγγραφα .

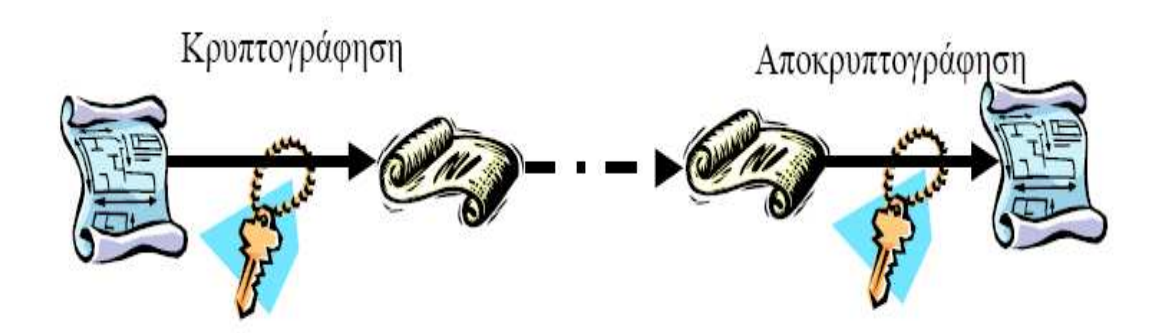

#### **Εικόνα 9 :** Κρυπτογραφικό σύστηµα µυστικού κλειδιού

Τα συστήµατα δηµόσιου κλειδιού χρησιµοποιούν δυο διαφορετικά κλειδιά , ένα δηµόσιο για την κρυπτογράφηση και ένα µυστικό για την αποκρυπτογράφηση . Παρόλο που τα κλειδιά αυτά σχετίζονται , η γνώση του δηµόσιου κλειδιού δεν καθιστά εφικτό τον υπολογισµό του µυστικού κλειδιού . Το δηµόσιο κλειδί γίνεται ευρέως διαθέσιµο , οπότε οι υπόλοιποι χρήστες µπορούν να κρυπτογραφούν µηνύµατα µε αυτό και να είναι σίγουροι ότι µόνο ο κάτοχος του µυστικού κλειδιού µπορεί να διαβάσει αυτά τα µηνύµατα . Ο τρόπος λειτουργίας ενός τέτοιου συστήµατος φαίνεται στο παρακάτω σχήµα :

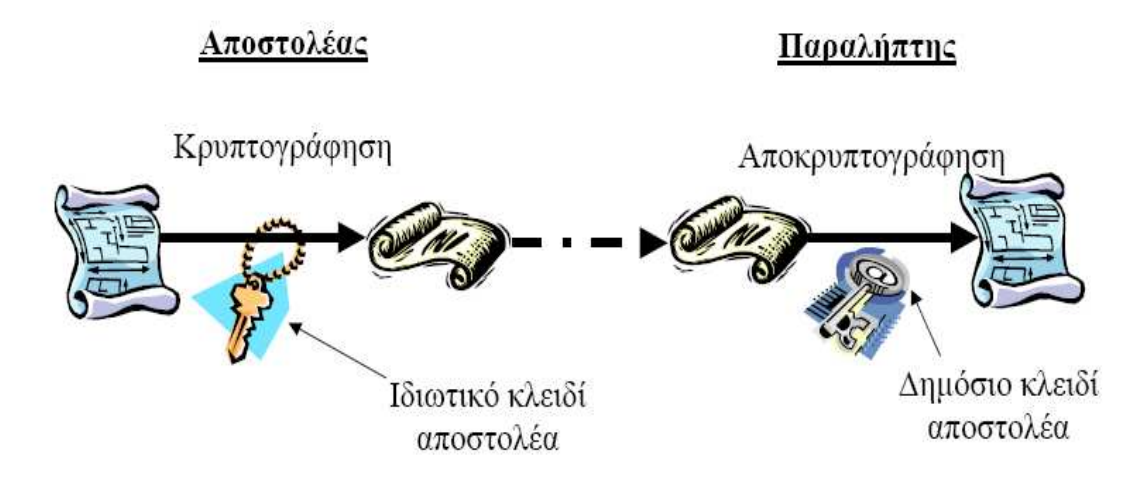

 **Εικόνα 10:** Κρυπτογραφικό σύστηµα δηµόσιου κλειδιού

Μια βασική εφαρµογή κρυπτογράφησης είναι και η ψηφιακή υπογραφή . Η ψηφιακή υπογραφή βοηθά τον παραλήπτη να πιστοποιήσει την αφετηρία ενός µηνύµατος , την ακεραιότητα του περιεχοµένου του και το ότι ο αποστολέας δεν θα διαψεύσει την αποστολή του µηνύµατος . Ο αποστολέας από την πλευρά του διασφαλίζει τη µη άρνηση της παραλαβής του µηνύµατος από τον παραλήπτη . Ένα ασφαλές σύστηµα ψηφιακών υπογραφών αποτελείται από δυο µέρη :

- Υπογραφή ενός κειµένου από τον αποστολέα µε ορθό τρόπο

- Επαλήθευση της ψηφιακής υπογραφής από τον παραλήπτη

Εκτος από τις τεχνικές που προαναφέρθηκαν , δοκιµάζονται διαρκώς νέες και πιο πολύπλοκες µέθοδοι προστασίας των δεδοµένων της υγείας .Οι προαναφερθείσες έχουν δοκιµαστεί µε επιτυχία και εξακολουθούν να βρίσκουν πολλές εφαρµογές .

Τέλος , στην περίπτωση των συστηµάτων βάσεων δεδοµένων , το σύστηµα που διαχειρίζεται τη βάση διαθέτει πολλούς µηχανισµούς ασφάλειας .Καταρχήν ,οι συγκεκριµένοι µηχανισµοί καθορίζουν πολλαπλά επίπεδα πρόσβασης , οπότε κάθε χρήστης έχει άποψη των δεδοµένων που τον ενδιαφέρουν, ενώ του αποκρύπτονται εκείνα που δεν πρέπει να δει .

Εκτός από την εµπιστευτικότητα των δεδοµένων , οι µηχανισµοί αυτοί προστατεύουν και την ακεραιότητά τους. Έτσι , για συγκεκριµένα πεδία δεν επιτρέπεται η εισαγωγή µη πραγµατικών ή ανακριβών τιµών . Επιπλέον , δεν επιτρέπουν την κατάργηση εγγραφών που σχετίζονται µε άλλες .Οµοίως , το σύστηµα διαχείρισης της βάσης δεδοµένων δεν επιτρέπει την εισαγωγή µιας οντότητας χωρίς να δοθεί σε αυτή κάποιο αναγνωριστικό ταυτοποιησης που να τη χαρακτηρίζει µοναδικά.

### **6.6 Μέθοδοι πρόληψης και αντιµετώπισης δυσάρεστων καταστέσεων**

Πέραν των τεχνικών που καθορίζουν την πρόσβαση των χρηστών στα δεδοµένα ,υπάρχουν κάποιες µέθοδοι που προλαµβάνουν την έλευση δυσάρεστων καταστάσεων .΄Ετσι , για να προληφθεί κάποια καταστροφή από φυσικά αίτια , πρέπει να υπάρχει σαφές σχέδιο των εγκαταστάσεων όπου τοποθετείται το υπολογιστικό υλικό . Στο σχέδιο αυτό καθορίζονται διάφοροι παράγοντες ,όπως :

Η τοποθέτηση του υλικού σε χώρους που ασφαλίζονται µε κλειδαριά ασφαλείας ή µε µηχανήµατα ανάγνωσης µαγνητικών καρτών , για να επιτραπεί η είσοδος .

Ο εξοπλισµός του χώρου µε συστήµατα πυρόσβεσης .

Η εγκατάσταση συστηµάτων κλιµατισµού ώστε να ελέγχεται η θερµοκρασία και η υγρασία .

Η προστασία του υλικού σε περίπτωση πληµµύρας .

Η δημιουργία αντιγράφων ασφαλείας είναι πολύ σημαντική γιατί, ακόμα και σε περίπτωση οργανωµένου σχεδίου πρόληψης , είναι πιθανόν να υπάρξουν απώλειες .

### **Κεφάλαιο 7 Βάσεις Και ∆ίκτυα Μεταβίβασης Πληροφοριών**

### **7.1 Βάσεις δεδοµένων σε Πληροφοριακό Σύστηµα.**

Για την αποτελεσµατική διοίκηση και λειτουργία των σύγχρονων Νοσοκοµείων απαιτούνται πληροφορίες που παράγονται από τη συσχέτιση και επεξεργασία δεδοµένων, τα οποία συλλέγονται κατά την εκτέλεση των δραστηριοτήτων των διαφόρων λειτουργικών τους µονάδων . Για την ικανοποίηση τέτοιων πληροφοριακών απαιτήσεων, ο σχεδιασµός του Π.Σ πρέπει να εστιάζεται προς τα συνολικά δεδοµένα του οργανισµού και όχι προς τα επιµέρους δεδοµένα κάθε λειτουργικής του µονάδας. Η τεχνολογία των βάσεων δεδοµένων (data bases) παρέχει το κατάλληλο υπόβαθρο για την ανάπτυξη και υλοποίηση τέτοιων Π.Σ.

**Οι βάσεις δεδοµένων** και η τεχνολογία τους εξασκούν σηµαντική επίδραση στην αυξανόµενη χρήση των υπολογιστών. Είναι εύλογο να ειπωθεί ότι οι βάσεις δεδοµένων θα διαδραµατίσουν κρίσιµο ρόλο σε όλες τις περιοχές όπου χρησιµοποιούνται υπολογιστές, όπως στις επιχειρήσεις, στη µηχανική, στην ιατρική, στα νοµικά, στην εκπαίδευση και στη βιβλιοθηκονοµία, για να αναφέρουµε µόνο µερικές από αυτές. Η φράση βάση δεδοµένων βρίσκεται σε τόσο κοινή χρήση που πρέπει να αρχίσουµε µε µια προσπάθεια του ορισµού της.

**Βάση δεδοµένων (database)** είναι µια ολοκληρωµένη και δοµηµένη συλλογή από σχετιζόµεναδεδοµένα. .

Ο παραπάνω ορισµός δεν είναι µοναδικός, που µπορεί να δοθεί, αλλά περιγράφει µε πολύ λιτό τρόπο την έννοια των βάσεων δεδοµένων.

Με τον όρο **δεδοµένα** εννοούµε γνωστά γεγονότα που µπορούν να καταγραφούν και που έχουν κάποια λογική σχέση µεταξύ τους. Για παράδειγµα ένα ευρετήριο µε τα ονόµατα, τους αριθµούς τηλεφώνων και τις διευθύνσεις των ανθρώπων που γνωρίζετε είναι µια συλλογή από λογικά σχετιζόµενα µεταξύ τους δεδοµένα και, εποµένως, είναι µια βάση δεδοµένων. Ο πιο πάνω ορισµός µιας βάσης δεδοµένων είναι αρκετά γενικός.

Με άλλα λόγια µια **βάση δεδοµένων είναι µια συλλογή από δεδοµένα προκαθορισµένης µορφής και των σχέσεων µεταξύ τους, και µε οργανωτική δοµή προσανατολισµένη στην ευέλικτη εισαγωγή, ενηµέρωση, παρουσίαση και ανάκτηση των δεδοµένων της.** 

#### *7.1.2 Σύστηµα ∆ιαχείρισης Βάσεων ∆εδοµένων*

Οι βάσεις δεδοµένων σε υπολογιστή δηµιουργούνται και συντηρούνται είτε από µια οµάδα προγραµµάτων εφαρµογών που έχουν γραφεί ειδικά για το σκοπό αυτόν, είτε από ένα **σύστηµα διαχείρισης βάσεων δεδοµένων.**

To Σύστηµα ∆ιαχείρισης Βάσεων ∆εδοµένων (**Σ∆Β∆**)(**database management system -DBMS** ) είναι µια συλλογή από προγράµµατα που επιτρέπουν στους χρήστες

να δηµιουργήσουν και να συντηρήσουν τη βάση. Εποµένως, το Σ∆Β∆ είναι ένα γενικής χρήσης σύστηµα λογισµικού που διευκολύνει τις διαδικασίες ορισµού, κατασκευής και χειρισµού βάσεων δεδοµένων για διάφορες εφαρµογές. Το λογισµικό αυτό λειτουργεί ένα επίπεδο ψηλότερα από το λειτουργικό σύστηµα του Η/Υ και αποκρύπτει τις λεπτοµέρειες του δεύτερου από τον χρήστη του DBMS.

#### ΣΥΣΤΗΜΑ ΒΑΣΗΣ ΔΕΔΟΜΕΝΩΝ

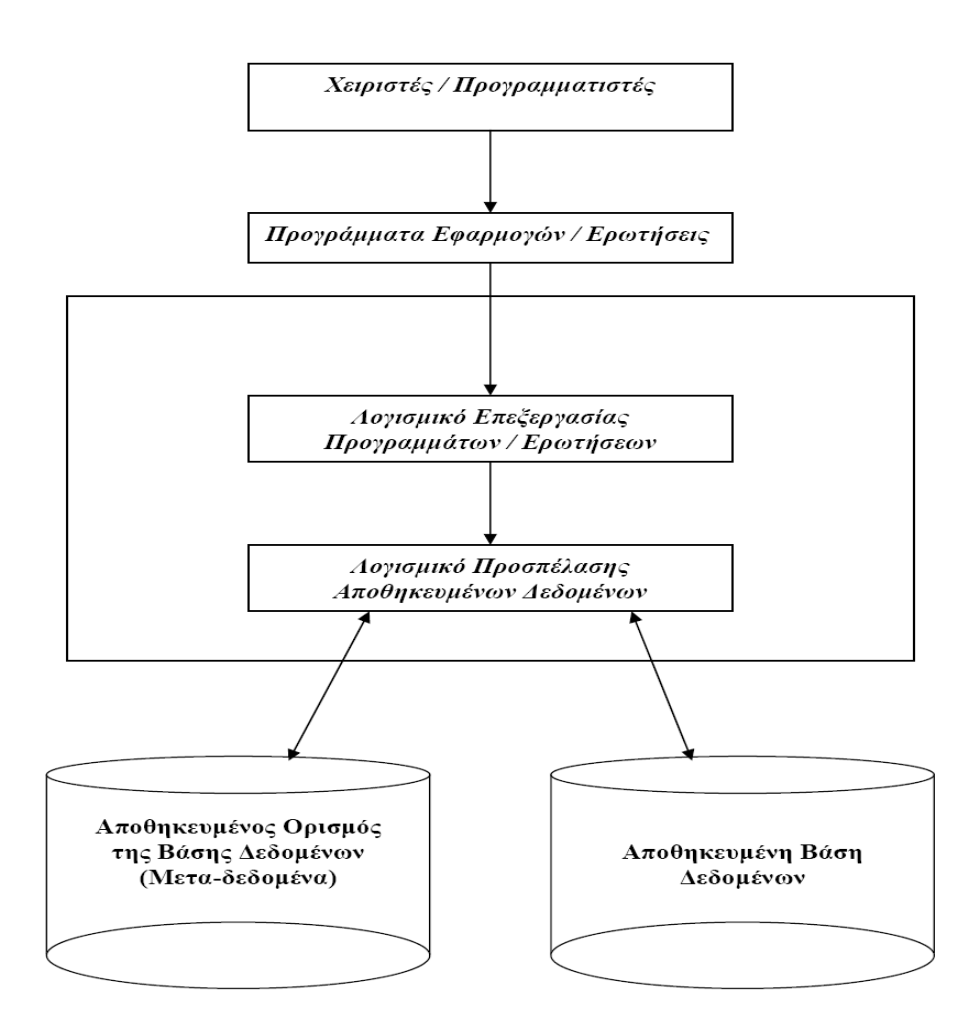

**Εικόνα 11:** Σύστηµα Βάσης ∆εδοµένων

#### *7.1.3 Επιπτώσεις από την χρήση Βάσεων ∆εδοµένων*

Η ανάπτυξη ενός πληροφοριακού συστήµατος σε περιβάλλον βάσεων δεδοµένων παρέχει σηµαντικά πλεονεκτήµατα στο Νοσοκοµείο, σε ότι αφορά τη διαχείριση των λειτουργικών τήρηση κοινών προτύπων για τα δεδοµένα και την ικανοποίηση των σφαιρικών πληροφοριακών απαιτήσεων του οργανισµού.

Τα πλεονεκτήµατα προκύπτουν από τη δηµιουργία µιας ολοκληρωµένης θεώρησης των δεδοµένων του Νοσοκοµείου και από τη δυνατότητα άσκησης κεντρικού ελέγχου σ' αυτά, µε στόχο την τήρηση κοινών προτύπων για τα δεδοµένα και την ικανοποίηση των σφαιρικών πληροφοριακών απαιτήσεων του οργανισµού.

Τα µειονεκτήµατα προκύπτουν από τις ιδιαιτερότητες των βάσεων δεδοµένων, σε σχέση µε τα παραδοσιακά συστήµατα αρχείων και αφορούν λειτουργικά και οικονοµικά θέµατα.

Στη συνέχεια περιγράφονται τα κύρια πλεονεκτήµατα και µειονεκτήµατα των βάσεων δεδοµένων.

#### *7.1.4 Πλεονεκτήµατα των βάσεων δεδοµένων*

Τα βασικά πλεονεκτήµατα που προκύπτουν από τη χρήση των βάσεων δεδοµένων είναι:

**α) Μείωση των περιττών δεδοµένων**. Περιττά δεδοµένα (redundant data ) ονοµάζονται εκείνα που όταν διαγραφούν από τη βάση δεδοµένων δεν µειώνεται το πληροφοριακό της περιεχόµενο. Γενικά, τα περιττά δεδοµένα µπορεί να είναι είτε επαναλήψεις δεδοµένων που αποθηκεύονται σε διαφορετικά αρχεία, είτε αποθηκευµένα δεδοµένα που µπορεί να εξαχθούν από άλλα. Για παράδειγµα, αν τα προγράµµατα εφαρµογών του Ιατρικού Φακέλου και του L.I.S ενός οργανισµού χρησιµοποιούν δύο διαφορετικά αρχεία, µε κοινά δεδοµένα για τους νοσηλευόµενους στο Νοσοκοµείο, τα δεδοµένα που επαναλαµβάνονται είναι περιττά.

**β) Ανεξαρτησία των δεδοµένων***.* Ανεξαρτησία των δεδοµένων (data independence) σηµαίνει ότι τα προγράµµατα εφαρµογών δεν εξαρτώνται από τον τρόπο οργάνωσης και προσπέλασης των αρχείων δεδοµένων που χρησιµοποιούν. Έτσι, οι εφαρµογές δεν επηρεάζονται από τυχόν αλλαγές στη λογική ή στη φυσική δόµηση των δεδοµένων της βάσης δεδοµένων, αλλά και σε περίπτωση πρόσθεσης νέων πεδίων στις εγγραφές της βάσης οι τροποποιήσεις περιορίζονται µόνο στα προγράµµατα που χρησιµοποιούν αυτά τα νέα πεδία Για παράδειγµα αλλαγή στα πεδία του Γραφείου Κίνησης δεν θα επηρεάσει τα στοιχεία ασθενή που χρησιµοποιούνται από τον Ιατρικό Φάκελο.

**γ) Κοινοχρησία των δεδοµένων**. Τα δεδοµένα που έχουν αποθηκευτεί στη βάση δεδοµένων µπορούν να χρησιµοποιηθούν από πολλές εφαρµογές, γεγονός που συµβάλει στην αποτελεσµατική λειτουργία του πληροφοριακού συστήµατος του Νοσοκοµείου. Παράδειγµα τα στοιχεία που καταχωρούνται στο Γραφείο Προσωπικού είναι δυνατό να χρησιµοποιηθούν από την εφαρµογή της Μισθοδοσίας.

**δ) Ασφάλεια των ∆εδοµένων**. Ο κεντρικός έλεγχος στη βάση δεδοµένων µπορεί να διασφαλίσει την πρόσβαση ευαίσθητων δεδοµένων (πχ στοιχεία του Ιατρικού Φακέλου) από ορισµένες εφαρµογές και από χρήστες µόνο που διαθέτουν σχετική δικαιοδοσία.

**ε) Ακεραιότητα των δεδοµένων**. Η διατήρηση της ακεραιότητας σηµαίνει ότι τα δεδοµένα που καταχωρούνται στη βάση είναι ακριβή. Μηχανισµοί του D.B.M.S εξασφαλίζουν παραβίαση ακεραιότητας από λάθη πληκτρολόγησης, λάθη προγραµµάτων εφαρµογών και από µη ολοκληρωµένες επεξεργασίες δεδοµένων ως αποτέλεσµα βλαβών των υπολογιστικών συστηµάτων.

#### *7.1.5 Μειονεκτήµατα των βάσεων δεδοµένων.*

**α) Απαιτήσεις σε εξειδικευµένο προσωπικό**. Για την αποτελεσµατική ανάπτυξη του πληροφοριακού συστήµατος βασισµένου σε περιβάλλον βάσης δεδοµένων απαιτείται προσωπικό που να είναι κατάλληλα καταρτισµένο στην αξιοποίηση των δυνατοτήτων του D.B.M.S, αλλά και στο σχεδιασµό βάσεων δεδοµένων. Η αδυναµία στελέχωσης των Τµηµάτων Πληροφορικής των Νοσοκοµείων µε προσωπικό αντίστοιχων προσόντων οδηγεί τους οργανισµούς σε τρίτους φορείς για την εξυπηρέτηση των αναγκών του µε υψηλό κόστος.

**β) Κόστος του D.B.M.S**. To κόστος προµήθειας ενός D.B.M.S ( συµπεριλαµβανόµενων και των δαπανών υποστήριξης, εκπαίδευσης και συντήρησης ) εξαρτάται από τον αριθµό των αδειών χρήσης (license) και το υπολογιστικό σύστηµα για το οποίο και προορίζεται.

#### **γ) Προβλήµατα στην Ακεραιότητα και Ασφάλεια δεδοµένων**.

Σε περίπτωση αδυναµιών του D.B.M.S στην υποστήριξη διαδικασιών ασφάλειας και ακεραιότητας δεδοµένων, το Νοσοκοµείο είναι δυνατό να αντιµετωπίσει σηµαντικά λειτουργικά προβλήµατα.. Επίσης, το στάδιο σχεδιασµού της βάσης δεδοµένων είναι το πλέον σηµαντικό βήµα για την διασφάλιση της ακεραιότητας και ασφάλειας των δεδοµένων.

# **7.2 Κατηγορίες ∆ικτύων**

Ένα **δίκτυο** είναι ένας συνδυασµός υλικού, λογισµικού και καλωδίωσης ο οποίος επιτρέπει την επικοινωνία πολλαπλών υπολογιστικών συσκευών.

Υπάρχουν τρεις κατηγορίες δικτύων ανάλογα µε τη γεωγραφική έκταση που εκτείνονται:

- τοπικά δίκτυα (Local Area Networks LANs)
- δίκτυα μητροπολιτικής περιοχής (Metropolitan Area Networks MANs)
- δίκτυα ευρείας περιοχής (Wide Area Networks WANs)
- Ένα **τοπικό δίκτυο** είναι ένα ιδιόκτητο δίκτυο το οποίο περιορίζεται σε µία συγκεκριµένη γεωγραφική περιοχή (συνήθως ένα γραφείο, ένα κτίριο ή συγκρότηµα κτιρίων). Η δηµιουργία ενός τοπικού δικτύου επιτρέπει την κοινή χρήση αρχείων και εκτυπωτών από πολλούς χρήστες, τη µεταφορά δεδοµένων (π.χ. σε νοσοκοµείο µεταφορά εικόνων από το ένα τµήµα στο άλλο) κ.λπ. Μερικές πολύ γνωστές τεχνολογίες τοπικών δικτύων είναι: Ethernet ,Token Ring , FDDI .

Ένα **δίκτυο ευρείας περιοχής** καλύπτει µία µεγάλη γεωγραφική περιοχή (ακόµα µία ή περισσότερες ηπείρους). Το πιο γνωστό παράδειγµα δικτύου ευρείας περιοχής είναι το ∆ιαδίκτυο. Ένα τέτοιο δίκτυο επιτρέπει στους χρήστες να επικοινωνήσουν σε πραγµατικό χρόνο µε άλλους χρήστες, παροχή υπηρεσιών εξ αποστάσεως (τηλεϊατρική).

Ένα δίκτυο µητροπολιτικής περιοχή συνδέει δύο ή περισσότερα τοπικά δίκτυα τα οποία βρίσκονται σε µία συγκεκριµένη γεωγραφική περιοχή, συνήθως µία πόλη. Συνήθως ένας πάροχος τηλεπικοινωνιακών υπηρεσιών συνδέει δύο ή περισσότερα τοπικά δίκτυα χρησιµοποιώντας ιδιωτικές γραµµές επικοινωνίας (γραµµές χαλκού ή οπτικές ίνες). Ένα δίκτυο µητροπολιτικής περιοχής µπορεί επίσης να δηµιουργηθεί χρησιµοποιώντας ασύρµατη τεχνολογία ή τεχνολογία οπτικής (για παράδειγµα, οπτική ελεύθερου χώρου (Free Space Optics - FSO)).

### **7.3 Τοπολογίες Τοπικών ∆ικτύων**

**Τοπολογία** (**topology**) ενός τοπικού δικτύου αναφέρεται στον τρόπο µε τον οποίο συνδέονται οι υπολογιστές µεταξύ τους. Με άλλα λόγια, µία τοπολογία δικτύου περιγράφει την κατάστρωση (layout) των συσκευών και των καλωδίων καθώς επίσης και τις διαδροµές που χρησιµοποιούνται κατά τη µετάδοση των δεδοµένων. Η τοπολογία επηρεάζει σηµαντικά τη λειτουργία ενός δικτύου.

Τα δίκτυα µπορούν να έχουν µια **φυσική** (**physical**) και µία **λογική** (**logical**) τοπολογία. Η φυσική τοπολογία αναφέρεται στον τρόπο τοποθέτησης στο φυσικό χώρο και της διασύνδεσης µε καλώδια των διαφόρων συσκευών. Η λογική τοπολογία καθορίζει τον τρόπο µε τον οποίο οι υπολογιστές χρησιµοποιούν το µέσο µετάδοσης για την αποστολή δεδοµένων.

#### *7.3.1 Φυσικές τοπολογίες*

Τα πιο γνωστά είδη φυσικών τοπολογιών τοπικού δικτύου είναι:

- τοπολογία αρτηρίας
- τοπολογία αστέρα
- τοπολογία δακτυλίου

### *7.3.1.1 Τοπολογία Αρτηρίας*

Στην **τοπολογία αρτηρίας** (bus topology) όλοι οι υπολογιστές συνδέονται σε σειρά σε ένα κοινό µέσο µετάδοσης (συνήθως είναι ένα οµοαξονικό καλώδιο για ενσύρµατα δίκτυα) κατάλληλα τερµατισµένο στα δύο άκρα του για να µην υπάρχει ανάκλαση του µεταδιδόµενου σήµατος.

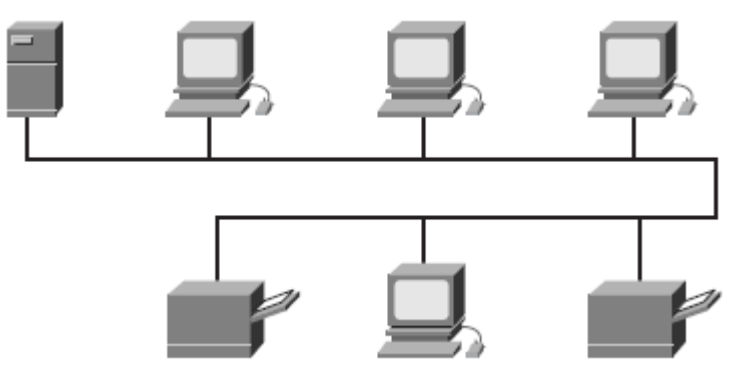

**Εικόνα 12:** Τοπολογία Αρτηρίας

Η επικοινωνία µεταξύ δύο υπολογιστών γίνεται ως ακολούθως: ο υπολογιστής που στέλνει τα δεδοµένα "εξετάζει" αν το µέσο µετάδοσης (π.χ. οµοαξονικό καλώδιο) είναι ελεύθερο ή όχι. Αν ο το µέσο µετάδοσης είναι ελεύθερο, τότε αρχίζει τη µετάδοση, διαφορετικά περιµένει να ελευθερωθεί το µέσο µετάδοσης. Επειδή όλοι οι υπολογιστές είναι συνδεδεµένοι στο κοινό µέσο µετάδοσης, λαµβάνουν τα µεταδιδόµενα δεδοµένα. Ο υπολογιστής για τον οποίο προορίζονται τα δεδοµένα τα αντιγράφει, ενώ όλοι οι άλλοι υπολογιστές τα αγνοούν.

### *7.3.1.2 Τοπολογία αστέρα*

Στην **τοπολογία αστέρα** (star topology), υπάρχει µία κεντρική δικτυακή συσκευή (και οι υπόλοιποι υπολογιστές συνδέονται µόνο µε αυτή. Η επικοινωνία µεταξύ δύο υπολογιστών γίνεται µέσω της κεντρικής δικτυακής συσκευής. Είναι η πιο ευρέως χρησιµοποιούµενη τοπολογία σήµερα.

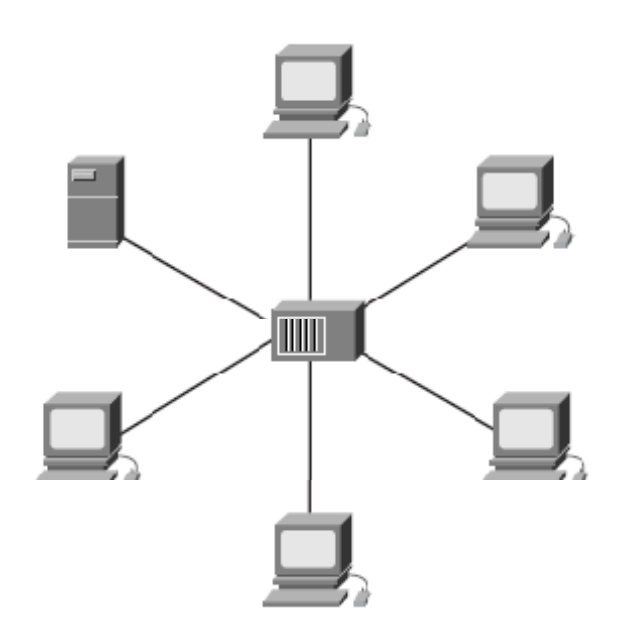

**Εικόνα 13:** Τοπολογία αστέρα

Η τοπολογία αυτή έχει τα εξής πλεονεκτήµατα:

- Καλύτερη απόδοση: Σε κάθε επικοινωνία εµπλέκονται το πολύ τρεις συσκευές, δηλαδή οι δύο υπολογιστές που επικοινωνούν και η κεντρική δικτυακή συσκευή, σε αντίθεση µε άλλες τοπολογίες όπου εµπλέκονται περισσότερες συσκευές.
- Αποµόνωση υπολογιστών: Κάθε υπολογιστής επικοινωνεί απευθείας µόνο µε την κεντρική συσκευή. Συνεπώς, αν τεθεί εκτός λειτουργίας ο υπολογιστής δεν επηρεάζεται λειτουργία του υπόλοιπου δικτύου.
- Συγκεντρωτισµός: Αφού όλη η κίνηση γίνεται µέσω της κεντρικής συσκευής είναι εύκολη η παρακολούθηση της κίνησης του δικτύου και η ανίχνευση ανεπιθύµητης συµπεριφοράς (π.χ. παραβίαση δικτύου).
- Απλότητα: Η τοπολογία αυτή είναι εύκολα κατανοητή και υλοποιήσιμη.

Το βασικό µειονέκτηµα της τοπολογίας αυτής είναι η εξάρτηση της λειτουργίας του δικτύου από την κεντρική δικτυακή συσκευή, αφού µια βλάβη αυτής καθιστά ανενεργό ολόκληρο το δίκτυο. Επιπλέον, η απόδοση και η επεκτασιµότητα του δικτύου εξαρτώνται από τις δυνατότητες της κεντρικής συσκευής. Συγκεκριµένα, το µέγεθος του δικτύου περιορίζεται από το πλήθος των συνδέσεων που µπορεί να υποστηρίξει η κεντρική συσκευή και η απόδοση για ολόκληρο το δίκτυο καθορίζεται από τη διεκπεραιωτική ικανότητά της.

#### *7.3.1.3 Τοπολογία δακτυλίου*

Στην **τοπολογία δακτυλίου** (ring topology), κάθε υπολογιστής συνδέονται µε άλλους δύο για να σχηµατίσουν ένα δακτύλιο . Τα προς µετάδοση δεδοµένα κινούνται στο δακτύλιο σε µία κατεύθυνση ( π.χ δεξιόστροφα ) . Όταν ένας υπολογιστής λάβει τα δεδοµένα εξετάζει αν προορίζονται για εκείνον. Αν ναι, τότε τα αντιγράφει και τα προωθεί στο γειτονικό υπολογιστή. Αν όχι, απλώς τα προωθεί.

Όταν τα δεδοµένα φτάσουν στον υπολογιστή από τον οποίο στάλθηκαν, αποσύρονται από το δίκτυο.

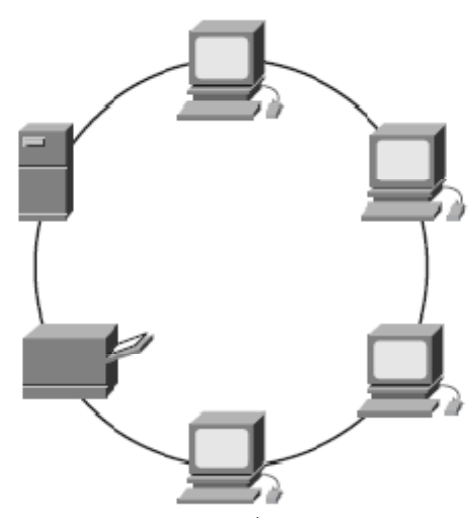

**Εικόνα 14 :** Τοπολογία ∆ακτυλίου

Η τοπολογία δακτυλίου έχει τα ακόλουθα πλεονεκτήµατα:

- Καλύτερη απόδοση από την τοπολογία αστέρα όταν το δίκτυο είναι φορτωµένο.
- Μπορούν να δηµιουργηθούν µεγαλύτερα δίκτυα.
- ∆εν απαιτείται κάποια κεντρική συσκευή για την επικοινωνία µεταξύ δύο υπολογιστών.

Είναι προφανές ότι η τοπολογία δακτυλίου έχει το σοβαρό µειονέκτηµα ότι βλάβη σε έναν υπολογιστή καθιστά προβληµατική τη λειτουργία ολόκληρου του δικτύου. Για να ξεπεραστεί το πρόβληµα αυτό έχουν αναπτυχθεί διάφορες παραλλαγές. Για παράδειγµα, στα δίκτυα **FDDI** (Fiber Distributed Data Interface) τα δεδοµένα στέλνονται και προς τις δύο κατευθύνσεις (δεξιόστροφα και αριστερόστροφα). Στα **δίκτυα 802.5**, επίσης γνωστά ως ΙΒΜ δίκτυα δακτυλίου µε σκυτάλη, χρησιµοποιούνται ειδικές δικτυακές συσκευές (MAU – Multistation Access Unit) για να συνδέσουν τους υπολογιστές σε τοπολογία αστέρα, διατηρώντας όµως τη λογική της µετάδοσης δεδοµένων µε χρήση σκυτάλης. Οι συσκευές αυτές περιέχουν ειδικές διατάξεις για να αποµονώνουν από το δίκτυο υπολογιστές που δε λειτουργούν.

#### *7.3.2 Λογικές τοπολογίες*

Η λογική τοπολογία ενός δικτύου καθορίζει τον τρόπο µε τον οποίο επικοινωνούν οι συσκευές στο µέσο µετάδοσης. Οι δύο πιο κοινοί τύποι λογικής τοπολογίας είναι:

- τοπολογία εκποµπής
- τοπολογία µεταφοράς σκυτάλης

#### *7.3.2.1 Τοπολογία εκποµπής*

Στην τοπολογία εκποµπής (broadcast topology) κάθε συσκευή στέλνει τα δεδοµένα σε µία συγκεκριµένη κάρτα διασύνδεσης (NIC), µία διεύθυνση πολλαπλής εκποµπής

(multicast address) ή σε µία διεύθυνση εκποµπής (broadcast address) on the network medium. ∆εν υπάρχει συγκεκριµένος κανόνας που να καθορίζει την προτεραιότητα µετάδοσης δεδοµένων, δηλαδή οι συσκευές ανταγωνίζονται για προσπέλαση στο µέσο µετάδοσης. Όποια συσκευή προλάβει, µεταδίδει πρώτα τα δεδοµένα της.

#### *7.3.2.2 Τοπολογία µεταφοράς σκυτάλης*

Στην **τοπολογία µεταφοράς σκυτάλης** (**token passing**), για την επικοινωνία µεταξύ δύο συσκευών περιλαµβάνει τη χρήση **σκυτάλης** (token). Συγκεκριµένα, στο δίκτυο κυκλοφορεί συνεχώς µία σκυτάλη, δηλαδή µία συγκεκριµένη ακολουθία από bits, η οποία µεταφέρεται από συσκευή σε συσκευή. Μία συσκευή µπορεί να µεταδώσει µόνο όταν έχει στη διάθεσή της τη σκυτάλη. Στην περίπτωση αυτή, η συσκευή τροποποιεί τη σκυτάλη και εισαγάγει τα δεδοµένα και τη διεύθυνση του υπολογιστή προορισµού. Τα δεδοµένα µεταδίδονται µέχρι να φτάσουν στον υπολογιστή για τον οποία προορίζονται, ο οποίος τα αντιγράφει και επαναφέρει τη σκυτάλη στην αρχική της µορφή. Όταν η σκυτάλη φτάσει στον αρχικό υπολογιστή, αυτός αφού διαπιστώσει ότι η σκυτάλη είναι στην αρχική της µορφή αποσύρει τα δεδοµένα από το δίκτυο και απελευθερώνει τη σκυτάλη.

### **Κεφάλαιο 8 Τεχνολογίες και Εργαλεία Που Χρησιµοποιήθηκαν**

### **8.1 Εισαγωγή**

Σε αυτό το κεφάλαιο θα αναφέρουµε κάποια στοιχεία και εργαλεία που χρησιµοποιήθηκαν στην ανάπτυξη της ιστοσελίδας . Συγκεκριµένα , θα δούµε την Γλώσσα Σήµανσης Υπερκειµένου HTML , τα Cascading Style Sheets , την γλώσσα PHP και SOL και το πακέτο λογισμικού EasyPHP.

# **8.2 Τι είναι η HTML**

Η **HTML** είναι το ακρωνύµιο των λέξεων HyperText Markup Language, δηλαδή Γλώσσα Χαρακτηρισµού Υπερ-Κειµένου και βασίζεται στη γλώσσα **SGML**, Standard Generalized Markup Language, που είναι ένα πολύ μεγαλύτερο σύστημα επεξεργασίας εγγράφων.

Τα αρχεία της HTML είναι απλά αρχεία κειµένου , τα οποία χρησιµοποιούν ετικέτες για την περιγραφή της δοµής και της παρουσίασης µιας ιστοσελίδας , η οποία µπορεί να περιέχει κείµενο , εικόνα , φόρµες , συνδέσεις κ.α.

Για να δηµιουργήσουµε ένα αρχείο HTML αρκεί ένας απλός συντάκτης κειµένου .

Η HTML ορίζει ένα σύνολο κοινών στυλ για τις Web σελίδες, όπως τίτλοι (titles), επικεφαλίδες (headings), παράγραφοι (paragraphs), λίστες (lists) και πίνακες (tables). Ορίζει επίσης στυλ χαρακτήρων, όπως η έντονη γραφή (boldface) και οι ενότητες κώδικα.

Κάθε στοιχείο έχει ένα όνοµα και περιέχεται µέσα στα σύµβολα <>, που αποκαλούνται **tags** (ετικέτες). Όταν γράφουµε µια Web σελίδα µε την HTML, στην ουσία δίνουµε τίτλους στα διάφορα στοιχεία της σελίδας µ' αυτά τα tags.

Οι φυλλοµετρητές, µαζί µε τη δυνατότητά τους να ανακτούν σελίδες από το Web, λειτουργούν επίσης και σαν µορφοποιητές για την HTML. Όταν διαβάζουµε µια σελίδα γραµµένη µε την HTML σ' έναν φυλλοµετρητή, ο φυλλοµετρητής διαβάζει (διερµηνεύει) τα tags της HTML και µορφοποιεί το κείµενο και τις εικόνες στην οθόνη.

∆ιαφορετικοί φυλλοµετρητές, οι οποίοι τρέχουν σε διαφορετικούς υπολογιστές, µπορεί να αντιστοιχίζουν διαφορετικά στυλ σε κάθε στοιχείο µιας σελίδας. Αυτό σηµαίνει ότι οι σελίδες που δηµιουργούµε µε την HTML µπορεί να δείχνουν εντελώς διαφορετικές από σύστηµα σε σύστηµα και από φυλλοµετρητή σε φυλλοµετρητή. ∆ηλαδή, οι πραγµατικές πληροφορίες και οι σύνδεσµοι που περιέχουν οι σελίδες µας θα είναι πάντα εκεί, αλλά η εµφάνιση των σελίδων στην οθόνη θα είναι διαφορετική.

#### *8.2.1 Συγκεντρωτικός πίνακας των Tags της HTML*

Η παρακάτω λίστα περιέχει τα πιο συνηθισµένα HTML tags.

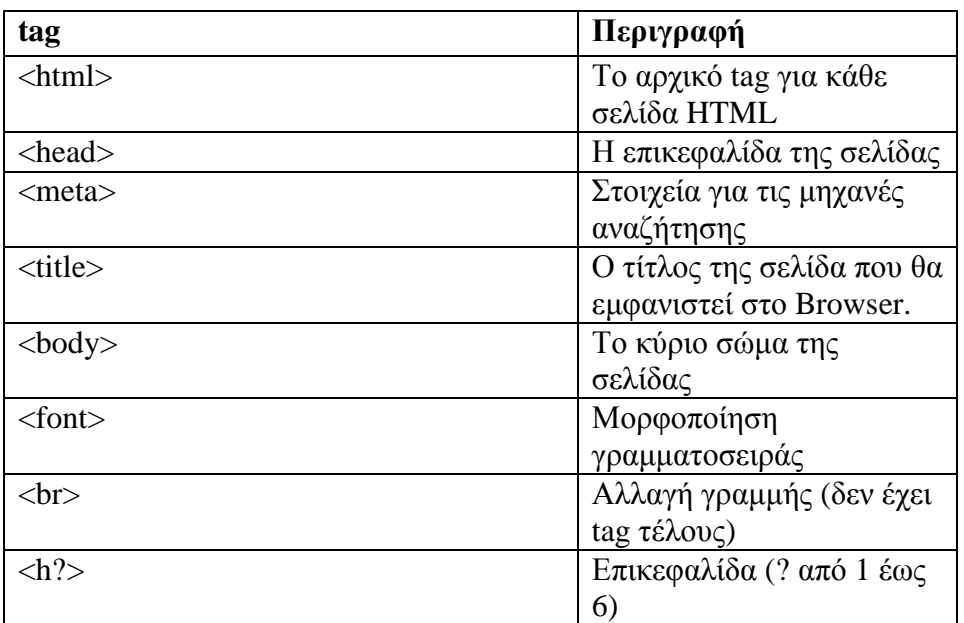

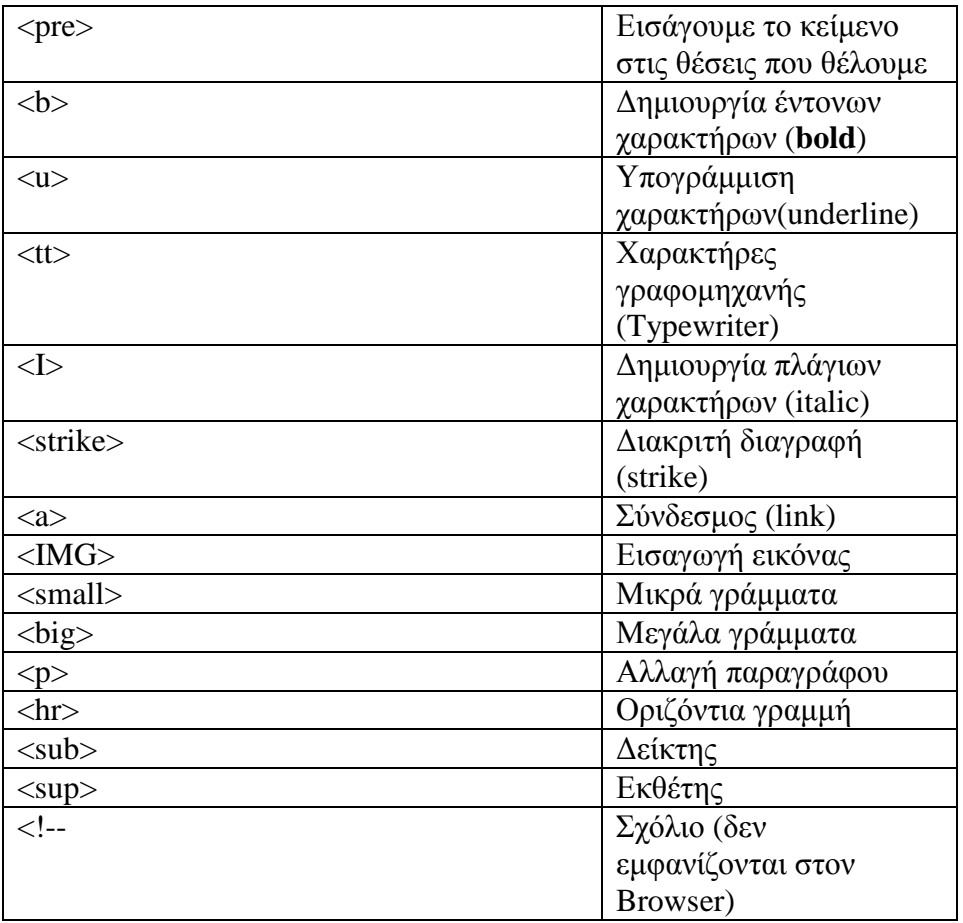

# **8.3 Cascading Style Sheets (CSS)**

Τα ∆ιαδοχικά Φύλλα Στυλ (CSS, Cascading Style Sheets) αποτελούν ένα πολύ καλό εργαλείο για να µπορούµε να αλλάζουµε την εµφάνιση και τη διάταξη (layout) των ιστοσελίδων µας. Μπορούν να µας γλυτώσουν από πολύ χρόνο και κόπο και µας δίνουν τη δυνατότητα να σχεδιάζουµε τις ιστοσελίδες µας µε µια εντελώς καινούργια φιλοσοφία. Η κατανόηση των CSS απαιτεί να υπάρχει κάποια βασική εµπειρία µε την HTML.

Για να δουλέψουµε µε τα CSS δεν χρειάζεται να χρησιµοποιήσουµε κάποιο πρόγραµµα δηµιουργίας ιστοσελίδων, όπως είναι τα γνωστά FrontPage, DreamWeaver ή και το Word, καθώς θα σταθούν εμπόδιο στην κατανόηση των CSS. Αυτό που χρειαζόµαστε είναι ένας απλός επεξεργαστής κειµένου, όπως είναι το Σηµειωµατάριο (Notepad) των Windows.

Μπορούμε να χρησιμοποιήσουμε όποιον φυλλομετρητή (browser) επιθυμούμε για να βλέπουµε πώς θα εµφανίζονται οι ιστοσελίδες που θα δηµιουργούµε. Συνεπώς αυτό που χρειαζόµαστε είναι ένας φυλλοµετρητής (browser) και ένας απλός επεξεργαστής κειµένου (text editor).

### *8.3.1 Πλεονεκτήµατα CSS*

- Πολύ µεγαλύτερη ευελιξία. Το CSS κατέστησε εφικτές µορφοποιήσεις οι οποίες ήταν αδύνατες ή πολύ δύσκολες µε την κλασσική HTML.
- Ευκολότερη συντήρηση των ιστοσελίδων. Η εµφάνιση ενός ολόκληρου site µπορεί να ελέγχεται από ένα µόνο εξωτερικό αρχείο CSS. Έτσι, κάθε αλλαγή στο στυλ της ιστοσελίδας µπορεί να γίνεται µε µια µοναδική αλλαγή σε αυτό το αρχείο, αντί για την επεξεργασία πολλών σηµείων σε κάθε σελίδα που υπάρχει στο site.
- Μικρότερο µέγεθος αρχείου, δεδοµένου ότι ο κάθε κανόνας µορφοποίησης γράφεται µόνο µια φορά και όχι σε κάθε σηµείο που εφαρµόζεται.
- Καλύτερο SEO (Search engine optimization). Οι µηχανές αναζήτησης δεν «µπερδεύονται» ανάµεσα σε περιεχόµενο και τη µορφοποίηση του, αλλά έχουν πρόσβαση στο περιεχόµενο σκέτο, οπότε είναι πολύ ευκολότερο να το καταγράψουν και να το αρχειοθετήσουν (indexing).
- Γρηγορότερες σελίδες. Όταν χρησιµοποιούµε εξωτερικό αρχείο CSS , ο browser την πρώτη φορά που θα φορτώσει κάποια σελίδα του site µας το αποθηκεύει στην cache, οπότε δεν χρειάζεται να το κατεβάσει ξανά κάθε φορά που κατεβάζει ο χρήστης του κάποια άλλη σελίδα του site µας.

# **8.4 JavaScript**

Η γλώσσα προγραµµατισµού JavaScript αναπτύχθηκε από την εταιρεία Netscape, σε συνεργασία µε την Sun Microsystems και η πρώτη της έκδοση δηµοσιεύτηκε το 1995. Ακολούθησε η αντίστοιχη γλώσσα της Microsoft η οποία ονοµάστηκε Jscript και η επόµενη έκδοση της JavaScript που είχε το όνοµα ECMAScript που αργότερα όµως καθιερώθηκε µε το όνοµα που είναι γνωστό µέχρι σήµερα.

Η JavaScript είναι μία διερμηνευμένη (interpreted) γλώσσα προγραμματισμού με ιδιότητες αντικειµενοστραφούς γλώσσας προγραµµατισµού, χωρίς όµως να µπορεί να χαρακτηριστεί ως πλήρης αντικειµενοστραφής.

Η γλώσσα αυτή, κτίστηκε ουσιαστικά πάνω στο πρότυπο των γλωσσών C, C++ και Java. Από την άλλη όµως έχει µία πολύ σηµαντική διαφορά στο ότι διαχειρίζεται τους τύπους δεδοµένων πιο χαλαρά (loosely typed) σε σχέση µε τη σφικτή διαχείριση τύπων δεδοµένων (strongly typed) που γίνεται στις προαναφερόµενες γλώσσες.

Στην JavaScript οι µεταβλητές δεν είναι απαραίτητο να έχουν ένα συγκεκριµένο τύπο ή ακόµη είναι δυνατόν να αλλάζουν τύπο κατά τη διάρκεια της ζωής τους. Επίσης, δεν πρέπει να συγχέεται η JavaScript µε την Java της Sun Microsystems. Η µία δεν έχει καµία σχέση µε την άλλη. Η χρήση του ονόµατος JavaScript έγινε για λόγους προώθησης της γλώσσας σε µία εποχή που η εξάπλωση της Java ήταν πολύ µεγάλη.

### *8.4.1 Χρήσεις της JavaScript*

Η γλώσσα JavaScript χρησιµοποιείται κυρίως για την εξυπηρέτηση των παρακάτω σκοπών:

- Λιγότερος φόρτος των server: Ο έλεγχος και η επικύρωση των δεδοµένων που εισάγονται από τους χρήστες γίνεται από τη µεριά του browser κι έτσι δεδοµένα τα οποία δεν είναι σε κατάλληλη µορφή δεν αποστέλλονται στον server. Αυτό όµως δεν σηµαίνει ότι ο έλεγχος δεν πρέπει να γίνεται και στη µεριά των εξυπηρετητών καθώς κάποιος χρήστης µπορεί να µην έχει ενσωµατωµένη την JavaScript στον browser του ή υπάρχει πιθανότητα να την έχει απενεργοποιήσει.
- Άµεση αλληλεπίδραση µε τους χρήστες: Με την χρήση της JavaScript για τον έλεγχο των δεδοµένων µειώνονται οι χρόνοι αναµονής του χρηστών αφού αυτοί δεν χρειάζεται να περιµένουν µεγάλα χρονικά διαστήµατα επαναφόρτωσης της σελίδας σε περίπτωση που έχουν ξεχάσει να εισάγουν κάποιο δεδοµένο ή έχουν εισάγει κάτι λάθος.
- Αυτόµατη διόρθωση λαθών: Ένα παράδειγµα που µπορεί να κάνειπερισσότερο κατανοητό το πώς µπορεί να χρησιµοποιηθεί η JavaScript µε αυτόν τον τρόπο είναι αυτό της ηµεροµηνίας. Πολλά συστήµατα βάσεων δεδοµένων αποθηκεύουν δεδοµένα ηµεροµηνιών σε µορφή dd-mm-yyyy. Αν κάποιος χρήστης εισάγει κάποια ηµεροµηνία σε µορφή dd/mm/yyyy τότε κάτι τέτοιο θα µπορούσε να ανιχνευτεί αυτόµατα από τον browser και να µετατραπεί στην σωστή µορφή πριν τα δεδοµένα αποσταλούν στον server.
- Αυξηµένη χρηστικότητα: Αυτό επιτυγχάνεται επιτρέποντας στον χρήστη την αλλαγή και αλληλεπίδραση µε το γραφικό περιβάλλον χωρίς την επαναφόρτωση της σελίδας. Ένα τέτοιο παράδειγµα είναι τα πτυσσόµενα µενού.
- Αυξηµένη δυνατότητα αλληλεπίδρασης: Ένα τέτοιο παράδειγµα όπου κάτι τέτοιο επιτυγχάνεται είναι τα µενού τα οποία αλληλεπιδρούν όταν ο χρήστης περάσει το mouse πάνω από αυτά – η λειτουργία hover – κάτι το οποίο έχει ως αποτέλεσµα να δηµιουργηθεί µία σειρά από γεγονότα τα οποία έχουν προγραµµατιστεί να λειτουργούν µε έναν συγκεκριµένο τρόπο.

# **8.5 Τι είναι η PHP**

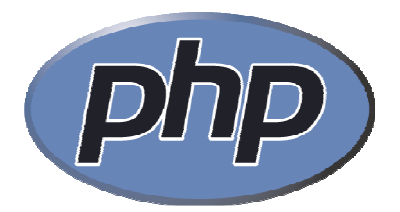

H PHP είναι μια γλώσσα προγραμματισμού για τη δημιουργία σελίδων web με δυναµικό περιεχόµενο. Μια σελίδα PHP περνά από επεξεργασία από ένα συµβατό διακοµιστή του Παγκόσµιου Ιστού (π.χ. Apache), ώστε να παραχθεί σε πραγµατικό χρόνο το τελικό περιεχόµενο, που θα σταλεί στο πρόγραµµα περιήγησης των επισκεπτών σε µορφή κώδικα HTML.

Η ΡΗΡ είναι µια γλώσσα script από την πλευρά του διακοµιστή , σχεδιασµένη ειδικά για το Web.Μέσα σε µια HTML σελίδα µπορείτε να ενσωµατώσετε PHP κώδικα ,που θα εκτελείται κάθε φορά που θα επισκέπτεστε τη σελίδα. Ο ΡΗΡ κώδικας µεταφράζετε στο Web διακοµιστή και δηµιουργεί HTML ή άλλη έξοδο που θα δει ο επισκέπτης.

Η ΡΗΡ δηµιουργήθηκε το 1994 και ήταν αρχικά η δουλειά ενός ατόµου , του **Rasmus Lerdorf**. Υιοθετήθηκε και από άλλα ταλαντούχα άτοµα και έχει περάσει από τρεις βασικές εκδόσεις . Τον Ιανουάριο του 2001 ήταν σε χρήση σχεδόν σε πέντε εκατοµµύρια τοµείς παγκόσµια και αυτός ο αριθµός µεγαλώνει γρήγορα.

Η ΡΗΡ είναι ένα προϊόν ανοιχτού κώδικα. Θα έχετε πρόσβαση στον κώδικα προέλευσης. Μπορείτε να τον χρησιµοποιήσετε , να τον αλλάξετε και να τον αναδιανείµετε , χωρίς χρέωση.

Η ΡΗΡ αρχικά σήµαινε *Personal Home Page* ( προσωπική αρχική σελίδα ), αλλά άλλαξε σύµφωνα µε την σύµβαση GNU και τώρα σηµαίνει *PHP Hypertext Preprocessor* ( προεπεξεργαστής κειµένου PHP ).Η τρέχουσα βασική έκδοση της ΡΗΡ είναι η 4. Αυτή η έκδοση έχει µερικές µεγάλες βελτιώσεις στη γλώσσα .

#### *8.5.1 Πλεονεκτήµατα της ΡΗΡ*

Κάποιοι από τους βασικούς ανταγωνιστές της ΡΗΡ είναι ο Perl, Microsoft Active Server Pages (ASP) , Java Server Pages ( JSP ) και Allaire Cold Fusion . Σε σύγκριση µε αυτά τα προϊόντα, η ΡΗΡ έχει πολλά πλεονεκτήµατα όπως :

- Υψηλή απόδοση
- ∆ιασυνδέσεις µε πολλά διαφορετικά συστήµατα βάσεων δεδοµένων
- Ενσωµατωµένες βιβλιοθήκες για πολλές συνηθισµένες Web διαδικασίες
- Χαµηλό κόστος
- Ευκολία µάθησης και χρήσης
- Μεταφερσιμότητα
- ∆ιαθεσιµότητα του κώδικα προέλευσης.

#### *8.5.2 Τι µπορεί να κάνει η PHP;*

Οτιδήποτε. Η PHP επικεντρώνεται κυρίως στο server-side scripting, έτσι µπορείτε να κάνετε οτιδήποτε ένα άλλο CGI πρόγραµµα µπορεί να κάνει, όπως να µαζέψει δεδοµένα, να παράγει δυναµικό περιεχόµενο σελίδων, ή να στείλει και να πάρει cookies. Αλλά η PHP µπορεί να κάνει πολύ περισσότερα.

Υπάρχουν τρεις κύριοι τοµείς που χρησιµοποιείται ένα PHP script.

- Server-side scripting. Αυτό είναι το πιο παραδοσιακό και το κύριο πεδίο για την PHP. Χρειάζεστε τρία πράγµατα για να δουλέψει αυτό. Τον PHP µεταγλωττιστή (parser) (CGI ή server module), ένα webserver (εξηπηρετητή σελίδων) και ένα web browser ("φυλλοµετρητή"). Πρέπει να τρέξετε τον webserver, µε µια συνδεδεµένη εγκατάσταση της PHP. Μπορείτε να προσπελάσετε τα αποτελέσµατα του PHP προγράµµατος µε ένα web browser, βλέποντας την σελίδα PHP µέσα από τον server.
- Command line scripting. Μπορείτε να φτιάξετε ένα PHP script για να το τρέχετε χωρίς server ή browser. Χρειάζεστε µόνο τον PHP µεταγλωττιστή για να την χρησιµοποιήσετε µε αυτό τον τρόπο. Αυτός ο τύπος είναι ιδανικός για script που εκτελούνται συχνά µε τη χρήση της cron (σε \*nix ή Linux) ή µε τον Task Scheduler (στα Windows). Αυτά τα script µπορούν επίσης να χρησιµοποιηθούν για απλές εργασίες επεξεργασίες κειµένου.
- Εγγραφή client-side GUI εφαρµογών (Γραφικά περιβάλλοντα χρηστών). Η PHP ίσως να µην είναι η πιο καλή γλώσσα για να γράψει κανείς παραθυριακές εφαρµογές, αλλά αν ξέρετε PHP πολύ καλά και θέλετε να χρησιµοποιήσετε κάποια προχωρηµένα χαρακτηριστικά της PHP στις client-side εφαρµογές σας, µπορείτε επίσης να χρησιµοποιήσετε το PHP-GTK για αυτού του είδους τα προγράµµατα. Έχετε επίσης τη δυνατότητα να γράφετε cross-platform εφαρµογές µε αυτό τον τρόπο. Το PHP-GTK είναι µια επέκταση της PHP και δεν συµπεριλαµβάνεται στην κύρια διανοµή.

Η PHP µπορεί να χρησιµοποιηθεί σε όλα τα κύρια λειτουργικά συστήµατα, συµπεριλαµβανοµένου του Linux, πολλών εκδοχών του Unix (HP-UX, Solaris και OpenBSD), Microsoft Windows, Mac OS X, RISC OS και πιθανώς σε άλλα. Η PHP υποστηρίζει επίσης τους Apache, Microsoft Internet Information Server, Personal Web Server, Netscape και iPlanet servers, Oreilly Website Pro server, Caudium, Xitami, OmniHTTPd, και πολλούς άλλους webserver. Για την πλειοψηφία των server η PHP έχει ένα module, για τους υπόλοιπους η PHP µπορεί να λειτουργήσει ως ένας CGI επεξεργαστής.

Έτσι µε την PHP έχετε την ελευθερία επιλογής ενός λειτουργικού συστήµατος και ενός web server. Επιπλέον, έχετε επίσης την ελευθερία να χρησιµοποιήσετε συναρτησιακό (procedural) ή αντικειµενοστρεφή (object oriented) προγραµµατισµό ή µια ανάµειξη τους. Αν και η παρούσα έκδοση δεν υποστηρίζει όλα τα πρότυπα χαρακτηριστικά, µεγάλες βιβλιοθήκες κώδικα και µεγάλες εφαρµογές (συµπεριλαµβανοµένης και της βιβλιοθήκης PEAR) είναι γραµµένες µόνο µε αντικειµενοστρεφή κώδικα.

Με την PHP δεν είστε περιορισµένοι να εξάγετε HTML. Οι δυνατότητες της PHP συµπεριλαµβάνουν την εξαγωγή εικόνων, αρχείων PDF, ακόµη και ταινίες Flash (χρησιµοποιώντας τα libswf και Ming) παράγονται αµέσως. Μπορείτε επίσης να εξάγετε εύκολα οποιοδήποτε κείµενο όπως XHTML και οποιοδήποτε άλλο XML αρχείο. Η PHP µπορεί να δηµιουργεί αυτόµατα αυτά τα αρχεία και να τα αποθηκεύει στο σύστηµα αρχείων, αντί να τα εκτυπώνει, αποτελώντας έτσι µια server-side cache για το δυναµικό σας περιεχόµενο.

Ένα από τα πιο δυνατά και σηµαντικά χαρακτηριστικά της PHP είναι η υποστήριξη που έχει για ένα µεγάλο σύνολο βάσεων δεδοµένων. Η συγγραφή µιας σελίδας που υποστηρίζει βάσεις δεδοµένων είναι εξαιρετικά απλή. Οι εξής βάσεις δεδοµένων υποστηρίζονται µέχρι στιγµής:

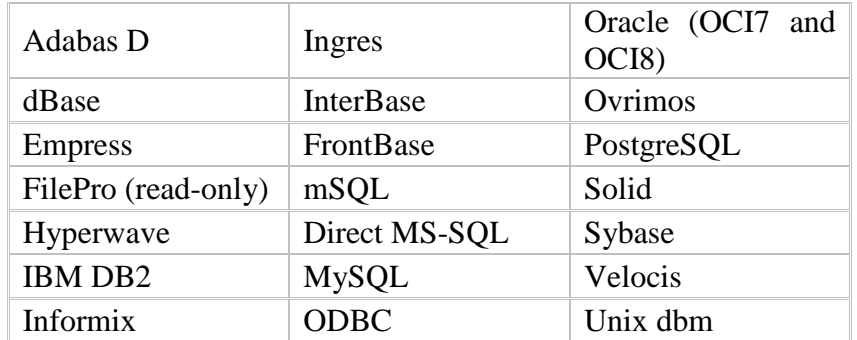

Έχουµε επίσης µια αφαιρετική επέκταση DBX βάσεων δεδοµένων (DBX database abstraction extension) που σας επιτρέπει διάφανα να χρησιμοποιείτε οποιαδήποτε βάση δεδοµένων υποστηρίζεται από αυτή την επέκταση. Επιπλέον η PHP υποστηρίζει το ODBC, το Open Database Connection standard (Ανοιχτό πρότυπο Σύνδεσης Βάσεων δεδοµένων) έτσι µπορείτε να συνδεθείτε σε οποιαδήποτε βάση δεδοµένων που υποστηρίζει αυτό το παγκόσµιο πρότυπο.

Η PHP έχει επίσης υποστήριξη για επικοινωνία µε άλλες υπηρεσίες χρησιµοποιώντας πρωτόκολλα όπως LDAP, IMAP, SNMP, NNTP, POP3, HTTP, COM (στα Windows) και αμέτρητα άλλα. Μπορείτε επίσης να ανοίξετε raw network sockets και να αλληλεπιδράσετε µε οποιοδήποτε άλλο πρωτόκολλο. Η PHP έχει ακόµη υποστήριξη για την περίπλοκη ανταλλαγή δεδοµένων WDDX µεταξύ σχεδόν όλων των Web programming γλωσσών. Μιλώντας για δια-επικοινωνία, η PHP υποστηρίζει instantiation αντικειμένων Java και τα χρησιμοποιεί διάφανα σαν αντικείμενα PHP. Μπορείτε επίσης να χρησιµοποιήσετε την CORBA επέκταση µας για να προσπελάσετε remote (αποµακρυσµένα) αντικείµενα.

#### *8.5.3 Επικοινωνία της PHP µε βάσεις δεδοµένων*

Η PHP θεωρείται η καλύτερη επιλογή για την δηµιουργία δυναµικών εφαρµογών που επικοινωνούν µε βάσεις δεδοµένων, ένας βασικός λόγος για να την επιλέξουµε είναι ότι διαθέτει ενσωµατωµένες συναρτήσεις που επικοινωνούν µε µεγάλο αριθµό εµπορικών συστηµάτων βάσεων δεδοµένων.

Το παρακάτω παράδειγµα παρουσιάζει τις συναρτήσεις της PHP, που χρησιµοποιούνται για τη σύνδεση µε µια βάση δεδοµένων στη MySQL, τη δηµιουργία επερωτήσεων και την ανάκτηση των αποτελεσµάτων για περαιτέρω επεξεργασία τους από την εφαρµογή.

 $\langle$ ?php

```
//∆ηµιουργία σύνδεσης προς τoν MySQL Server 
$connection = mysql_connect("localhost","username","passwd"); 
//Εµφάνιση κωδικού σφάλµατος σε περίπτωση αποτυχηµένης σύνδεσης 
if (!$connection) { 
die('Could not connect: ' . mysql_error()); 
} 
//Επιλογή µιας βάσης δεδοµένων 
mysql select db("mydb", $connection);
// ∆ηµιουργία µιας επερώτησης (query) προς τη βάση 
$result = mysql_query ("SELECT * FROM mytable", $connection); 
// Επιστροφή των αποτελεσµάτων του query 
while (\$row = mysql fetch array(\$result, MYSQL NUM){ 
// επεξεργασία των αποτελεσµάτων 
} 
//Kλείσιµο της σύνδεσης µε τον Server 
mysql_close ($connection); 
?>
```
- **mysql\_connect()** χρησιµοποιείται για τη σύνδεση µε τον MySQL Server και δέχεται τις εξής παραµέτρους: το hostname ή την IP διεύθυνση του server, το όνοµα του χρήστη που έχει πρόσβαση στον server και τον κωδικό ασφαλείας του. Η τιµή που επιστρέφει η συνάρτηση χρησιµοποιείται σαν παράµετρος στις µετέπειτα συναρτήσεις που καλούνται προς τον MySQL Server.
- **mysql\_error()** επιστρέφει το µήνυµα λάθους σε περίπτωση αποτυχίας της προηγούµενης ενέργειας που έγινε προς τον MySQL Server.
- **mysql\_select\_db()** διαλέγει µια συγκεκριµένη βάση δεδοµένων η οποία έχει ήδη δηµιουργηθεί στον MySQL Server. Οι παράµετροι που εµπεριέχονται είναι το όνοµα της βάσης και η τιµή που επιστράφηκε από την mysql\_connect().
- **mysql\_query()** χρησιµοποιείται για την αποστολή µιας επερώτησης (query) στη βάση δεδοµένων που ορίζει η δεύτερη παράµετρος (\$connection). H πρώτη παράµετρος είναι το query που θέλουµε να εκτελεστεί.
- **mysql\_fetch\_array()** επιτρέπει την ανάκτηση των εγγραφών (rows) που επέστρεψε προηγούµενο query προς τη βάση.
- **mysql\_close()** χρησιµοποιείται για να κλείσει την σύνδεση που ορίζει η παράµετρος \$connection, αν και αυτό δεν είναι απαραίτητο αφού όλες οι συνδέσεις προς την βάση δεδοµένων κλείνουν αυτόµατα όταν τελειώνει το script.

# **8.6 MySQL**

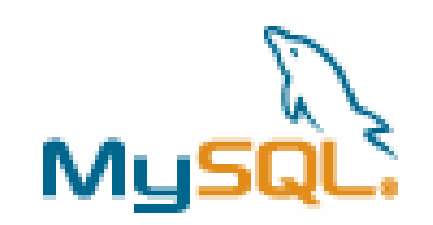

Η MySQL είναι ένα πολύ γρήγορο και δυνατό , σύστηµα διαχείρισης βάσεων δεδοµένων. Μια βάση δεδοµένων επιτρέπει την αποθήκευση , την αναζήτηση , την ταξινόµιση και επίσης δίνει τη δυνατότητα να ανακαλέσει ο προγραµµατιστής τα δεδοµέναπιο αποτελεσµατικά . Ο MySQL διακοµιστής ελέγχει την πρόσβαση στα δεδοµένα σας , για να µπορούν να δουλεύουν πολλοί χρήστες ταυτόχρονα , για να παρέχει γρήγορη πρόσβαση και να διασφαλίζει ότι µόνο πιστοποιηµένοι χρήστες µπορούν να έχουν πρόσβαση.

Συνεπώς η MySQL είναι ένας πολυνηµατικός διακοµιστής πολλαπλών χρηστών. Χρησιµοποιεί την SQL (Structured Query Language ) την τυπική γλώσσα ερωτηµάτων για βάσεις δεδοµένων, παγκόσµια . H MySQL είναι διαθέσιµη από το 1996 αλλά η ιστορίας της ξεκινά από το 1979 .

Ένα από τα µεγαλύτερα πλεονεκτήµατα της MySQL είναι η δυνατότητα που δίνει για σύνδεση σε πολλές διαφορετικές βάσεις δεδοµένων. Οι βάσεις δεδοµένων που υποστηρίζονται περιλαµβάνουν τις: Adabas D, InterBase, PostgreSQL, dBase, FrontBase, SQLite, Empress, mSQL, Solid, FilePro (read-only), Direct MS-SQL, Sybase, Hyperwave, MySQL, Velocis, IBM, ODBC.

#### *8.6.1 Πλεονεκτήµατα MySQL*

Μερικοί από τους κύριους ανταγωνιστές της MySQL είναι οι PostgreSQL , Microsoft SQL και Oracle. H MySQL έχει πολλά πλεονεκτήµατα , όπως χαµηλό κόστος , εύκολη διαµόρφωση και µάθηση και ο κώδικας προέλευσης είναι διαθέσιµος.

- **Απόδοση** : Η MySQL είναι χωρίς αµφιβολία γρήγορη. Μπορείτε να δείτε την σελίδα δοκιµών http://web.mysql.com/benchmark.html . Πολλές από αυτές τις δοκιµές δείχνουν ότι η MySQL είναι αρκετά πιο γρήγορη από τον ανταγωνισµό.
- **Χαµηλό κόστος :** Η MySQL είναι διαθέσιµη δωρεάν , µε άδεια ανοικτού κώδικα (Open Source) ή µε χαµηλό κόστος , αν πάρετε εµπορική άδεια, αν απαιτείται από την εφαρµογή σας.
- **Ευκολία Χρήσης** :Οι περισσότερες µοντέρνες βάσεις δεδοµένων χρησιµοποιούν SQL. Αν έχετε χρησιµοποιήσει ένα άλλο σύστηµα διαχείρισης βάσεων δεδοµένων δεν θα έχετε πρόβληµα να προσαρµοστείτε σε αυτό.
- **Μεταφερσιµότητα :** Η MySQL µπορεί να χρησιµοποιηθεί σε πολλά διαφορετικά συστήµατα Unix όπως επίσης και στα Microsoft Windows .
- **Κώδικας Προέλευσης :** Όπως και µε την ΡΗΡ , µπορείτε να πάρετε και να τροποποιήσετε τον κώδικα προέλευσης της MySQL.
- **Νέα έκδοση :**Η νέα έκδοση MySQL 5 έχει έρθει µε νέες εντυπωσιακές λειτουργίες.Είναι πλέον ικανή να υποστηρίξει πολύ µεγάλα projects µε υψηλή αξιοπιστία.

#### *8.6.2 Τρόπος λειτουργίας MySQL Βάσης ∆εδοµένων*

Ο τρόπος λειτουργίας της MySQL είναι ίδιος µε αυτόν που ακολουθούν όλες οι Web βάσεις δεδοµένων. Τα βήµατα λειτουργίας των αρχιτεκτονικών των Web Βάσεων ∆εδοµένων µπορούν να συνοψιστούν στα παρακάτω:

- Ο web browser ενός χρήστη κάνει μια ΗΤΤΡ αίτηση για μια συγκεκριμένη ιστοσελίδα. Για παράδειγµα, µπορεί να κάνει µια αναζήτηση για όλους τους χρήστες οι οποίοι είναι εγγεγραµµένοι σε ιστοσελίδα. Έστω ότι η σελίδα των αποτελεσµάτων αναζήτησης ονοµάζεται results.php
- Ο web διακοµιστής λαµβάνει την αίτηση για τη σελίδα results.php, ανακαλεί το αρχείο και το περνά στην µηχανή ΡΗΡ για επεξεργασία.
- Η µηχανή ΡΗΡ αρχίζει την ανάλυση του script. Μέσα στο script, υπάρχει µια εντολή που συνδέει την βάση δεδοµένων και εκτελεί ένα ερώτηµα (την αναζήτηση των χρηστών). Η ΡΗΡ ανοίγει µια σύνδεση µε τον MySQL διακομιστή και στέλνει το κατάλληλο ερώτημα.
- Ο ΜySQL διακοµιστής λαµβάνει το ερώτηµα της βάσης δεδοµένων και το επεξεργάζεται και στέλνει τα αποτελέσµατα(µια λίστα χρηστών), ξανά στη µηχανή ΡΗΡ.
- Η µηχανή ΡΗΡ σταµατά την εκτέλεση του script, που συνήθως περιλαµβάνει την µορφοποίηση των αποτελεσµάτων του ερωτήµατος σε ΗΤΜL. Επιστρέφει µετά την τελική ΗΤΜL σελίδα στο web διακοµιστή.
- Ο web διακοµιστής περνά την ΗΤΜL σελίδα ξανά στο browser, όπου ο χρήστης µπορεί να δει τη λίστα των σπουδαστών που ζήτησε.
## **8.7 Apache Web Server**

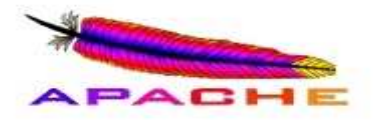

Ο Apache Web Server είναι ένας πολύ δηµοφιλής διακοµιστής διαδικτύου που διανέµεται ελεύθερα στο διαδίκτυο. Αναπτύχθηκε και συντηρείται από µια οµάδα εθελοντών που ήθελαν να υλοποιήσουν έναν εύρωστο κώδικα για διακοµιστή δικτύου, που να είναι εµπορικός και να έχει πολλά χαρακτηριστικά.

Ο Apache όπως έχει αποδειχτεί είναι ο πιο γρήγορος, σταθερός, ασφαλής και υποστηρίζει τα περισσότερα χαρακτηριστικά από οποιονδήποτε άλλο διακοµιστή δικτύου. Ο Apache είναι εγκατεστηµένος στο 80% των διακοµιστών παγκοσµίως (πάνω από 6 εκατοµµύρια διακοµιστές). Πάνω του είναι εγκατεστηµένα εκατοµµύρια sites που δέχονται εκατομμύρια hits καθημερινά χωρίς να παρουσιάζεται κανένα απολύτως πρόβληµα.

Σήµερα ο Apache θεωρείται από τους πιο σταθερούς διακοµιστές δικτύου που κυκλοφορούν και θα πρέπει να τονίσουµε ότι αρκετοί εµπορικοί διακοµιστές διαδικτύου, όπως ο HTTP Server της IBM, χρησιµοποιούν τον πυρήνα του Apache.

## **8.8 EasyPHP**

Για την ανάπτυξη και διανομή διαδικτυακών εφαρμογών είναι απαραίτητο κάποιο εργαλείο , το οποίο να υποστηρίζει την εκτέλεση δυναµικών ιστοσελίδων . ∆ηλαδή , να διαθέτει έναν web server που να µπορεί να εκτελεί server side scripts καθώς και να υποστηρίζει τη χρήση βάσεων δεδοµένων .

Η εφαρµογή EasyPHP 1.8. , η οποία χρησιµοποιήθηκε για την ανάπτυξη της εφαρµογής , αποτελείται από τα παρακάτω πακέτα λογισµικού :

#### **1. Το ∆ιαδικτυακό Εξυπηρετητή (web server) Apache1.3.33**

Στον web server αποθηκεύονται όλα τα αρχεία (HTML,PHP) µιας ιστοσελίδας και είναι υπεύθυνος για την αλληλεπίδραση µε τα προγράµµατα περιήγησης των επισκεπτών .

#### **2. Τη γλώσσα σεναριων PHP 4.3.10**

Έτσι ώστε να µπορεί να εκτελεί σενάρια στον εξυπηρετητή και να αποστέλλει τα αποτελέσµατα στον επισκέπτη .

#### **3. Το εργαλείο για την διαχείριση βάσεων δεδοµένων phpMyAdmin 2.6.1**

Με αυτή την εφαρµογή , δίνεται η δυνατότητα διαχείρισης τωνδιάφορων βάσεων δεδοµένων , µε εύκολο τρόπο µέσω web browser και χωρίς την πληκτρολόγηση εντολών.

#### **4. Τον εξυπηρετητή βάσεων δεδοµένων MySQL 4.1.9**

#### *8.8.1 Εγκατάσταση Easy PHP*

Τρέχουµε το αρχείο EasyPHP1.8 και ακολουθούµε τα βήµατα εγκατάστασης όπως φαίνονται στα screenshots που ακολουθούν .

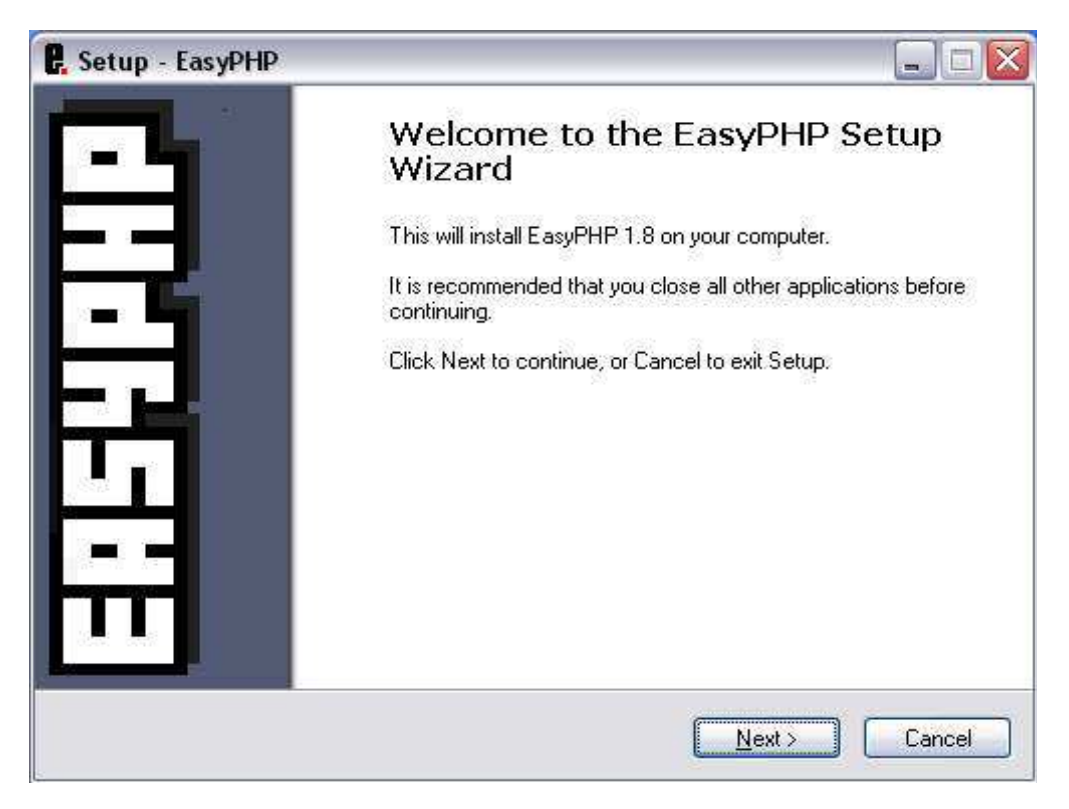

**Εικόνα 15 :** Εγκατάσταση EasyPHP

Στη συνέχεια αποδεχόµαστε τους όρους χρήσης και πατάµε "next".

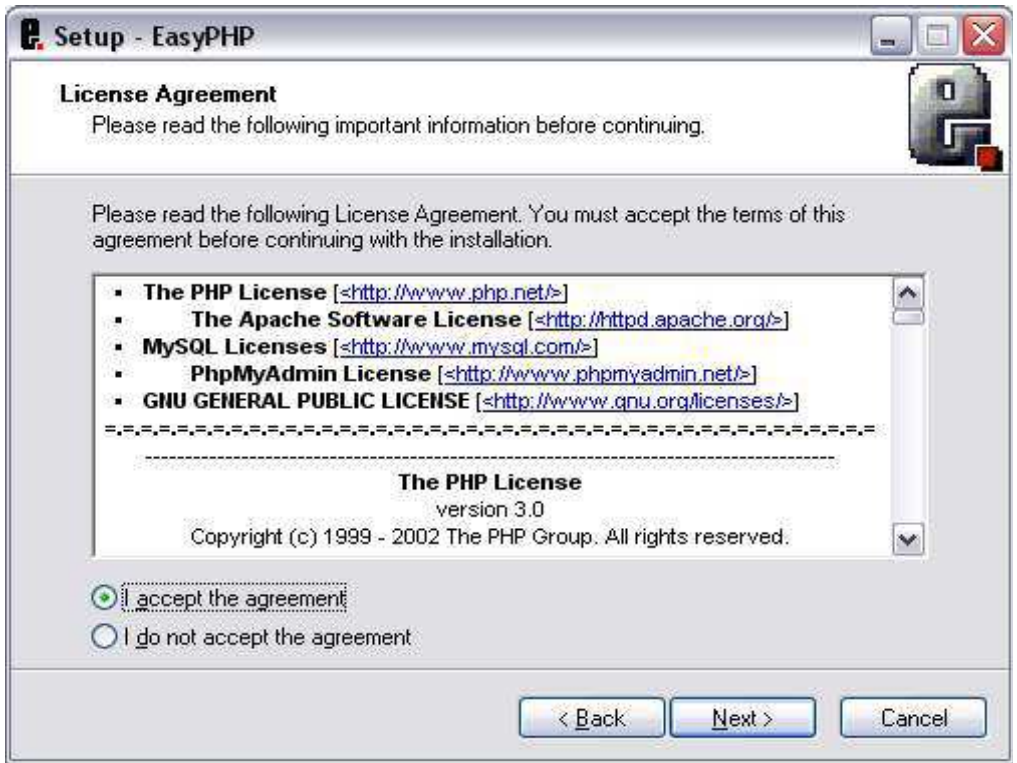

#### **Εικόνα 16 :** Επιλογή αποδοχής των όρων χρήσης

Επιλέγουµε τη διαδροµή για την εγκατάσταση.Καλύτερα είναι να αφήσουµε αυτό που µας προτείνει .

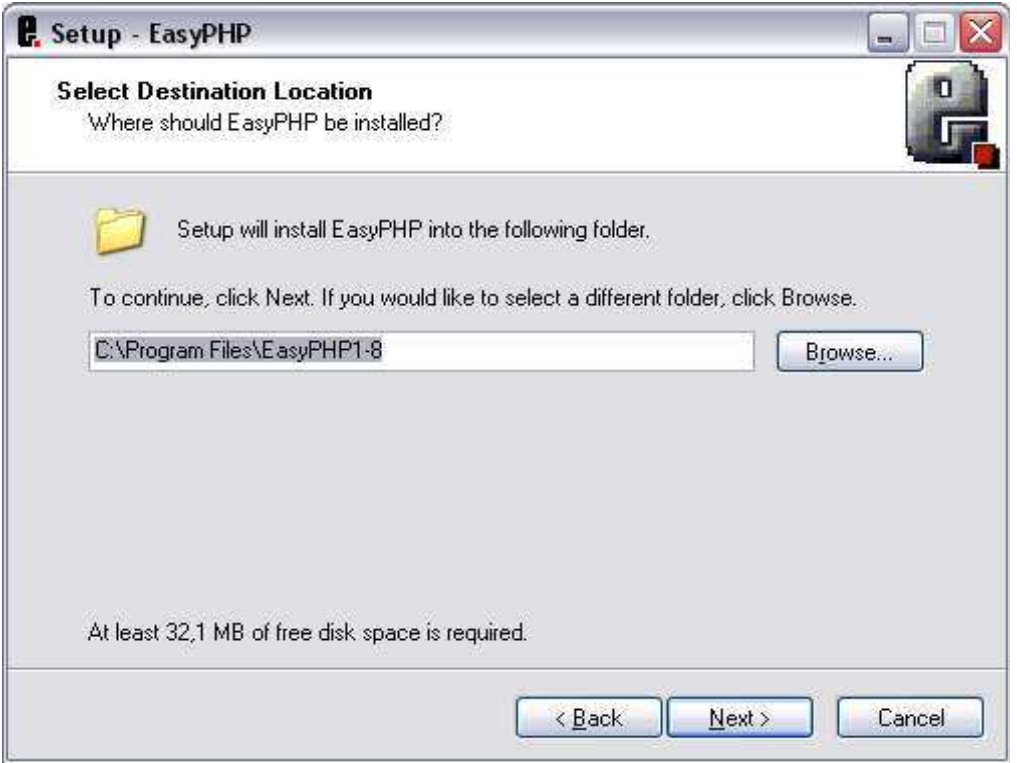

**Εικόνα 17 :** Επιλογή διαδροµής για την εγκατάσταση

Στη συνέχεια πατάµε "install" ωστε να ξεκινήσει η εγκατάσταση

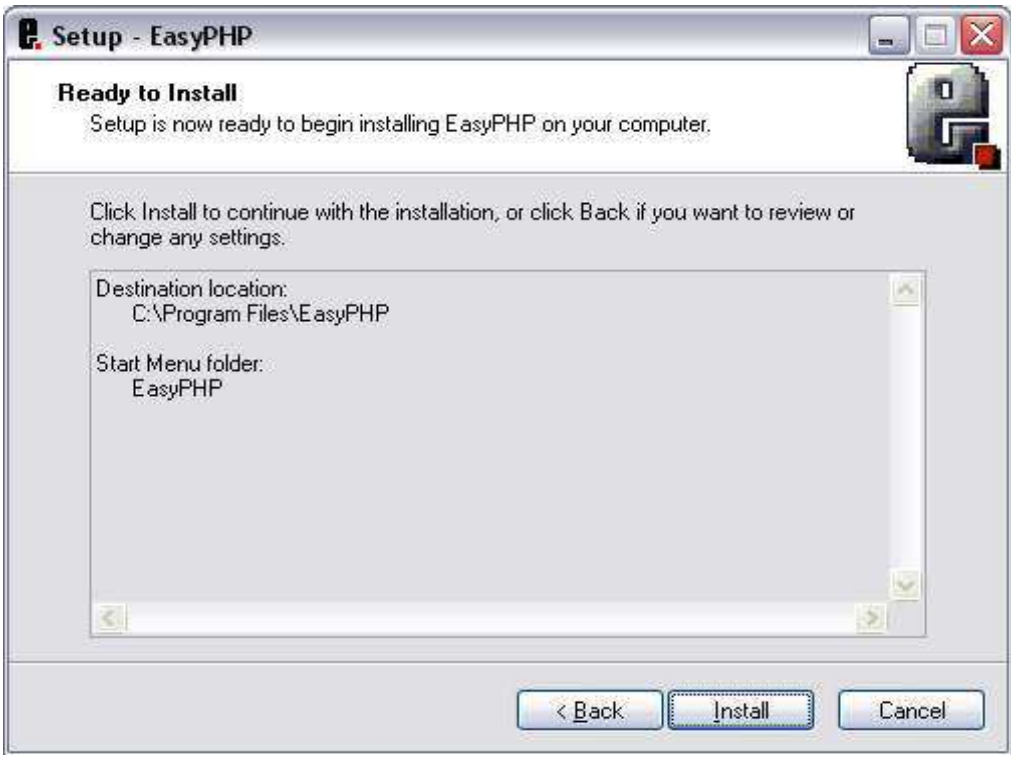

**Εικόνα 18 :** Επιλογή Install

Εφόσον έχουµε ολοκληρώσει την εγκατάσταση ανοίγουµε τον EasyPHP

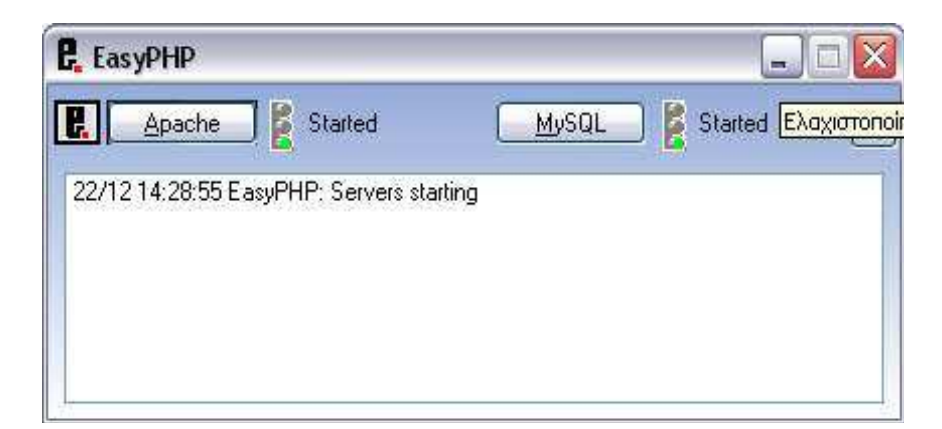

**Εικόνα 19 :** EasyPHP

Στη συνέχεια ανοίγουµε την αρχική σελίδα του EasyPHP είτε πληκτρολογώντας τη διεύθυνση : http://127.0.0.1/home/ είτε κάνοντας δεξι κλικ->Administration πανω στο server µας.

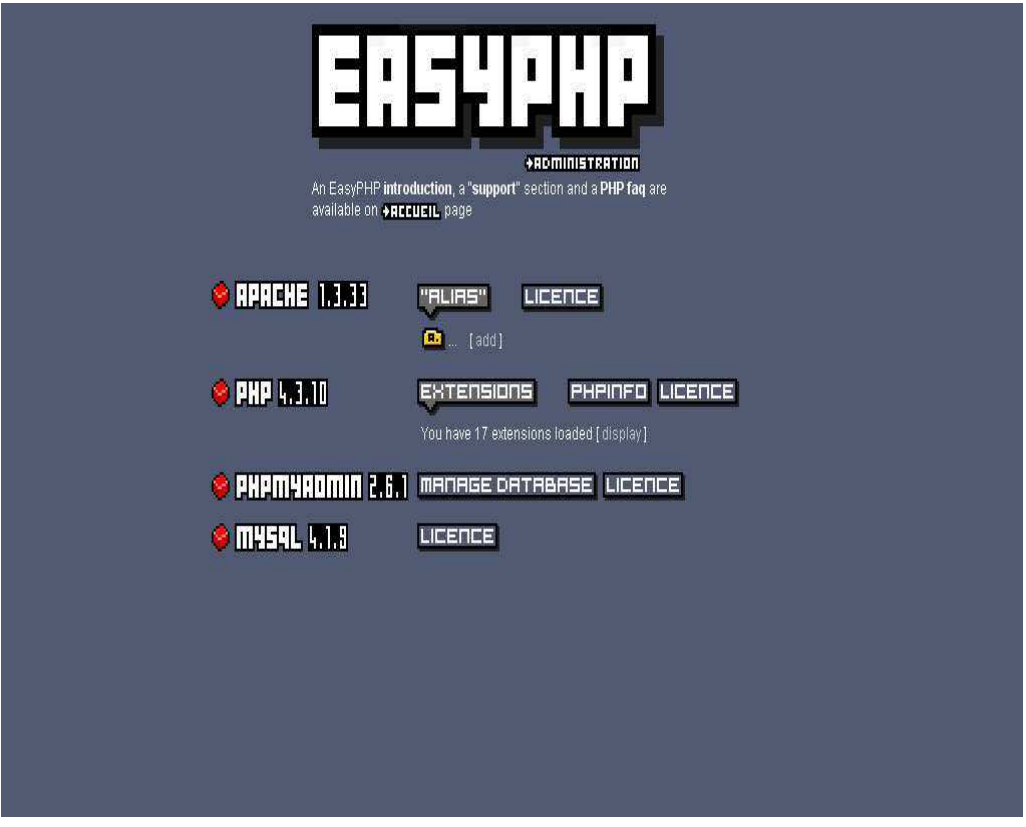

**Εικόνα 20 :** Αρχική σελίδα του EasyPHP

## **8.9 PhpMyAdmin**

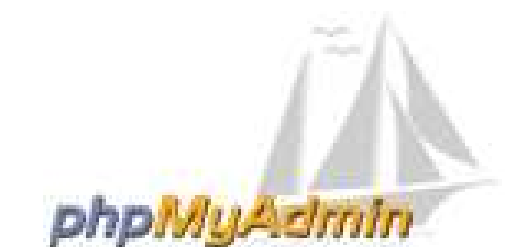

Το PhpMyAdmin είναι ένα ελεύθερο λογισµικό ανοιχτού κώδικα µε το οποίο ο χρήστης /προγραµµατιστής έχει την δυνατότητα να διαχειρίζεται την MySQL στο δίκτυο. Μπορεί να χειρίζεται πλήρως βάσεις δεδοµένων, πίνακες, πεδία πινάκων αλλά και ολόκληρο τον MySQL Server. Υποστηρίζει 47 γλώσσες µεταξύ των οποίων και τα Ελληνικά .

Οι δυνατότητες του PhpMyAdmin είναι οι εξής:

- Να δηµιουργεί και να διαγράφει βάσεις δεδοµένων .
- Να δηµιουργεί, τροποποιεί, διαγράφει, αντιγράφει και µετονοµάζει πίνακες σε µια υπάρχουσα βάση .
- Να κάνει την απαραίτητη συντήρηση της βάσης .
- Να προσθέτει, διαγράφει και τροποποιεί τα πεδία των πινάκων .
- Να εκτελεί Sql ερωτήµατα προς την βάση .
- Να δηµιουργεί αυτόµατα πολύπλοκα ερωτήµατα χρησιµοποιώντας το QBE (Query-by-example) ,που είναι σε στυλ συµπλήρωσης φορµών .
- Να κάνει εύρεση δεδοµένων ,γενικά στη βάση ή ειδικότερα σε κάποια υποδιαίρεσή της (πίνακα ή πεδίο).
- Να διαχειρίζεται κλειδιά των διαφόρων πεδίων των πινάκων της βάσης .
- Να φορτώνει αρχεία κειµένου σε πίνακες της βάσης .
- Να δηµιουργεί και να διαβάζει αναφορά οποιασδήποτε τυχών απόρριψης των πινάκων της βάσης .
- Να εισάγει και να εξάγει δεδομένα σε μορφή CVS, Latex και XML.
- Να διαχειρίζεται πολλαπλούς διακοµιστές .
- ∆ιαχειρίζεται τους χρήστες MySQL και τα δικαιώµατά τους .
- Να ελέγχει την αναφορική ακεραιότητα των δεδοµένων των πινάκων της βάσης .
- Να δηµιουργεί γραφικά το σχεδιασµό της βάσης δεδοµένων σε µορφή PDF .

# **Κεφάλαιο 9 Υλοποίηση Βάσης ∆εδοµένων**

#### **9.1 Εισαγωγή στην ανάλυση απαιτήσεων**

Η ανάλυση απαιτήσεων είναι µια διαδικασία κατάρτισης µιας λίστας, όπου αναφέρονται οι προδιαγραφές που πρέπει να πληρεί η εφαρµογή που πρόκειται να δηµιουργηθεί. Οι προδιαγραφές που προσδιορίζονται µπορεί να είναι τεχνολογικές, επιχειρηµατικές, λειτουργικές, να σχετίζονται µε τη µορφή, το κόστος, τη διάρκεια ή ακόµη και το χρόνο απόσβεσης.

Η λίστα που καταρτίζεται χρησιµεύει τόσο σε αυτούς που θα αναπτύξουν την εφαρµογή όσο και σ' εκείνους που θα τη χρησιµοποιήσουν. Η ανάλυση απαιτήσεων είναι µία συνεργατική διαδικασία όπου διαφορετικά άτοµα µε διαφορετικές αφετηρίες συναντιούνται, αλληλεπιδρούν, διαφωνούν και συµφωνούν γύρω από το ίδιο αντικείµενο: το έργο.

### **9.2 Ανάλυση απαιτήσεων της εφαρµογής**

- Προσθήκη Ασθενή Ο χρήστης έχει την δυνατότητα εισαγωγής των δηµογραφικών στοιχείων του ασθενή , τα οποία αποθηκεύονται στη Βάση ∆εδοµένων .
- Αναζήτηση Ασθενή Ο χρήστης έχει την δυνατότητα µέσω της αναζήτησης την εµφάνιση των προσωπικών στοιχείων ενός συγκεκριµένου ασθενή , καθώς επίσης έχει την δυνατότητα επξεργασίας και διαγραφής των στοιχείων αυτών .
- Εµφάνιση Ιστορικού Ο χρήστης έχει την δυνατότητα εµφάνισης του ιστορικού ενός ασθενή .
- Προσθήκη Εξέτασης Ο χρήστης µπορεί να εισάγει στην Βάση ∆εδοµένων τα στοιχεία της εξέτασης που αφορούν ένα ασθενή .
- Στατιστικά Ασθενειών Ο χρήστης µπορεί να αναζητήσει πόσα περιστατικά µια συγκεκριµένης ασθένειας έλαβαν χώρα σε ένα συγκεκριµένο χρονικό διάστηµα.
- Στατιστικά Κόστους Εξετάσεων Ο χρήστης µπορεί να ενηµερωθεί για το συνολικό κόστος των εξετάσεων που έγιναν σε ένα ορισµένο χρονικό διάστηµα.
- Στατιστικά Εξετάσεων Ο χρήστης µπορεί να ενηµερωθεί για το πόσες εξετάσεις καθώς και ποιο είναι το κόστος κάθε είδους εξέτασης για κάποιο συγκεκριµένο χρονικό διάστηµα.
- Επικοινωνία µε Administrator

Σε περίπτωση εµφάνισης κάποιου προβλήµατος ο χρήστης µπορεί να έρθει σε επικοινωνία µε τον διαχειριστή του συστήµατος για επίλυση κάποιου προβλήµατος ώστε να εξασφαλιστεί η οµαλή λειτουργία της εφαρµογής.

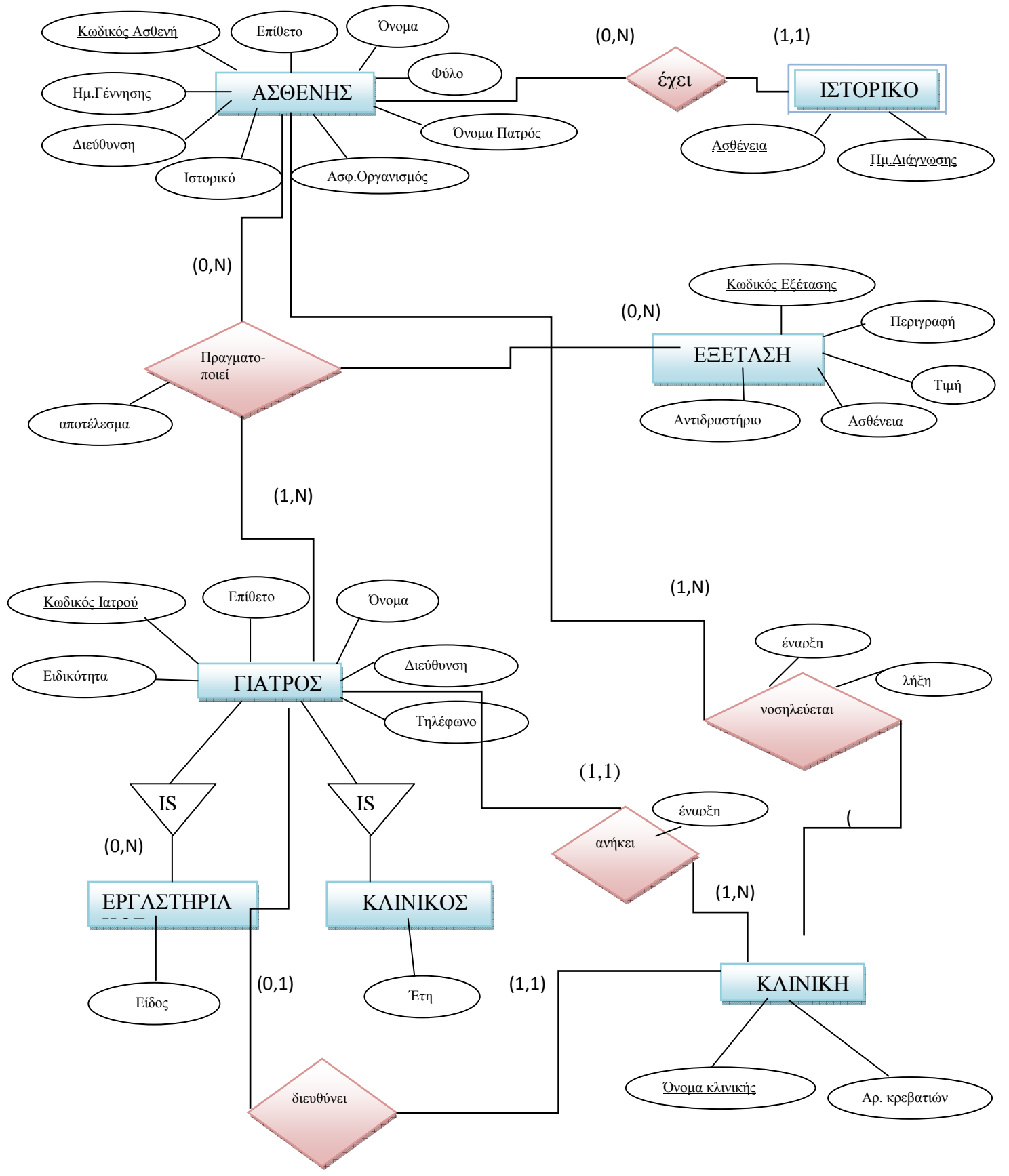

# **9.3 ∆ιαγραµµατική Απεικόνηση Βάσης ∆εδοµένων**

# **9.4 Περιγραφή Βάσης της Εφαρµογής**

Για τις ανάγκες της διαδυκτιακής µας εφαρµογής δηµιουργήθηκε µια Βάση ∆εδοµένων , η οποία αποθηκεύει τις απαραίτητες πληροφορίες Έτσι µας δίνεται η δυνατότητα να έχουµε µια ιστοσελίδα µε περιεχόµενο που ανανεώνεται δυναµικά, κάθε φορά που τροποποιούνται τα στοιχεία της Βάσης . Με αυτό τον τρόπο γίνεται πιο εύκολη η διαχείριση και η προβολή του περιεχοµένου της εφαρµογής.

Η Βάση ∆εδοµένων που δηµιουργήθηκε ονοµάζεται medico και αποτελείται από 9 πίνακες.(Εικόνα: 21). Οι πίνακες αυτοί που προέκυψαν από την ανάλυση απαιτήσεων του συστήµατος παρουσιάζονται συνοπτικά παρακάτω .

Για τις ανάγκες της διαδυκτιακής µας εφαρµογής δηµιουργήθηκε µια Βάση ∆εδοµένων , η οποία αποθηκεύει τις απαραίτητες πληροφορίες Έτσι µας δίνεται η δυνατότητα να έχουµε µια ιστοσελίδα µε περιεχόµενο που ανανεώνεται δυναµικά, κάθε φορά που τροποποιούνται τα στοιχεία της Βάσης . Με αυτό τον τρόπο γίνεται πιο εύκολη η διαχείριση και η προβολή του περιεχοµένου της εφαρµογής.

Η Βάση ∆εδοµένων που δηµιουργήθηκε ονοµάζεται medico και αποτελείται από 9 πίνακες.(Εικόνα: 21). Οι πίνακες αυτοί που προέκυψαν από την ανάλυση απαιτήσεων του συστήµατος παρουσιάζονται συνοπτικά παρακάτω .

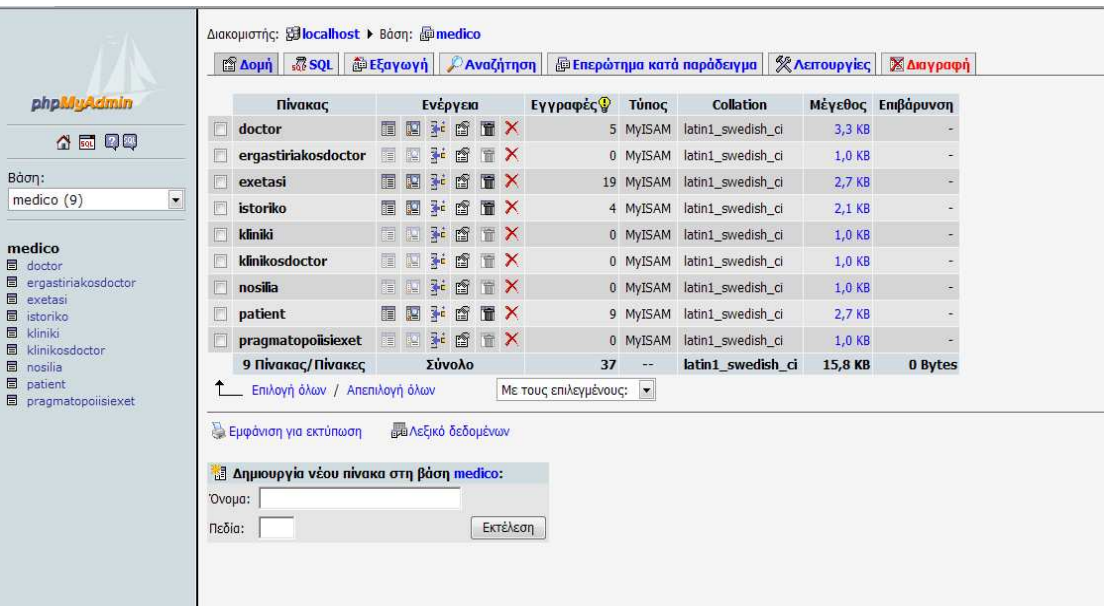

**Εικόνα 21 :** PhpMyAdmin –Πίνακες της Βάσης

### **9.5 Περιγραφή Πινάκων της Βάσης ∆εδοµένων**

#### *9.5.1 Ο πίνακας « patient »*

Ο πίνακας αυτός χρησιµοποιείται για την αποθήκευση των δηµογραφικών στοιχείων των ασθενών .Τα πεδία αυτού του πίνακα είναι :

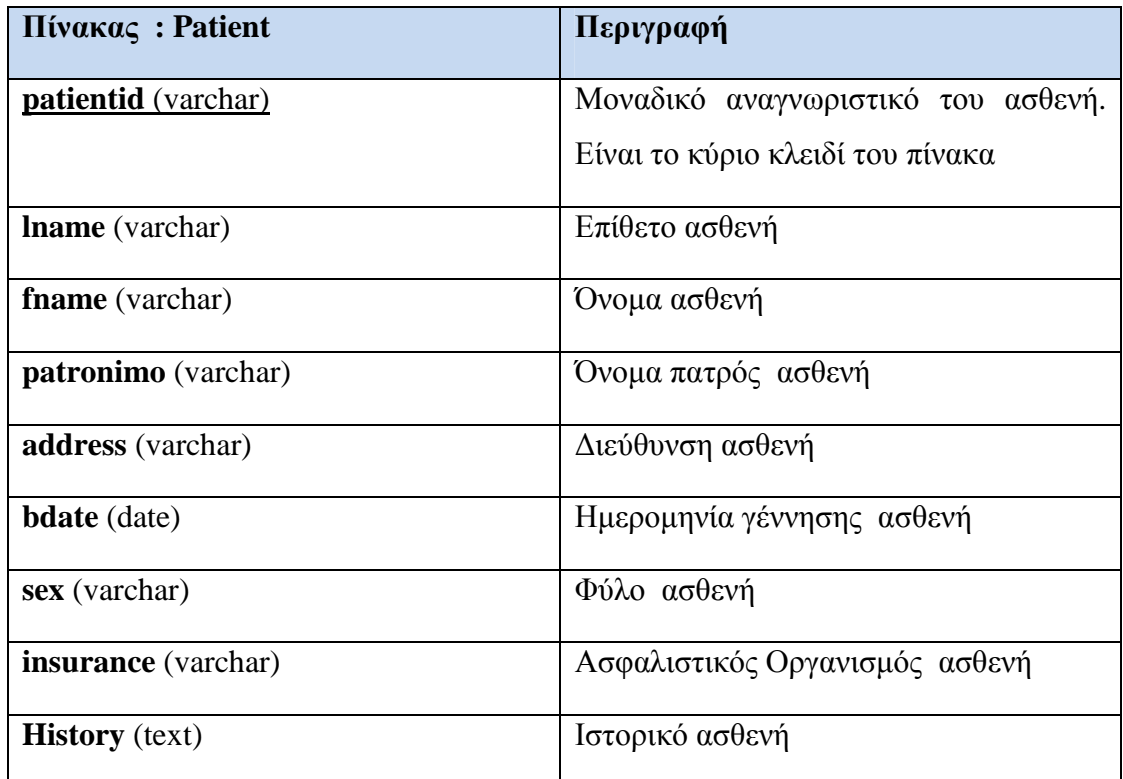

|   | Πεδίο     | Τύπος               | <b>Collation</b>                        |      | Χαρακτηριστικά Κενό Προκαθορισμένο Πρόσθετα |  |              |                | Ενέργεια       |                         |                         |
|---|-----------|---------------------|-----------------------------------------|------|---------------------------------------------|--|--------------|----------------|----------------|-------------------------|-------------------------|
|   | Iname     |                     | varchar(20) latin1_swedish_ci           | 'Oxi |                                             |  |              | 瞳              | $\mathbb{R}$   | $\overline{\mathbf{u}}$ | $\overline{\mathbf{r}}$ |
|   | fname     |                     | varchar(20) latin1_swedish_ci           | 'Oxi |                                             |  | X            | H              | $\mathbb{Z}$   | $\overline{\mathbf{u}}$ | $\overline{\mathbf{r}}$ |
|   |           |                     | patronimo varchar(10) latin1_swedish_ci | 'Oxi |                                             |  | ×            | M              | И              | $\overline{\mathbf{u}}$ | $\overline{\mathbf{r}}$ |
| 恒 | id        | $\text{varchar}(7)$ | latin1 swedish ci                       | 'Oxi |                                             |  | X            | K              | $\mathbb{Z}$   | $\overline{\mathbf{u}}$ | $\overline{\mathbf{r}}$ |
|   | address   |                     | varchar(20) latin1_swedish_ci           | 'Oxi |                                             |  | X            | 瞮              | $\mathbb{R}^2$ | $\overline{\mathbf{u}}$ | $\overline{\mathbf{r}}$ |
|   | bdate     | date                |                                         | 'Oxi | $0000 - 00 - 00$                            |  | $\mathbf{x}$ | K              | $\mathbb{Z}$   | $\overline{\mathbf{u}}$ | $\overline{\pi}$        |
|   | sex       | varchar(5)          | latin1_swedish_ci                       | 'Oxi |                                             |  | X            | m              | $\mathbb{R}^2$ | $\overline{\mathbf{u}}$ | $\overline{\mathbf{r}}$ |
|   | insurance |                     | varchar(10) latin1_swedish_ci           | 'Oxi |                                             |  |              | $\blacksquare$ | $\mathbb{Z}$   | 四                       | $\overline{\mathbf{r}}$ |
|   | history   | text                | latin1 swedish ci                       | 'Oxi |                                             |  |              | 腳              | $\mathbb{R}$   | 一                       | $\overline{\mathbf{r}}$ |

**Εικόνα 22 :** Πίνακας patient

# *9.5.2 Ο πίνακας « doctor »*

Ο πίνακας αυτός χρησιµοποιείται για την αποθήκευση των στοιχείων των γιατρών .Τα πεδία αυτού του πίνακα είναι :

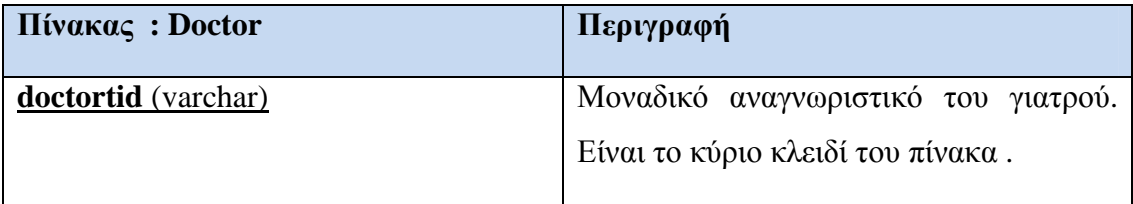

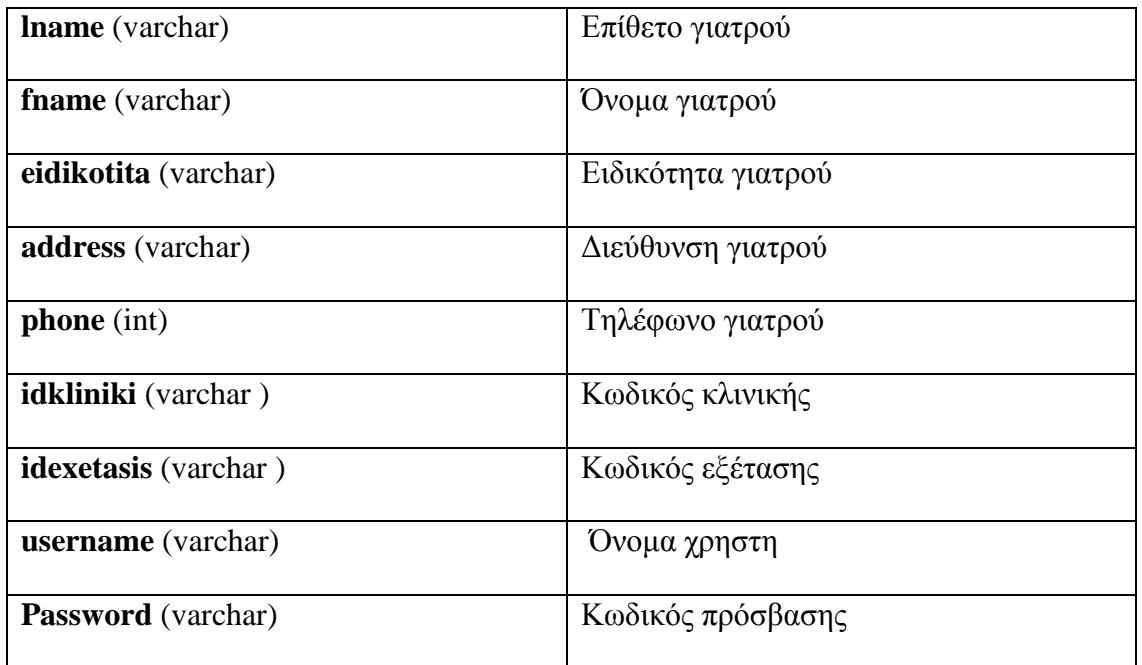

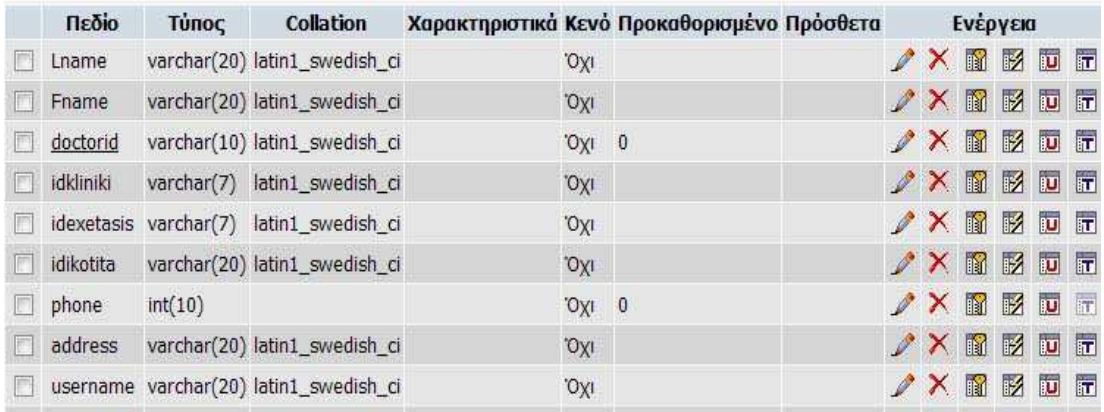

**Εικόνα 23 :** Πίνακας doctor

#### *9.5.3 Ο πίνακας « ergastiriakosdoctor »*

Ο πίνακας αυτός χρησιµοποιείται για την αποθήκευση των στοιχείων των εργαστηριακών γιατρών .Τα πεδία αυτού του πίνακα είναι :

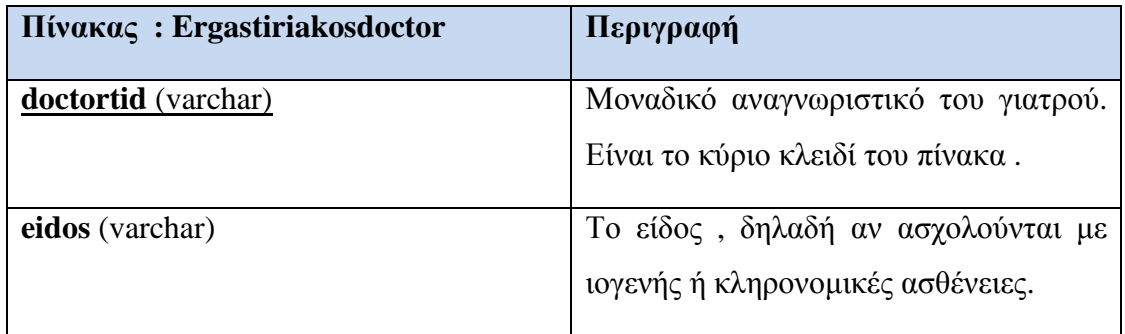

| Πεδίο | <b>TUNIOC</b> | <b>Collation</b>                      |      | Χαρακτηριστικά Κενό Προκαθορισμένο Πρόσθετα | Ενέργεια |  |  |  |  |                            |
|-------|---------------|---------------------------------------|------|---------------------------------------------|----------|--|--|--|--|----------------------------|
|       |               | doctorid varchar(8) latin1_swedish_ci | νο   |                                             |          |  |  |  |  | $2 \times 12 = 17$         |
| eidos |               | varchar(15) latin1_swedish_ci         | 'Oxi |                                             |          |  |  |  |  | $2 \times 12$ , $\sqrt{2}$ |

**Εικόνα 24:** Πίνακας ergastiriakosdoctor

#### *9.5.4 Ο πίνακας « klinikosdoctor »*

Ο πίνακας αυτός χρησιµοποιείται για την αποθήκευση των στοιχείων των κλινικών γιατρών .Τα πεδία αυτού του πίνακα είναι :

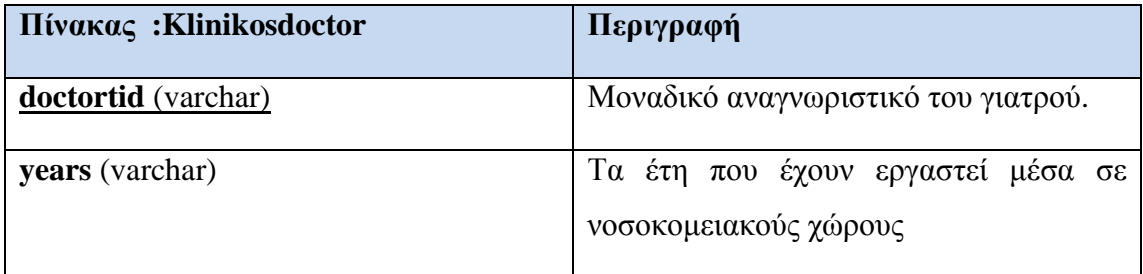

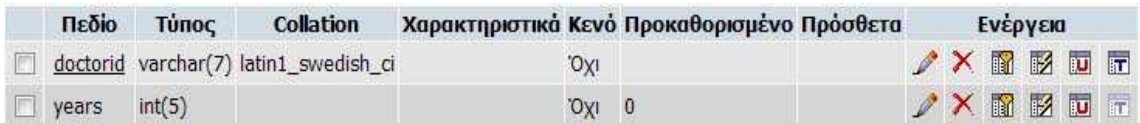

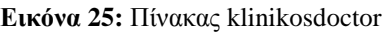

#### *9.5.5 Ο πίνακας « istoriko »*

Ο πίνακας αυτός χρησιµοποιείται για την αποθήκευση του ιστορικού ενός ασθενή . Τα πεδία αυτού του πίνακα είναι :

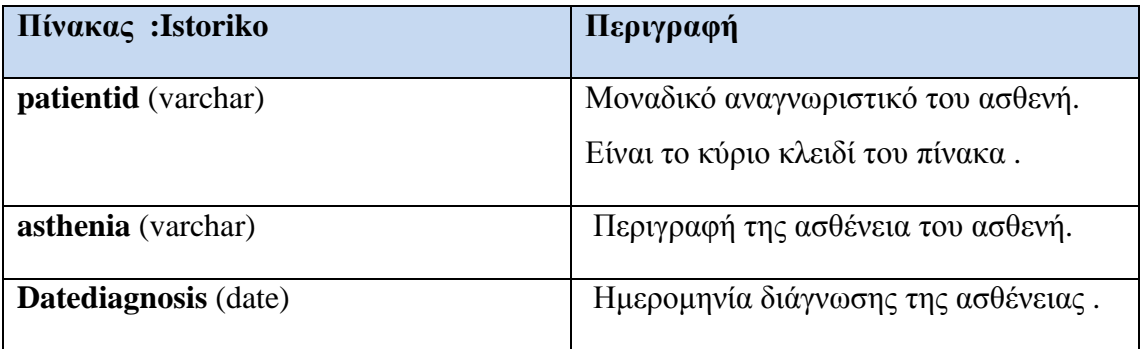

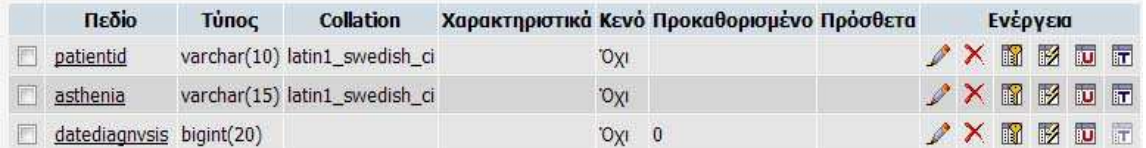

#### **Εικόνα 26**: Πίνακας istoriko

#### *9.5.6 Ο πίνακας « exetasi »*

Ο πίνακας αυτός χρησιµοποιείται για την αποθήκευση των δεδοµένων µιας εξέτασης . Τα πεδία αυτού του πίνακα είναι :

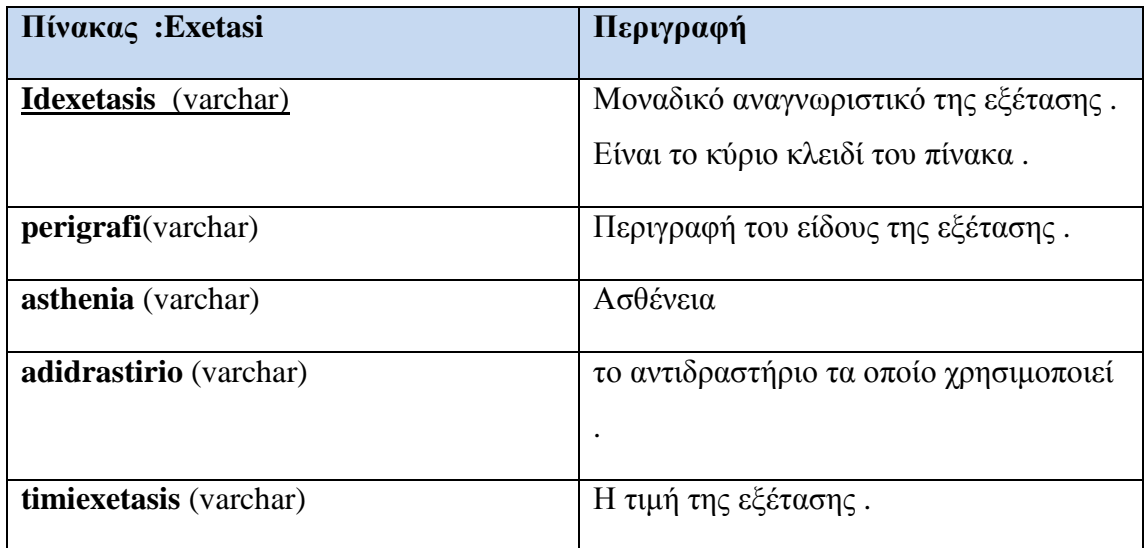

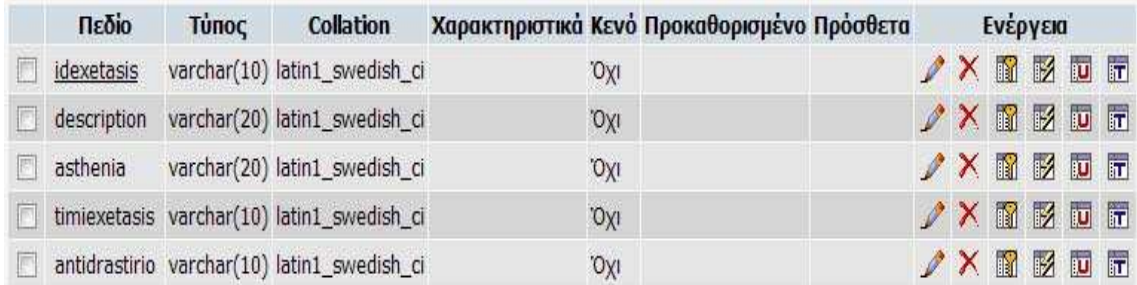

#### **Εικόνα 27:** Πίνακας exetasi

#### *9.5.7 Ο πίνακας « kliniki »*

Ο πίνακας αυτός χρησιµοποιείται για την αποθήκευση των δεδοµένων της κλινικής . Τα πεδία αυτού του πίνακα είναι :

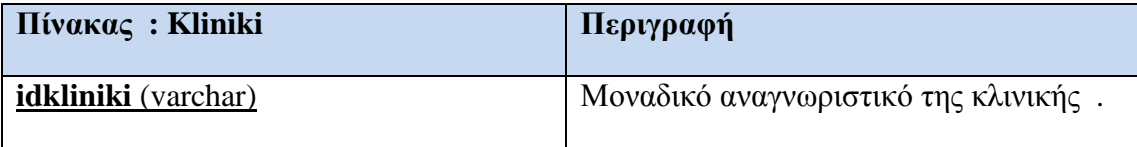

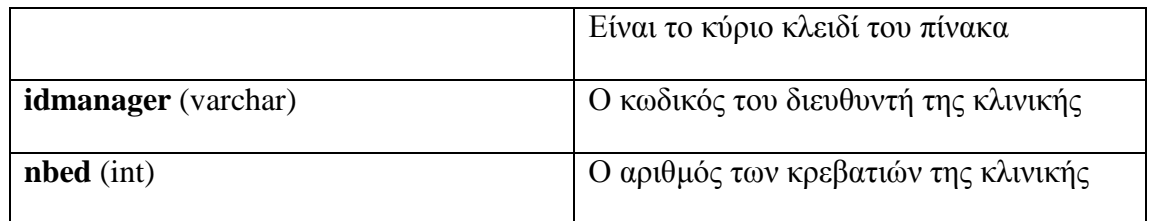

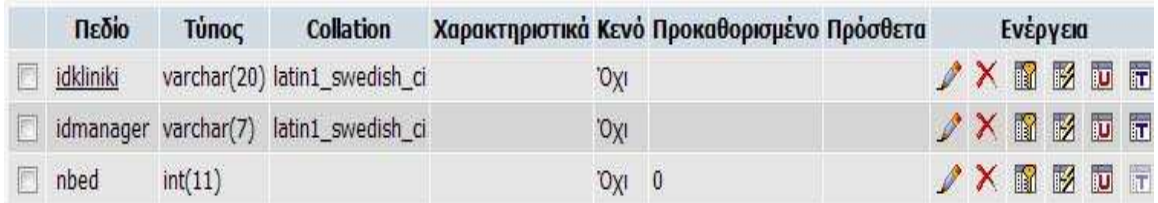

**Εικόνα 28:** Πίνακας kliniki

#### *9.5.8 Ο πίνακας « nosilia »*

Ο πίνακας αυτός χρησιµοποιείται για την αποθήκευση των δεδοµένων της νοσηλείας ενός ασθενή στο νοσοκοµείο . Τα πεδία αυτού του πίνακα είναι :

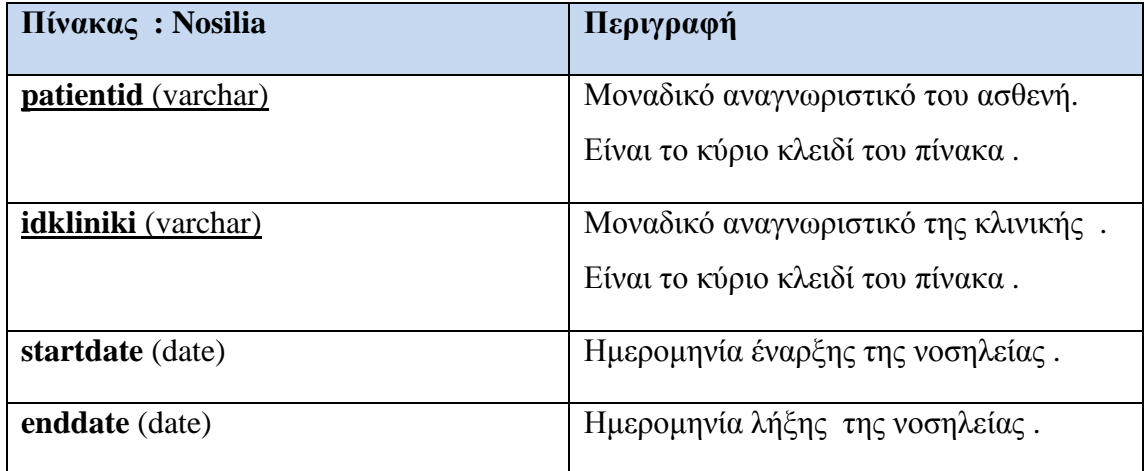

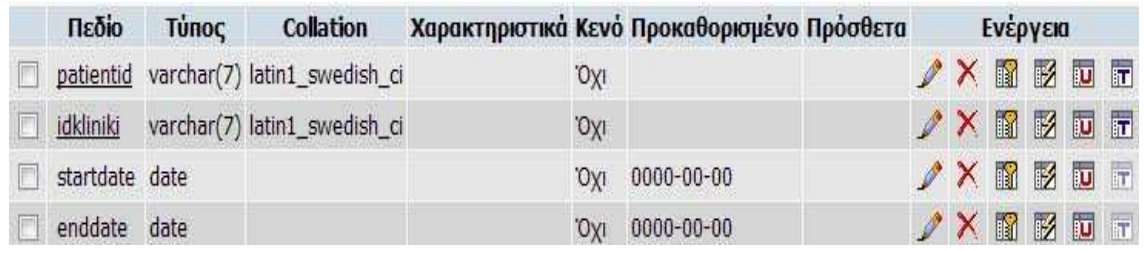

**Εικόνα 29:** Πίνακας nosilia

#### *9.5.9 Ο πίνακας « pragmatopoiisiexet »*

Ο πίνακας αυτός χρησιµοποιείται για την αποθήκευση των δεδοµένων των αποτελεσµάτων µιας εξέτασης . Τα πεδία αυτού του πίνακα είναι :

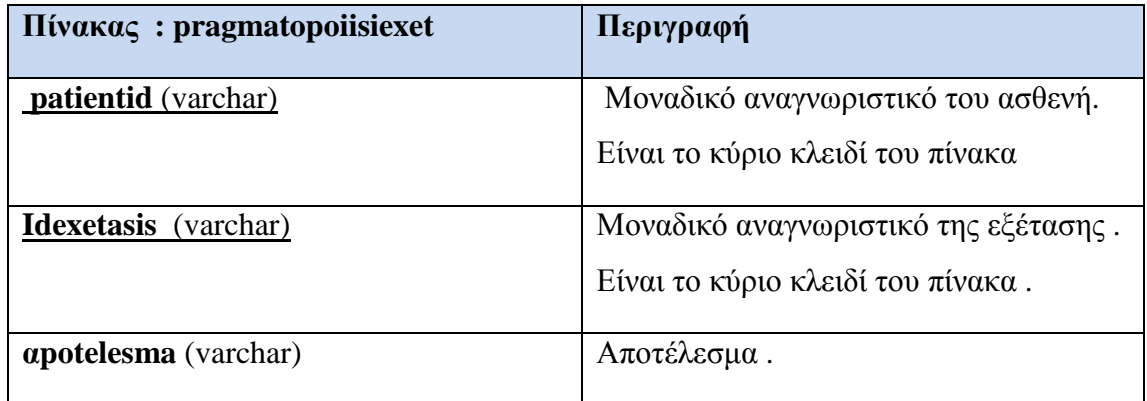

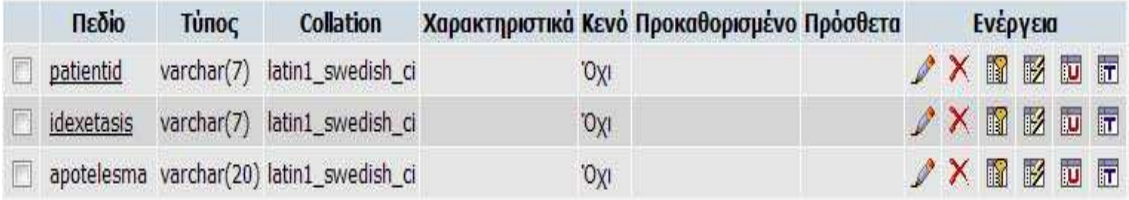

**Εικόνα 30:** Πίνακας pragmatopoiisiexet

## **Κεφάλαιο 10 Παρουσίαση Εφαρµογής**

# **10.1 Εισαγωγή**

Στο κεφάλαιο αυτό γίνει µία αναλυτική παρουσίαση της εφαρµογής που υλοποιήθηκε από τη σκοπιά του χρήστη του συστήµατος, ενώ παράλληλα µε κάθε βήµα θα αναλύονται οι εσωτερικές λειτουργίες του συστήµατος και θα αιτιολογούνται οι επιλογές που έχουν γίνει.

# **10.2 Είσοδος Ιατρού**

Όπως φαίνεται στην παρακάτω εικόνα , κατά την είσοδο του Ιατρού στην εφαρµογή η πρώτη σελίδα που εµφανίζεται είναι , η σελίδα εισόδου στην οποία ο Ιατρός θα πρέπει να εισάγει τα στοιχεία του σωστά για να µπορέσει να µπει στο σύστηµα. Τα στοιχεία που καταχωρούνται στην φόρµα αυτή αναζητούνται στην Βάση ∆εδοµένων και συγκεκριµένα στον πίνακα doctor. Αν τα στοιχεία που έχει εισάγει ο χρήστης υπάρχουν στον πίνακα "doctor" , του επιτρέπει να µπει στην κεντρική σελίδα του site αλλιώς , τον παραπέµπει να ξαναπροσπαθήσει εως ότου δώσει τα σωστά στοιχεία .

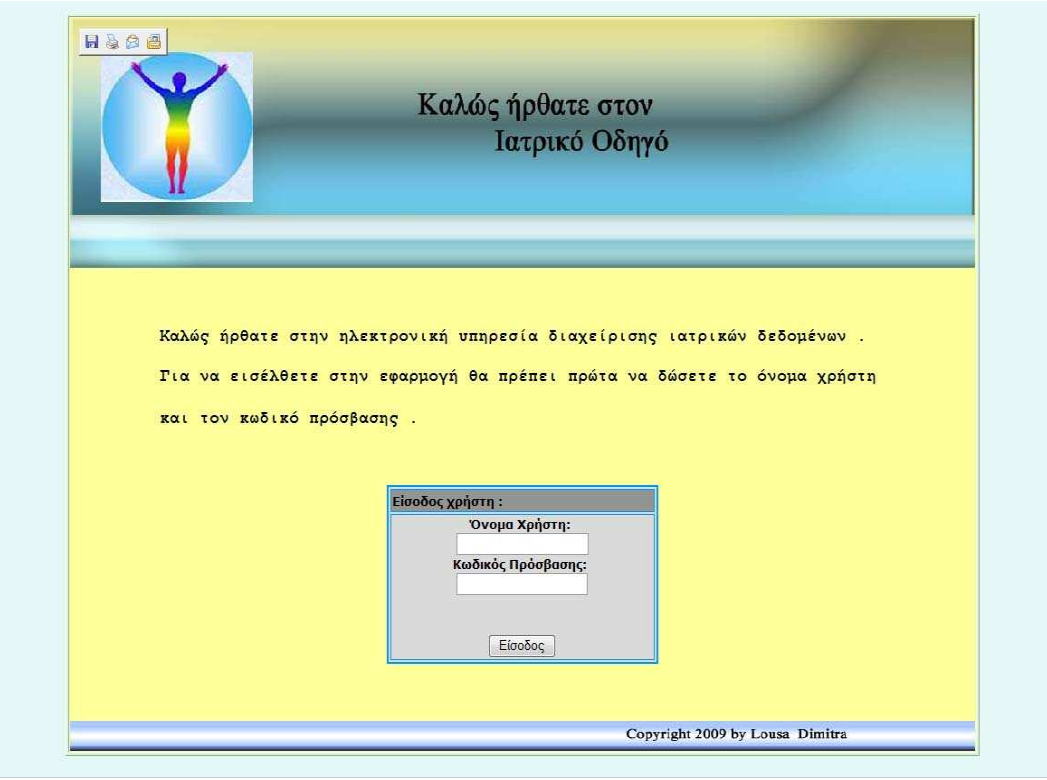

**Εικόνα 31:** Είσοδος Γιατρού στην εφαρµογή

Ο έλεγχος που γίνεται, έτσι ώστε να διαπιστωθεί αν τα στοιχεία που έχει εισάγει ο χρήστης στην φόρµα είναι τα σωστά , πραγµατοποιείται µε το παρακάτω κώδικα php:

```
$con=mysql_connect($dbServer,$dbUser,$dbPass) or exit("Cannot connect 
to database!"); 
$username=$_POST['username']; 
$password=$_POST['password']; 
$sql="SELECT * FROM doctor WHERE username='$username' AND 
password='$password'"; 
$res=mysql_db_query($dbDatabase , $sql); 
if (($res!=null) && (mysql_num_rows($res)>0)) 
{ 
$ SESSION['username'] = $ POST['username'];
\frac{1}{2}SESSION['password'] = \frac{1}{2}POST['password'];<br>echo '<META
  echo 's' 's' in the set of the META HTTP-EQUIV="Refresh"
CONTENT="0;URL=http://127.0.0.1/second.html">'; 
  } 
else 
{ echo '<META HTTP-EQUIV="Refresh" 
CONTENT="0;URL=http://127.0.0.1/login.html">'; 
} 
  ?>
```
Με τις εντολές \$\_SESSION['username'] = \$\_POST['username'] και \$\_SESSION['password'] = \$\_POST['password'] γίνεται αποθήκευση του ονόµατος του χρήστη και του κωδικού πρόσβασης σε µεταβλητές \$\_SESSION έτσι ώστε να ανακτηθούν και να τροποποιηθούν από οποιαδήποτε άλλη σελίδα της εφαρµογής

## **10.3 Αρχική σελίδα**

Ύστερα από την επιτυχή είσοδο του γιατρού η πρώτη σελίδα που εµφανίζεται είναι αυτή που φαίνεται παρακάτω .

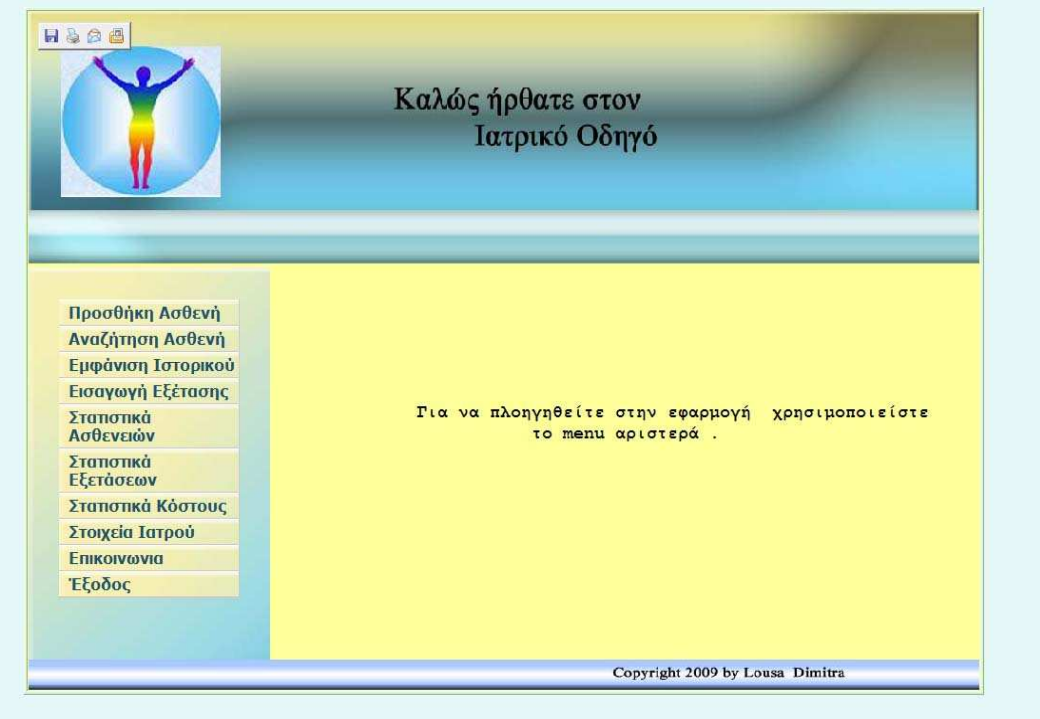

**Εικόνα 32 :** Αρχική σελίδα

Όπως φαίνεται στην εικόνα 32 η σελίδα χωρίζεται σε τρία βασικά µέρη:

- 1) Την κεφαλίδα, η οποία περιλαµβάνει το λογότυπο του ιατρικού οδηγού .
- 2) Την πλευρική γραμμή μενού που έχει σαν στόχο την εμφάνιση των ενεργειών που µπορεί να πραγµατοποιήσει ο χρήστης µέσω της εφαρµογής , και εµφανίζεται σε όλες τις σελίδες για ευκολότερη πρόσβαση του χρήστη στις διάφορες υπηρεσίες .

3) Και τον υποδοχέα στο κέντρο της σελίδας που θα περιλαµβάνει κάθε φορά τη βασική πληροφορία .

## **10.4 Προσθήκη ασθενή**

Η πρώτη συνάντηση που γίνεται µεταξύ του γιατρού και του συγκεκριµένου ασθενούς , απαιτεί από την µεριά του γιατρού την καταγραφή κάποιων πληροφοριών σχετικών µε τον ασθενή , όπως ονοµατεπώνυµο, ηµ/νία γέννησης, φύλο κ.λ.π.ωΈτσι, όταν ο χρήστης επιλέξει απο το µενού την επιλογή « Προσθήκη Ασθενή » εµφανίζεται η παρακάτω σελίδα :

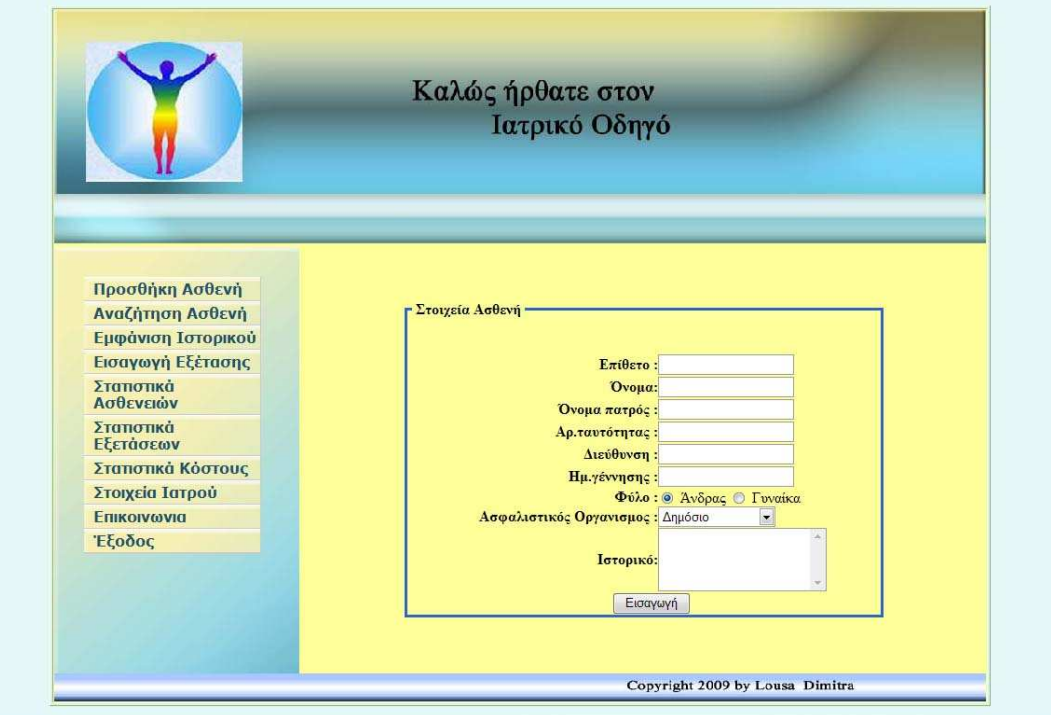

**Εικόνα 33:** Αρχική σελίδα

Στη φόρµα που εµφανίζεται ο χρήστης πρέπει να εισάγει τα απαραίτητα στοιχεία του ασθενή. Αφού συµπληρώσει τις απαραίτητες πληροφορίες πατώντας το κουµπί « Εισαγωγή » γίνεται η καταχώρηση των δεδοµένων στην Βάση ∆εδοµένων και εµφανίζεται ένα µήνυµα που µας ενηµερώνει ότι η εγγραφή πραγµατοποιήθηκε µε επιτυχία .

# **10.5 Αναζήτηση Ασθενή**

Σε αυτό το σηµείο ο Ιατρός µπορεί να αναζητήσει οποιοδήποτε ασθενή γράφοντας στην φόρµα που εµφανίζεται το αναγνωριστικό κωδικό του κάθε ασθενή. Στην εφαρµογή χρησιµοποιείται ο αριθµός ∆ελτίου Ταυτότητας σαν id των ασθενών , ο οποίος είναι µοναδικός και εύκολος στην αποµνηµόνευση του .

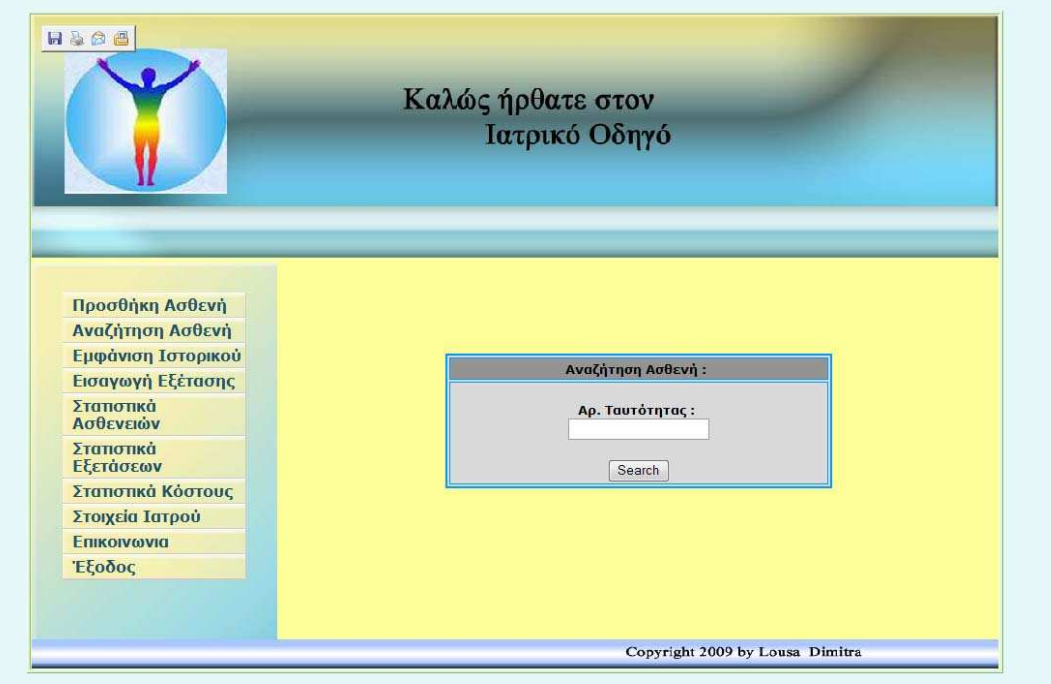

#### **Εικόνα 34:** Αναζήτηση Ασθενή

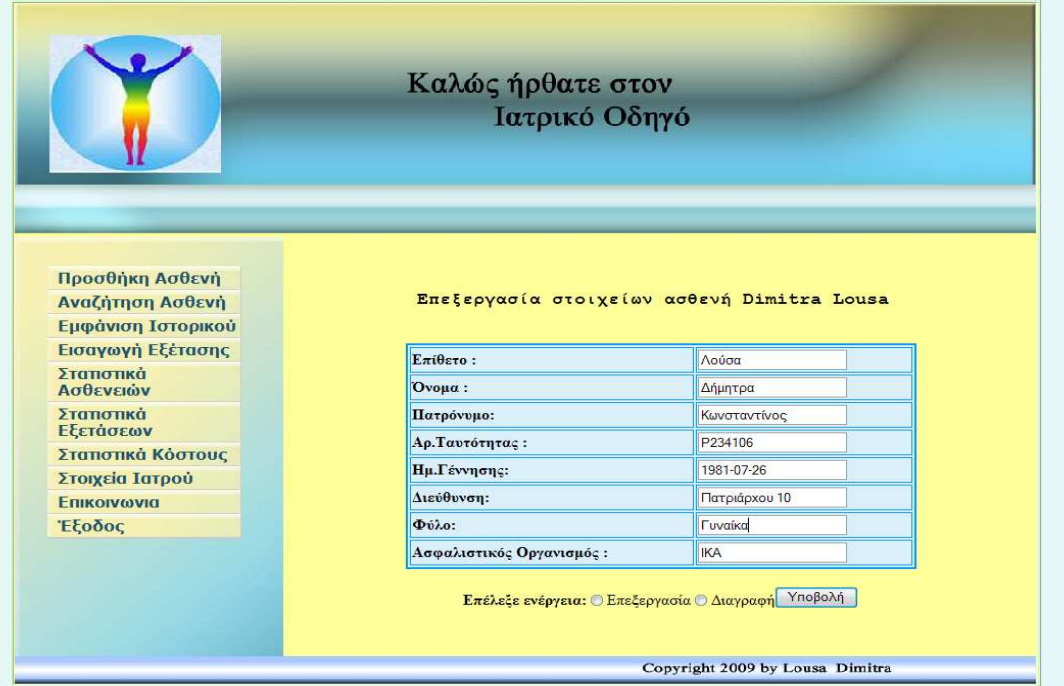

**Εικόνα 35 :** Επεξεργασία στοιχείων ασθενή

Μετά την εισαγωγή του αναγνωριστικού κωδικού του ασθενή ,ο Ιατρός έχει την δυνατότητα προβολής των στοιχείων αυτών, τα οποία µπορεί στην συνέχεια αν το επιθυµεί να προβεί σε επεξεργασία η διαγραφή των δεδοµένων που είναι αποθηκευµένα στη βάση .

Η εικόνα που βλέπει ο Ιατρός µετά την αναζήτηση στην οθόνη του είναι η παραπάνω (Εικόνα 35).

# **10.6 Προσθήκη Εξέτασης**

Σε αυτό το σηµείο ο Ιατρός καταχωρεί τα στοιχεία της διάγνωσής του µετά την εξέταση του ασθενή , όπως είναι η ασθένεια ,η ηµεροµηνία διάγνωσης ,η τιµή της εξέτασης κλπ.

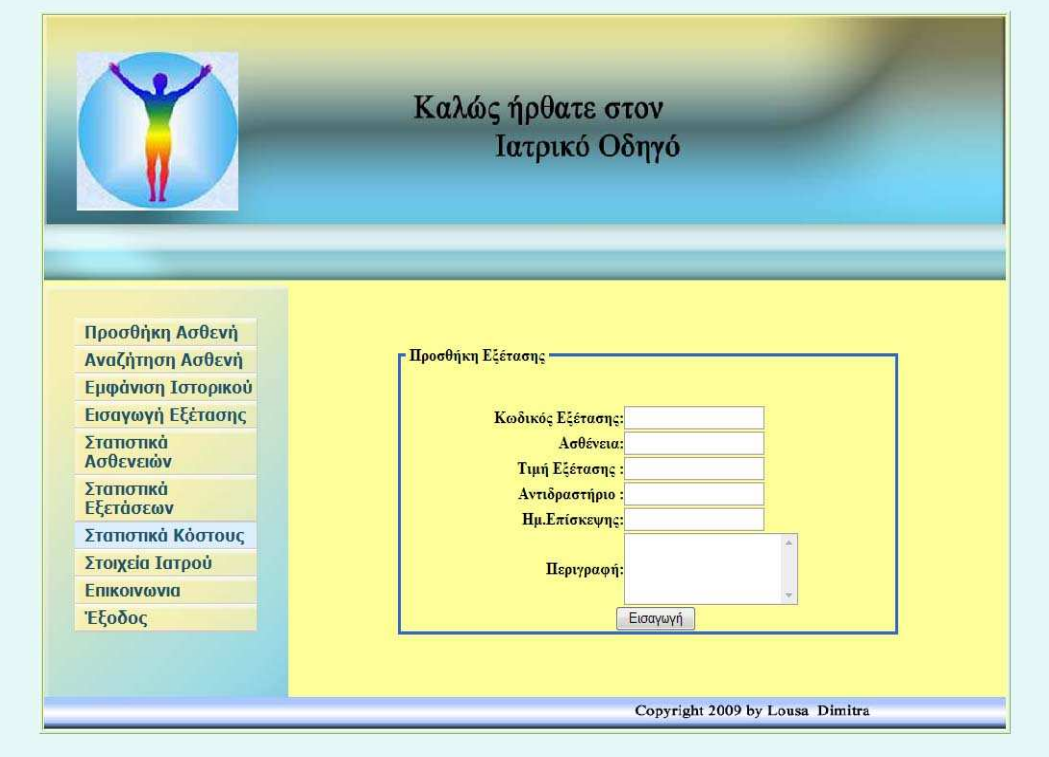

**Εικόνα 36 :** Προσθήκη Εξέτασης

### **10.7 Στατιστικά Ασθενειών**

Πολλές φορές στην Ιατρική για διάφορες µελέτες οι Ιατροί χρειάζονται κάποιες συγκεντρωτικές καταστάσεις . Στην παρακάτω σελίδα ο Ιατρός µπορεί να ορίσει κάποιο χρονικό διάστηµα για την εξαγωγή αποτελεσµάτων µιας συγκεκριµένης ασθένειας .

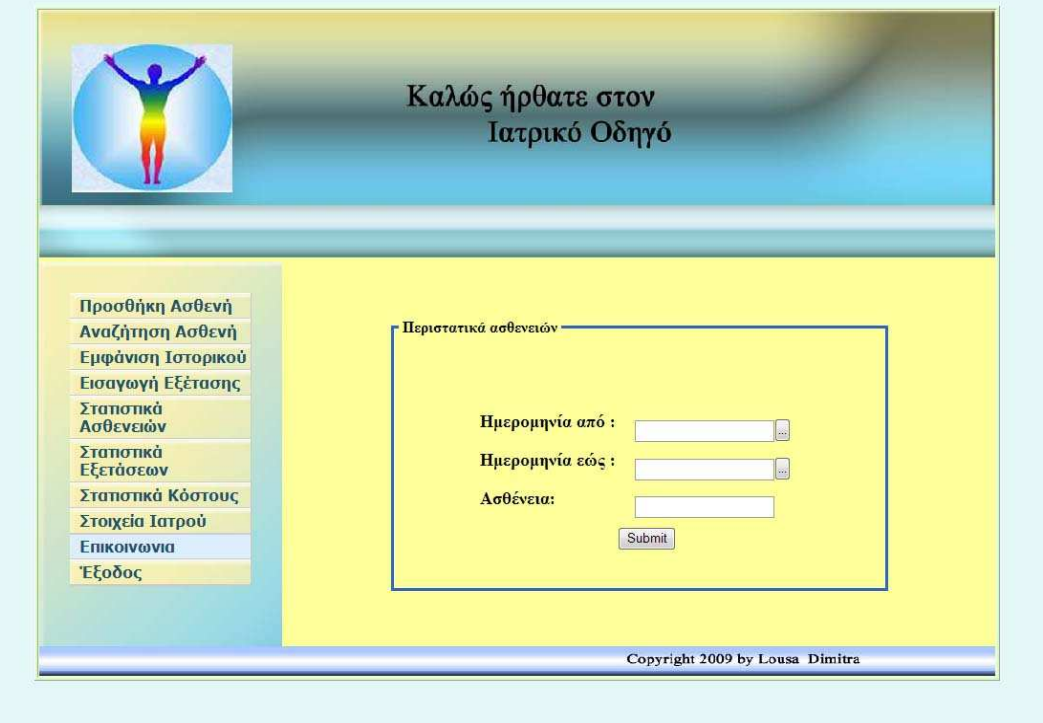

**Εικόνα 37:** Αναζήτηση περιστατικών ασθενειών

Η είσοδος της ηµεροµηνίας πραγµατοποιείται από το εικονίδιο που βρίσκεται δεξιά τους, το οποίο µε τη χρήση JavaScript επιτρέπει στο χρήστη να επιλέξει µια ηµεροµηνία από ένα ηµερολόγιο . Το script που χρησιµοποιήθηκε είναι το jscalendar, το οποίο είναι ένα ανοικτού λογισµικό script . Το πλαίσιο διαλόγου για την επιλογή της ηµεροµηνίας φαίνεται στη παρακάτω εικόνα :

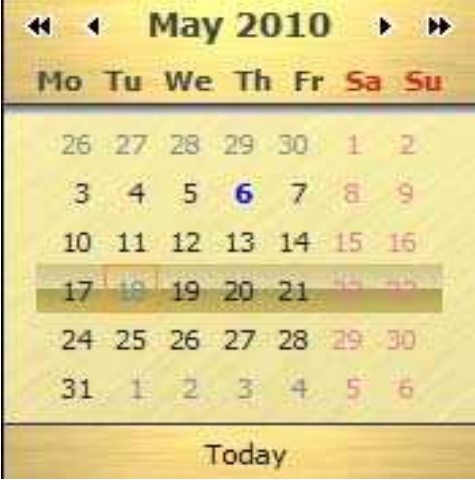

**Εικόνα 38 :**Ηµερολόγιο

Αφού γίνει η εισαγωγή του χρονικού διαστήµατος που επιθυµούµε να γίνει η αναζήτηση και αφού πληκτρολογήσουµε την ασθένεια που επιθυµούµε τα αποτελέσµατα της αναζήτησης εµφανίζονται υπό µορφή πίνακα, όπως φαίνεται στην εικόνα που ακολουθεί:

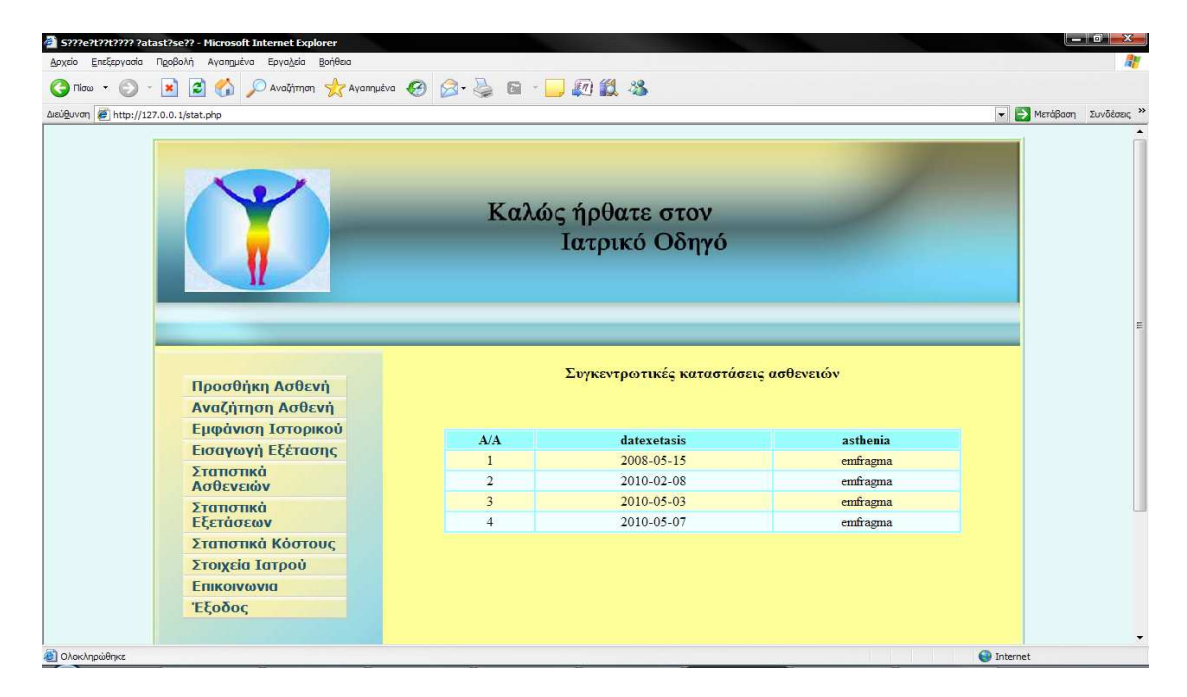

**Εικόνα 39 :** Αποτέλεσµα αναζήτησης ασθενειών

# **10.8 Στατιστικα Εξετάσεων**

Σε αυτή την σελίδα ο Ιατρός συµπληρώνοντας τα αντίστοιχα πεδία µπορεί να εµφανίσει συγκεντρωτικές καταστάσεις για το πόσα περιστατικά ασθενειών έλαβαν χώρα σε ένα συγκεκριµένο χρονικό διάστηµα .

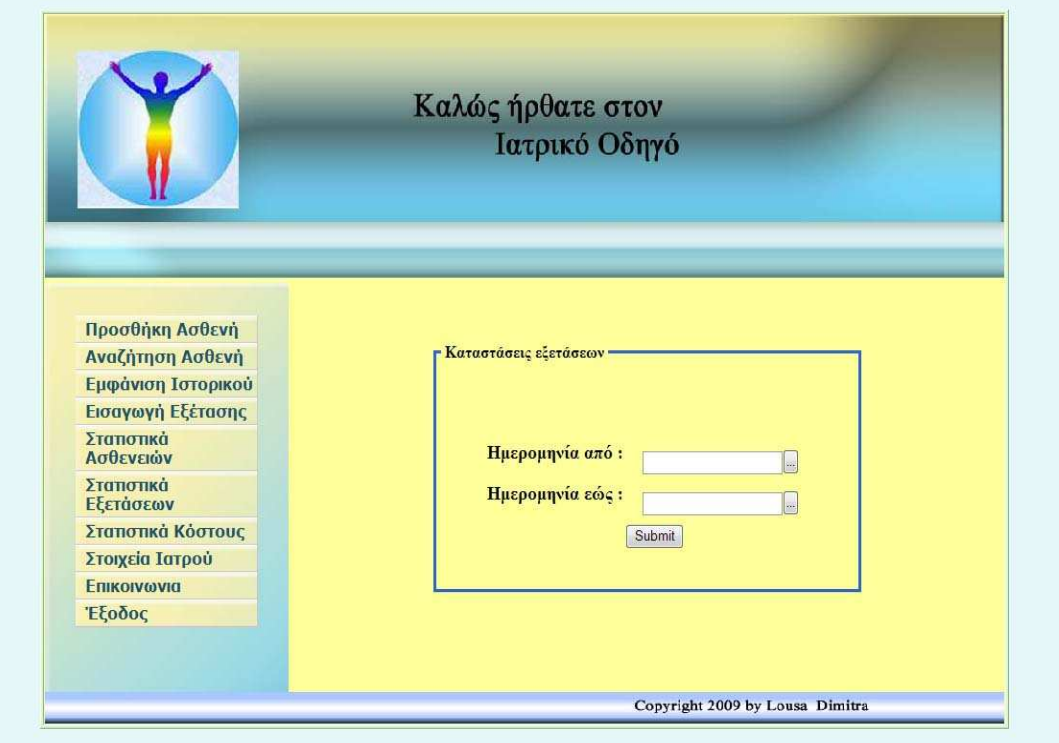

**Εικόνα 40 :** Αναζήτηση συνολικών περιστατικών

Τα αποτελέσµατα εµφανίζονται υπό µορφή πίνακα όπως φαίνεται παρακάτω :

|                        |                 | Καλώς ήρθατε στον | Ιατρικό Οδηγό                        |              |
|------------------------|-----------------|-------------------|--------------------------------------|--------------|
| Προσθήκη Ασθενή        |                 |                   | Συγκεντρωτικές καταστάσεις ασθενειών |              |
| Αναζήτηση Ασθενή       | A/A             | datexetasis       | asthenia                             | timiexetasis |
| Εμφάνιση Ιστορικού     | $\overline{1}$  | $2008 - 05 - 15$  | emfragma                             | 50€          |
| Εισαγωγή Εξέτασης      | $\overline{2}$  | $2008 - 11 - 26$  | kardiako episod                      | 75€          |
| Σταποτικά              | 3               | 2009-02-02        | asthma                               | 100€         |
| Ασθενειών              | $\overline{4}$  | 2009-10-23        | broxitida                            | 90€          |
| Σταποτικά<br>Εξετάσεων | $5\overline{5}$ | $2009 - 08 - 20$  | skolikoiditida                       | 80€          |
| Σταποτικά Κόστους      | 6               | 2009-09-29        | akmi                                 | 80€          |
|                        | $\overline{7}$  | 2010-03-02        | ipatotida                            | 50€          |
| Στοιχεία Ιατρού        | 8               | $2010 - 04 - 12$  | test pap                             | 60€          |
| <b>Επικοινωνια</b>     | 9               | 2010-04-05        | ipatitida                            | 35€          |
| Έξοδος                 | 10              | $2010 - 03 - 17$  | ponokefalos                          | 30€          |
|                        | 11              | $2010 - 01 - 19$  | kolitida                             | 100€         |
|                        | 12              | $2010 - 03 - 30$  | erithra                              | 55€          |
|                        | 13              | $2010 - 04 - 09$  | imikrania                            | 70€          |
|                        | 14              | $2010 - 04 - 03$  | thiroidis                            | 65E          |
|                        |                 | 2010-05-04        | skolikoiditida                       | 80€          |

**Εικόνα 41 :** Πίνακας συνολικών ασθενειών

# **10.9 Στατιστικά κόστους Εξετάσεων**

Με αυτή την επιλογή ο χρήστης µπορεί να εξάγει οικονοµικά αποτελέσµατα για το συνολικό κόστος όλων των εξετάσεων που πραγµατοποιήθηκαν σε ένα συγκεκριµένο διάστηµα.

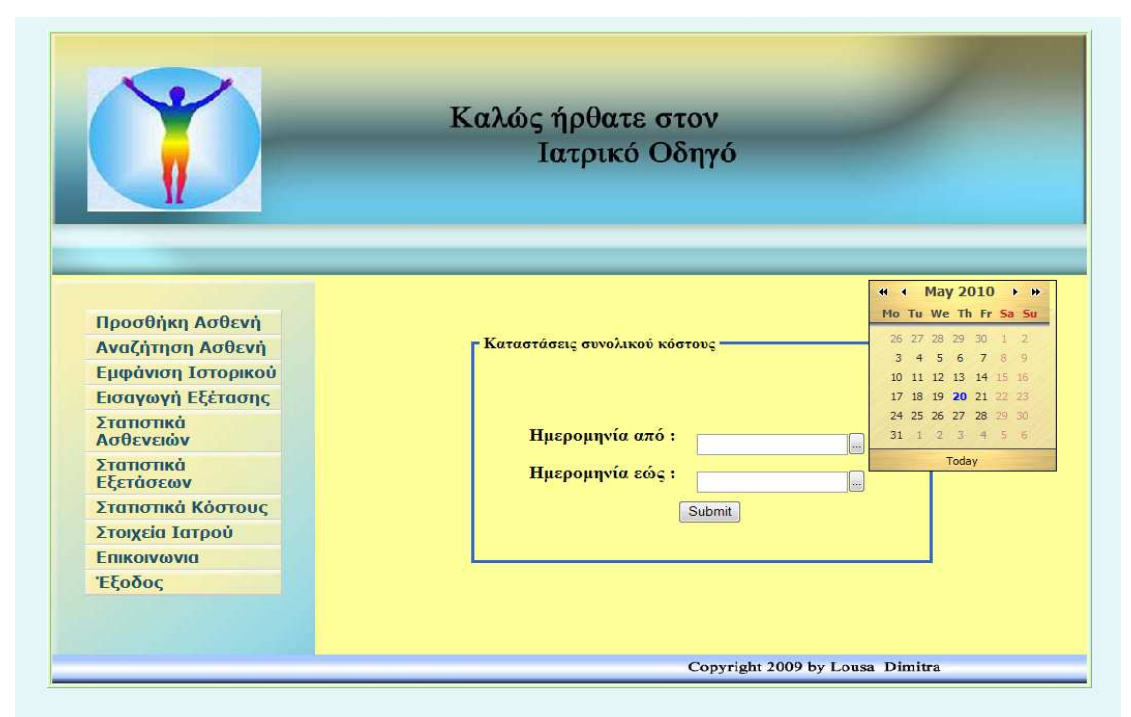

**Εικόνα 42 :** Αναζήτηση καταστάσεων συνολικού κόστους Εξετάσεων

Το αποτέλεσµα της αναζήτησης φαίνεται στην εικόνα που ακολουθεί και µας δίνει για κάθε περιστατικό ασθένειας το συνολικό κόστος από τις εξετάσεις που πραγµατοποιήθηκαν στο διάστηµα που δώσαµε.

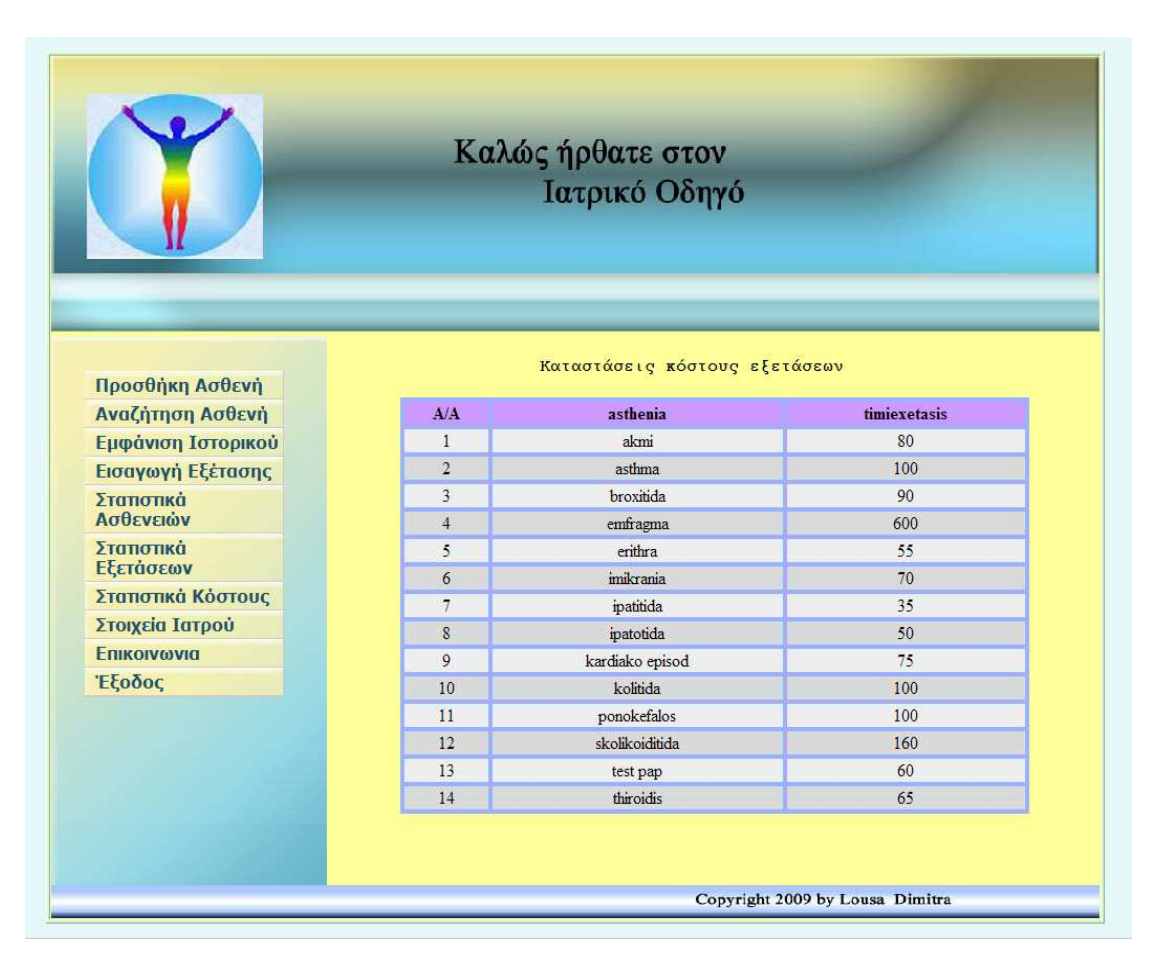

**Εικόνα 43 :** Πίνακας συνολικού κόστους

### **10.10 Στοιχεία Γιατρού**

Με αυτή την επιλογή ο Γιατρός µπορεί να προβεί σε επεξεργασία των προσωπικών του στοιχείων που είναι καταχωρηµένα στη Βάση ∆εδοµένων.

Στην παρακάτω εικόνα εµφανίζεται η φόρµα µε τα στοιχεία που είναι ήδη καταχωρηµένα στη Βάση ∆εδοµένων µας. Τα πεδία είναι ενεργά να τα επεξεργαστεί ο Γιατρός και πατώντας το κουµπί υποβολή να ενηµερωθεί µε τα καινούργια στοιχεία η Βάση. Αφού γίνει η τροποποίηση εµφανίζεται µήνυµα µε τα νέα στοιχεία που µας ενημερώνει ότι πραγματοποιήθηκε με επιτυχία η ενέργειά μας.

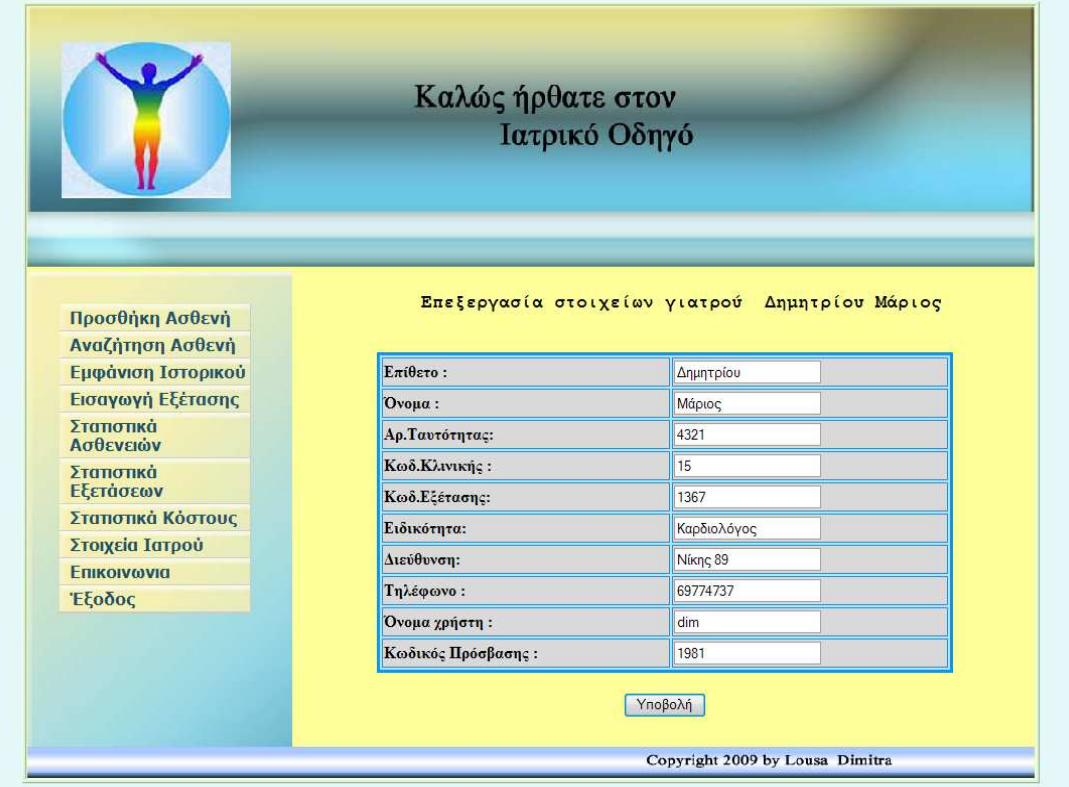

# **Εικόνα 44: Επεξεργασία στοιχείων Γιατρού**

### **10.11 Επικοινωνία**

Στη σελίδα αυτή ο χρήστης µπορεί να επικοινωνήσει µε το ∆ιαχειριστή της Βάσης σε περίπτωση που παρουσιαστεί κάποιο πρόβληµα στέλνοντάς του ένα µήνυµα έτσι ώστε να προβεί στις ανάλογες ενέργειες για την σωστή λειτουργία τόσο της Βάσης όσο και της εφαρµογής.

Ο ∆ιαχειριστής της Εφαρµογής είναι αυτός που διαχειρίζεται και την σωστή λειτουργία της Βάσης και δίνει αρχικά τους κωδικούς πρόσβασης στους εξουσιοδοτηµένους γιατρούς.

Η φόρµα επικοινωνίας φαίνεται στην εικόνα που ακολουθεί.

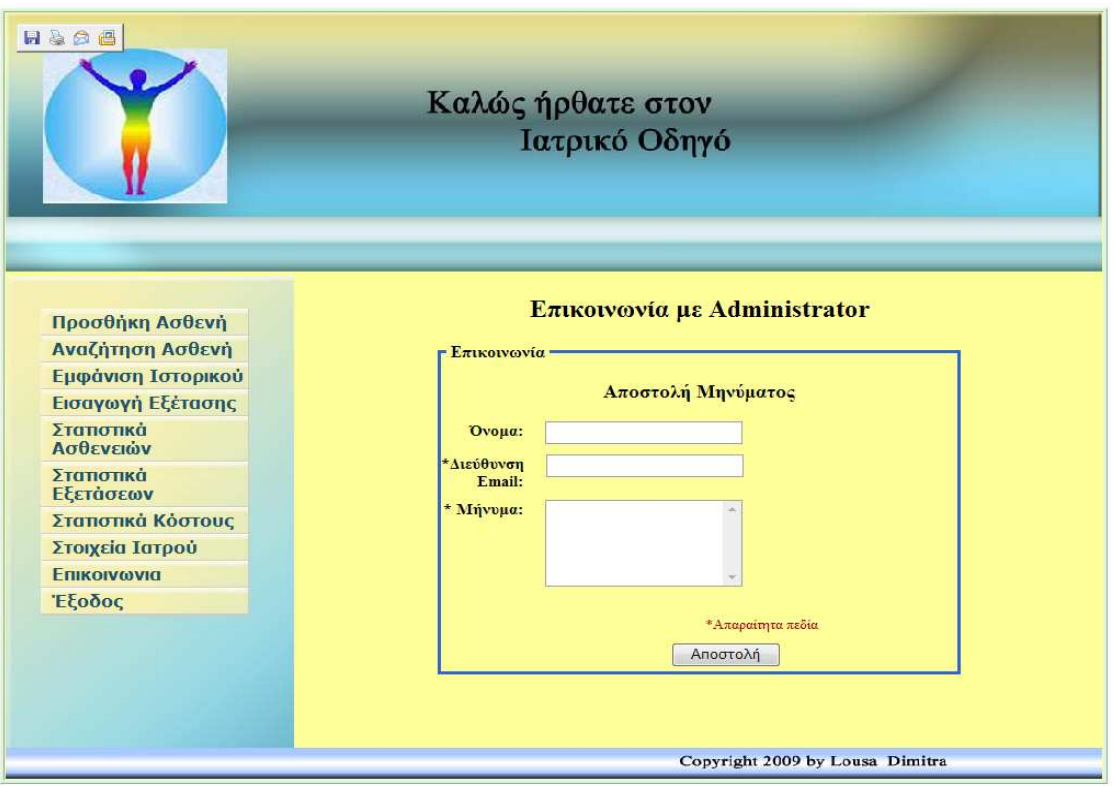

**Εικόνα 45:** Φόρµα επικοινωνίας

Και ακολουθεί το µήνυµα επιβεβαίωσης της αποστολής.

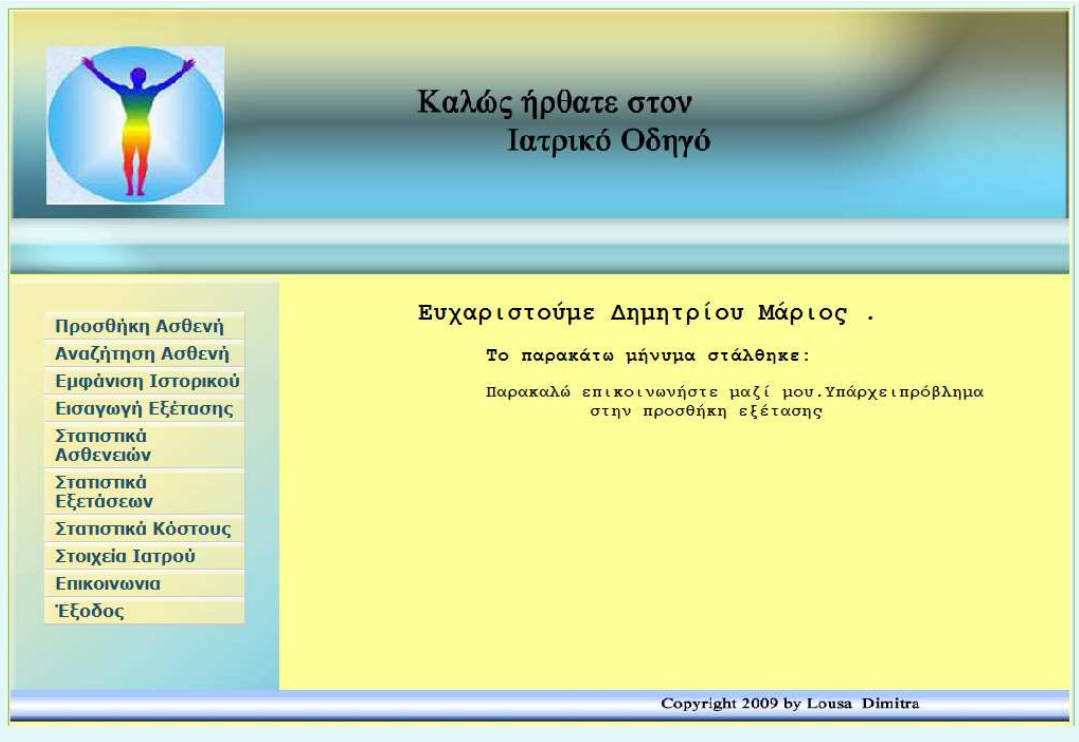

**Εικόνα 46:**Μήνυµα επιβεβαίωσης

## **Παράρτηµα Α**

#### **SQL κώδικας για την δηµιουργία των πινάκων της βάσης .**

∆οµή Πίνακα για τον Πίνακα `doctor`

CREATE TABLE `doctor` ( `Lname` varchar(20) NOT NULL default '', `Fname` varchar(20) NOT NULL default '', `doctorid` varchar(10) NOT NULL default '0', `idkliniki` varchar(7) NOT NULL default '', `idexetasis` varchar(7) NOT NULL default '', `idikotita` varchar(20) NOT NULL default '', `phone` int(10) NOT NULL default '0', `address` varchar(20) NOT NULL default '', `username` varchar(20) NOT NULL default '', `password` varchar(20) NOT NULL default '', PRIMARY KEY (`doctorid`), FULLTEXT KEY `Lname` (`Lname`) ) ENGINE=MyISAM DEFAULT CHARSET=latin1;

------------------------------------------------------------------------

∆οµή Πίνακα για τον Πίνακα `ergastiriakosdoctor`

--------------------------------------------------------------------------

CREATE TABLE `ergastiriakosdoctor` ( `doctorid` varchar(8) NOT NULL default '', `eidos` varchar(15) NOT NULL default '', PRIMARY KEY (`doctorid`) ) ENGINE=MyISAM DEFAULT CHARSET=latin1;

-----------------------------------------------------------------------

∆οµή Πίνακα για τον Πίνακα `exetasi`

#### CREATE TABLE `exetasi` (

 `idexetasis` varchar(10) NOT NULL default '', `asthenia` varchar(20) NOT NULL default '', `timiexetasis` varchar(10) NOT NULL default '', `antidrastirio` varchar(10) NOT NULL default '', `datexetasis` date NOT NULL default '0000-00-00', `perigrafi` text NOT NULL, PRIMARY KEY (`idexetasis`) ) ENGINE=MyISAM DEFAULT CHARSET=latin1; ∆οµή Πίνακα για τον Πίνακα `istoriko`

------------------------------------------------------------------

CREATE TABLE `istoriko` ( `patientid` varchar(10) NOT NULL default '', `asthenia` varchar(15) NOT NULL default '',

 `datediagnvsis` date NOT NULL default '0000-00-00', PRIMARY KEY (`patientid`,`asthenia`,`datediagnvsis`) ) ENGINE=MyISAM DEFAULT CHARSET=latin1;

∆οµή Πίνακα για τον Πίνακα `kliniki` CREATE TABLE `kliniki` ( `idkliniki` varchar(20) NOT NULL default '', `idmanager` varchar(7) NOT NULL default '', `nbed` int(11) NOT NULL default '0', PRIMARY KEY (`idkliniki`) ) ENGINE=MyISAM DEFAULT CHARSET=latin1;

∆οµή Πίνακα για τον Πίνακα `klinikosdoctor`

-----------------------------------------------------------------------

CREATE TABLE `klinikosdoctor` ( `doctorid` varchar(7) NOT NULL default '', `years` int(5) NOT NULL default '0', PRIMARY KEY (`doctorid`) ) ENGINE=MyISAM DEFAULT CHARSET=latin1;

----------------------------------------------------------------

∆οµή Πίνακα για τον Πίνακα `nosilia`

CREATE TABLE `nosilia` ( `patientid` varchar(7) NOT NULL default '', `idkliniki` varchar(7) NOT NULL default '', `startdate` date NOT NULL default '0000-00-00', `enddate` date NOT NULL default '0000-00-00', PRIMARY KEY (`patientid`,`idkliniki`) ) ENGINE=MyISAM DEFAULT CHARSET=latin1;

-----------------------------------------------------------------

∆οµή Πίνακα για τον Πίνακα `patient`

CREATE TABLE `patient` ( `lname` varchar(20) NOT NULL default '', `fname` varchar(20) NOT NULL default '', `patronimo` varchar(30) NOT NULL default '', `id` varchar(7) NOT NULL default '', `address` varchar(40) NOT NULL default '', `bdate` date NOT NULL default '0000-00-00', `sex` varchar(10) NOT NULL default '', `insurance` varchar(10) NOT NULL default '', `history` text NOT NULL, PRIMARY KEY (`id`) ) ENGINE=MyISAM DEFAULT CHARSET=latin1;

∆οµή Πίνακα για τον Πίνακα `pragmatopoiisiexet` ------------------------------------------------------------------------------- CREATE TABLE `pragmatopoiisiexet` ( `patientid` varchar(7) NOT NULL default ", `idexetasis` varchar(7) NOT NULL default '', `apotelesma` varchar(20) NOT NULL default '', PRIMARY KEY (`patientid`,`idexetasis`) ) ENGINE=MyISAM DEFAULT CHARSET=latin1;

∆οµή Πίνακα για τον Πίνακα `usertable`

CREATE TABLE `usertable` ( `id` varchar(6) NOT NULL default '', `username` varchar(10) NOT NULL default '', `password` varchar(11) NOT NULL default '0' ) ENGINE=MyISAM DEFAULT CHARSET=latin1;

-----------------------------------------------------------------

#### **Παράρτηµα Β**

#### **Κώδικας login.html**

```
<html><head> 
<meta http-equiv="Content-Type" content="text/html; charset=windows-
1253"> 
<title>Login form</title> 
<link rel="stylesheet" type="text/css" href="css/mystyles.css"> 
<SCRIPT language="javascript"> 
       function validate() 
       { 
           if ((document.forms[0].username.value=="") ||
(document.forms[0].password.value=="")) 
 { 
            alert("Παρακαλώ συµπληρώστε το Όνοµα Χρήστη και τον 
Κωδικό Πρόσβασης"); 
            return false; 
 } 
           return true; 
       } 
</script> 
<style type="text/css"> 
<! --body { 
      background-color: #E4F8F8; 
} 
.style1 {color: #FFFFFF} 
--&</style></head> 
<body> 
<table width="1000" height="550" border="1" bgcolor="#CCFFCC" 
align="center"> 
  \langle \text{tr} \rangle <td height="350" align="left" valign="top" bgcolor="#FFFF99"><div 
align="left"> 
                                   src="logo3.jpg" width="1000"
height="250"></p> 
     <p class="style1">&nbsp;</p>
      <p class="style1"> 
         \langle/p>
       \langle/p>
<pre><h3> Καλώς ήρθατε στην ηλεκτρονική υπηρεσία διαχείρισης 
ιατρικών δεδοµένων .</h3></pre> 
<pre><h3> Για να εισέλθετε στην εφαρµογή θα πρέπει πρώτα να 
δώσετε το όνοµα χρήστη 
         <p> και τον κωδικό πρόσβασης .</h3></pre> 
<p>\n<math>\langle p \rangle</math><p> </p>\langle div>
<form action="login4.php" method="POST" onsubmit="return 
validate(); "> <center>
<table width="300" cellspacing="2" border="2" bgcolor="#DADADA" 
bordercolor="#0099FF" align="center"> 
<tr>
       <td bgcolor="#949494"><font face="verdana" size="2"> 
      <b>Είσοδος χρήστη :</b>&nbsp;</font>
</td></tr><tr><td>
             <div align = center>
```

```
 <font face="verdana" size="2"> 
                    <b> Όνοµα Χρήστη:</b>&nbsp;</br></font> 
             <input type="text" name="username"></br> 
             <div align = center> 
             <font face="verdana" size="2"> 
            ός Πρόσβασης:<br>
Kobser/br></br>//font></div> <input type="password" name="password"></br> 
            <br>>>>><div align=center>
             <input type="submit" value="Είσοδος" align = 
center><br></div> 
             </font> 
      \langle t \rangle</tr> </table> </center> </form>
        <img src="foot2.jpg" width="1000" height="30" align="center"> 
</table> </body> </html> 
Κώδικας login.php 
<?php 
session start( );
include("config.inc.php"); 
$con=mysql_connect($dbServer,$dbUser,$dbPass) or exit("Cannot connect 
to database!"); 
$username=$_POST['username']; 
$password=$_POST['password']; 
if (\frac{1}{2}POST['username'] == admin & \frac{1}{2}POST['password'] == admin{ 
echo '<META HTTP-EQUIV="Refresh" 
CONTENT="0;URL=http://127.0.0.1/doctor.html">'; 
} 
$_SESSION['username'] =$username; 
       $sql="SELECT * FROM doctor WHERE username='$username' AND 
password='$password'"; 
      $res=mysql db query($dbDatabase , $sql);
if (($res!=null) \bar{&} (mysql_num_rows($res)>0))
       { 
            $ SESSION['username'] = $ POST['username'];
            \overline{s} SESSION['password'] = \overline{s} POST['password'];
  echo '<META '<META HTTP-EQUIV="Refresh"
CONTENT="0;URL=http://127.0.0.1/second.html">'; 
 echo " kalos hr8es $ SESSION[username]";
  } 
else 
{ echo '<META HTTP-EQUIV="Refresh" 
CONTENT="0;URL=http://127.0.0.1/login.html">'; 
} 
 ?>
```
#### **Κώδικας in.php**

```
<html> 
<head> 
<meta http-equiv="Content-Type" content="text/html; charset=windows-
1253"> 
<title>Εισαγωγή Ασθενή</title> 
<link rel="stylesheet" type="text/css" href="css_3.css"> 
</head> 
<style type="text/css"> 
\lt! --fieldset table{margin-left:1em;} 
fieldset{margin-left:5.3em; 
border:3px solid #3366CC;
```

```
width: 70%;} 
legend{color:black; 
font-weight:bold;} 
body { 
       background-color: #E4F8F8; 
} 
.style1 {color: #FFFFFF} 
--> 
</style></head> 
<body> 
<table width="1000" height="623" border="1" bgcolor="#CCFFCC" 
align="center"> 
  <tr>
     <td height="350" align="left" valign="top" bgcolor="#FFFF99"><div 
align="left"> 
       <img src="logo3.jpg" width="1000" height="250"> 
\langle/div>
<div id="leftnav"> 
  <div id="pageNav"> 
<div id="sectionLinks"> 
<a href="pros.html">Προσθήκη Ασθενή</a> 
<a href="anazitisi2.html">Αναζήτηση Ασθενή</a> 
<a href="istoriko.html">Εµφάνιση Ιστορικού</a> 
<a href="exetasi.html">Εισαγωγή Εξέτασης</a> 
<a href="statistic.html">Στατιστικά Ασθενειών</a> 
<a href="statistic23.html">Στατιστικά Εξετάσεων</a>
<a href="statistic3.html">Στατιστικά Κόστους</a> 
<a href="doct.php">Στοιχεία Ιατρού</a> 
<a href ="send.html">Επικοινωνια</a> 
<a href="login.html">Έξοδος</a> 
</div></div></div> 
<div align = center> 
<p align="center" class="style3"><b>Η Εισαγωγή πραγµατοποιήθηκε µε 
επιτυχία</b> 
<form action="in.php" method="post"> 
<fieldset><legend > Στοιχεία Ασθενή</legend> 
<table border="0" width="70%" align="center"> 
<table width="450" border="0" cellpadding="0" cellspacing="0" > 
<tr> 
                 <td><p align =right ><b>
                  Επίθετο :</b> 
                 \langle /td \rangle<td>
                  <input type="text" name="pedio1" maxlength="10"> 
                 \langle/td>
        </tr><br>
<tr><td>
<p align = right><b>Όνοµα:</b> 
\langle t, d \rangle<td> 
       <input type="text" name="pedio2" maxlength="15"> 
  \langle t + d \rangle\langle/tr>
\langle \text{tr} \rangle<td><p align=right><b>
                  Όνοµα πατρός :</b> 
                 \langle t \rangle <td>
```

```
 <input type="text" name="pedio3" maxlength="20"> 
                   \langle t \rangle</tr><br>
<tr> 
   <td><p align =right><b>Αρ.ταυτότητας :</b> 
\langle/td>
<td> 
     <input type="text" name="pedio4" maxlength="10"> 
  \langle t \rangle\langle/tr>
<tr> 
   <td><p align=right><b>∆ιεύθυνση :</b> 
\langle t \rangle<td> 
     <input type="text" name="pedio5" maxlength="30"> 
  \langle/td>
\langle/tr>
<tr>
   <td><p align =right><b>Ηµ.γέννησης :</b> 
\langle t \rangle<td><input type="text" name="pedio6" maxlength="10"> 
  \langle t \rangle\langle/tr>
<tr>
\lt + \land <p align =right><b> Φύλο :</b> 
\langle t \rangle<td>
     <INPUT TYPE="radio" NAME="pedio7" VALUE="Male" CHECKED> 
Άνδρας 
<INPUT TYPE="radio" NAME="pedio7" VALUE="Female"> Γυναίκα<BR> 
  \langle/td>
\langletr>
<tr> 
   <td><p align=right><b>Ασφαλιστικός Οργανισµος :</b> 
\langle t \rangle<td> 
     <select name="pedio8" size="1"> 
        <option>∆ηµόσιο</option> 
        <option>ΙΚΑ</option> 
        <option>ΤΣΑ</option> 
<option>ΤΕΒΕ</option> 
<option>ΤΑΠ-ΟΤΕ</option> 
<option>∆ΕΗ</option> 
<option>ΤΣΜΕ∆Ε</option> 
<option>Ιδιοτικός τοµέας</option> 
     </select> 
  \langle/td>
<tr><td> 
<label for="history"><p align =right><b> Ιστορικό:</label></td><td> 
<textarea name="pedio9" id="history" rows="4" cols="20"> 
</textarea><br />>/</td></tr>
\langle/tr>
 <tr> <td colspan="2" align="center"> 
<input type="submit" name="jghg" value="Εισαγωγή" >
\langle t \rangled>\langle t \rangle</form> 
</table></fieldset> 
<p> </p>
```

```
 <img src="foot2.jpg" width="1000" height="30" align="center"> 
            \langle/div>\langletd>
  \langletr>
 \langle (table>
<p><p>\langle ?
$metavliti1=$_POST['pedio1']; 
$metavliti2=$_POST['pedio2']; 
$metavliti3=$_POST['pedio3']; 
$metavliti4=$_POST['pedio4']; 
$metavliti5=$_POST['pedio5']; 
$metavliti6=$_POST['pedio6']; 
$metavliti7=$_POST['pedio7']; 
$metavliti8=$_POST['pedio8']; 
$metavliti9=$_POST['pedio9']; 
$query="insert into 
patient(lname,fname,patronimo,id,address,bdate,sex,insurance,history)
values('$metavliti1','$metavliti2','$metavliti3','$metavliti4','$meta
vliti5','$metavliti6','$metavliti7','$metavliti8','$metavliti9')"; 
$conn=mysql_connect("localhost","root",""); 
mysql select db("medico", $conn);
$result=mysql_query($query,$conn) or die(mysql_error()); 
?> 
</table> 
  </body> 
     </html>
```
#### **Κώδικας post.php**

```
<html><head> 
<meta http-equiv="Content-Type" content="text/html; charset=windows-
1253"> 
<title>Στοιχεία Ασθενή</title> 
<link rel="stylesheet" type="text/css" href="css_3.css"> 
</head> 
<style type="text/css"> 
< 1 - -fieldset table{margin-left:1em;} 
fieldset{margin-left:5.3em; 
border:3px solid #3366CC; 
width: 60%; 
} 
legend{color:black; 
font-weight:bold;} 
body { 
       background-color: #E4F8F8; 
} 
.style1 {color: #FFFFFF} 
--&></style></head> 
<body> 
<table width="1000" height="623" border="1" bgcolor="#CCFFCC" 
align="center"> 
  <tr>
     <td height="350" align="left" valign="top" bgcolor="#FFFF99"><div 
align="left"> 
       <img src="logo3.jpg" width="1000" height="250"> 
      \langle/div\rangle<div id="leftnav"> 
  <div id="pageNav">
```

```
<div id="sectionLinks"> 
<a href="pros.html">Προσθήκη Ασθενή</a> 
<a href="anazitisi2.html">Αναζήτηση Ασθενή</a> 
<a href="istoriko.html">Εµφάνιση Ιστορικού</a> 
<a href="exetasi.html">Εισαγωγή Εξέτασης</a> 
<a href="statistic.html">Στατιστικά Ασθενειών</a> 
<a href="statistic23.html">Στατιστικά Εξετάσεων</a>
<a href="statistic3.html">Στατιστικά Κόστους</a> 
<a href="doct.php">Στοιχεία Ιατρού</a> 
<a href ="send.html">Επικοινωνια</a> 
<a href="login.html">Έξοδος</a> 
</div></div></div> 
<p>&nbsp;</p>
<center> 
\lt ?
$metavliti10=$_POST['pedio10']; 
$query="select fname,lname ,patronimo ,id,bdate,sex,insurance,address 
from patient where id ='$metavliti10'"; 
$conn=mysql_connect("localhost","root",""); 
mysql select db("medico", $conn);
$result=mysql_query($query,$conn) or die(mysql_error()); 
$number=mysql_num_rows($result); 
if (\text{$number}==0){echo"∆εν βρέθηκε εγγραφή µε αυτό το Αρ.Ταυτότητας";} 
else{ 
echo "<form action=\"del.php\" method=\"POST\" > <center>"; 
echo"<table border=\"2\" 
width=\"50%\"bgcolor=\"#DBEFFB\"bordercolor=\"#0099FF\" 
align=\"center\">"; 
while($newarray=mysql fetch array($result))
{ 
$fname=$newarray['fname']; 
$lname=$newarray['lname']; 
$patronimo=$newarray['patronimo']; 
$bdate=$newarray['bdate']; 
$id=$newarray['id']; 
$sex=$newarray['sex']; 
$insurance=$newarray['insurance']; 
$address=$newarray['address'];<br>echo"<b><h2>
<br/>
<pre>
Eπεξε
               echo"<b><h2> <pre> Επεξεργασία στοιχείων ασθενή $fname 
$lname</pre></h2></b>"; 
echo"<p>&nbsp;</p>";
echo "<tr> 
                 <td> 
               <b> Επίθετο :</b> 
                \langle/td>
            <td>":
                  echo "<input type=\"text\" name=\"lname\"
value='$lname' align=\"center\">"; 
echo "<tr> 
                <td>
                <b> Όνοµα :</b> 
                \langle/td>
            <td>";
                  echo "<input type=\"text\" name=\"fname\"
value='$fname'>"; 
echo "<tr> 
                 <td> 
            <b> Πατρόνυµο:</b>
```
 $\langle t \rangle$  $<$ td>"; echo "<input type=\"text\" name=\"patronimo\" value='\$patronimo'>"; echo "<tr> <td> <b> Αρ.Ταυτότητας :</b>  $\langle t \rangle$  $<$ td>"; echo "<input type=\"text\" name=\"myid\" value='\$id'>"; //"<textarea name='myid' label='myid' value='\$id'>"; echo "<tr> <td> <b> Ηµ.Γέννησης:</b>  $\langle t \rangle$  <td>"; "<input type=\"text\" name=\"bdate\" value='\$bdate'>"; echo "<tr> <td> <b> ∆ιεύθυνση:</b>  $\langle t \rangle$  $<$ td>"; echo "<input type=\"text\" name=\"address\" value='\$address'>"; echo "<tr> <td> <b> Φύλο:</b>  $\langle t \rangle$  $<$ td>"; echo "<input type=\"text\" name=\"sex\" value='\$sex'>"; echo "<tr> <td> <b> Ασφαλιστικός Οργανισµός :</b>  $\langle t \rangle$  $<$ td>"; echo "<input type=\"text\" name=\"insurance\" value='\$insurance'>"; } echo "</table>"; echo"<p></p>"; echo"<b> Επέλεξε ενέργεια:</b>";<br>echo"<input type=\"radio\"name=\"epil\" value='edit' >Επεξεργασία"; type=\"radio\"name=\"epil\" value='del'>∆ιαγραφή"; echo "<input type=\"submit\" name=\"Submit1\" value=\"Υποβολή\" align = center><br></div>"; echo "</form>"; } ?> <img src="foot2.jpg" width="1000" height="30" align="center"> </td>  $\langle$ /tr>

 $\langle$ /table> </body> </html>

#### **Κώδικας inexet.php**

```
<html><head> 
<meta http-equiv="Content-Type" content="text/html; charset=windows-
1253"> 
<title>Προσθήκη Εξέτασης</title> 
<link rel="stylesheet" type="text/css" href="css_1.css"> 
</head> 
<style type="text/css"> 
\lt!! --
fieldset table{margin-left:1em;} 
fieldset{margin-left:5.3em; 
border:3px solid #3366CC; 
width: 70%;} 
legend{color:black; 
font-weight:bold;} 
body { 
       background-color: #E4F8F8; 
} 
.style1 {color: #FFFFFF} 
--&></style></head> 
<body> 
<table width="1000" height="623" border="1" bgcolor="#CCFFCC" 
align="center"> 
  \langle \text{tr} \rangle <td height="350" align="left" valign="top" bgcolor="#FFFF99"><div 
align="left"> 
       <img src="logo3.jpg" width="1000" height="250"> 
      \langle/div><div id="leftnav"> 
  <div id="pageNav"> 
<div id="sectionLinks"> 
<a href="pros.html">Προσθήκη Ασθενή</a> 
<a href="anazitisi2.html">Αναζήτηση Ασθενή</a> 
<a href="istoriko.html">Εµφάνιση Ιστορικού</a> 
<a href="exetasi.html">Εισαγωγή Εξέτασης</a> 
<a href="statistic.html">Στατιστικά Ασθενειών</a> 
<a href="statistic23.html">Στατιστικά Εξετάσεων</a>
<a href="statistic3.html">Στατιστικά Κόστους</a> 
<a href="doct.php">Στοιχεία Ιατρού</a> 
<a href ="send.html">Επικοινωνια</a> 
<a href="login.html">Έξοδος</a> 
</div></div></div><p align="center" class="style3"><b>Η Εισαγωγή 
πραγµατοποιήθηκε µε επιτυχία</b> 
<form action="inexet.php" method="post"> 
<div align="center"> 
 <fieldset><legend > Προσθήκη Εξέτασης </legend> 
<table border="0" width="60%" align="center"> 
<table width="450" border="0" cellpadding="0" cellspacing="0" > 
<tr> 
                 <td><p align =right ><b>
                 Κωδικός Εξέτασης:</b>
```
```
\langle/td>
                  \lt f \land \gt <input type="text" name="pedio1" maxlength="15"> 
                  \langle/td>
         </tr><br>
<tr> 
                  <td><p align=right><b>
                   Ασθένεια:</b> 
                  \langle t \rangle <td> 
                   <input type="text" name="pedio2" maxlength="20"> 
                  \langle/td>
         </tr><br>
<tr>
   <td><p align =right><b>Τιµή Εξέτασης :</b> 
\langle t \rangle<hd>
     <input type="text" name="pedio3" maxlength="10"> 
  \langle t \rangle\langle/tr>
<tr>
   <td><p align=right><b>Αντιδραστήριο :</b> 
\langle t \rangle<td>
     <input type="text" name="pedio4" maxlength="30"> 
  \langle t \rangle\langle/tr>
\langle +r \rangle <td><p align =right><b>Ηµ.Επίσκεψης:</b> 
</td> 
<td> <p>
<input type="text" name="pedio5" maxlength="10"></p> 
  \langle/td>
\langletr>
<tr><td>
<label for="history"><p align =right><b> Περιγραφή:</label></td><td> 
<textarea name="pedio6" id="history" rows="4" cols="20"> 
</textarea><br />>/</td></tr>
<tr> <td colspan="2" align="center"> 
<input type="submit" name="jghg" value="Εισαγωγή" >
\langle t \rangled>\langle t \rangle</form></div> 
           </table></fieldset> 
<p><p><p><p> <img src="foot2.jpg" width="1000" height="30" align="center"> 
             \langle/div\langle/td>
  </tr></table>
\langle?
$metavliti1=$_POST['pedio1']; 
$metavliti2=$_POST['pedio2']; 
$metavliti3=$_POST['pedio3']; 
$metavliti4=$_POST['pedio4']; 
$metavliti5=$_POST['pedio5']; 
$metavliti6=$_POST['pedio6']; 
$query="insert into 
exetasi(idexetasis,asthenia,timiexetasis,antidrastirio,datexetasis,pe
```

```
rigrafi) 
values('$metavliti1','$metavliti2','$metavliti3','$metavliti4','$meta
vliti5','$metavliti6')"; 
$conn=mysql_connect("localhost","root",""); 
mysql select db("medico", $conn);
$result=mysql_query($query,$conn) or die(mysql_error()); 
?> 
    \langle t \rangle</tr></table>
  </body> </html>
```
#### **Κώδικας statistic.html**

```
<html><head> 
<meta http-equiv="Content-Type" content="text/html; charset=windows-
1253"<title>Συγκεντρωτικές καταστάσεις</title> 
<link rel="stylesheet" type="text/css" href="css_1.css"> 
<script src="../src/js/jscal2.js"></script> 
     <script src="../src/js/lang/en.js"></script> 
    <link rel="stylesheet" type="text/css"
href="../src/css/jscal2.css" /> 
    <link rel="stylesheet" type="text/css" href="../src/css/border-
radius.css" /> 
  <link rel="stylesheet" type="text/css"
href="../src/css/gold/gold.css" /> 
   </head> 
<style type="text/css"> 
< 1 - -fieldset table{margin-left:1em;} 
fieldset{margin-left:5.3em; 
border:3px solid #3366CC; 
width: 70%;} 
legend{color:black; 
font-weight:bold;} 
body { 
       background-color: #E4F8F8; 
} 
.style1 {color: #FFFFFF} 
--&></style></head> 
<body> 
<table width="1000" height="623" border="1" bgcolor="#CCFFCC" 
align="center"> 
  \langle \text{tr} \rangle <td height="350" align="left" valign="top" bgcolor="#FFFF99"><div 
align="left"> 
       <img src="logo3.jpg" width="1000" height="250"> 
       </div> 
<div id="leftnav"> 
  <div id="pageNav"> 
<div id="sectionLinks"> 
<a href="pros.html">Προσθήκη Ασθενή</a> 
<a href="anazitisi2.html">Αναζήτηση Ασθενή</a> 
<a href="istoriko.html">Εµφάνιση Ιστορικού</a> 
<a href="exetasi.html">Εισαγωγή Εξέτασης</a> 
<a href="statistic.html">Στατιστικά Ασθενειών</a> 
<a href="statistic23.html">Στατιστικά Εξετάσεων</a>
<a href="statistic3.html">Στατιστικά Κόστους</a> 
<a href="doct.php">Στοιχεία Ιατρού</a> 
<a href ="send.html">Επικοινωνια</a>
```

```
<a href="login.html">Έξοδος</a> 
</div></div></div> 
<form action="stat.php" method="post"> 
\langlediv align = center>\langle p \rangle \langle p \rangle<fieldset><legend > Περιστατικά ασθενειών</legend>
<table border="0" width="50%" align="center"> 
<table width="350" border="0" cellpadding="0" cellspacing="0" > 
<tr> 
      <br>\n<b>z</b> <br>\n<b>z</b> <Ημερομηνία από : </h3>
                    \langle t \rangle <td> 
                    <input type="text" name ="f_date1"
maxlength="15"><br/>button id="f_btn1">...</button><br />>
    <script type="text/javascript">//<![CDATA[ 
    var cal = Calendar.setup({
             onSelect: function(cal) { cal.hide() } 
        }); 
 cal.manageFields("f_btn1", "f_date1", "%Y-%m-%d"); 
 cal.manageFields("f_btn2", "f_date2", "%b %e, %Y"); 
 cal.manageFields("f_btn3", "f_date3", "%e %B %Y"); 
 cal.manageFields("f_btn4", "f_date4", "%A, %e %B, %Y"); 
      //]]></script> 
   </body> 
</html> 
  \langle t \rangle</tr><br>
 \langle \text{tr} \rangle<hd>
<b><h3>Ηµεροµηνία εώς :</h3> 
\langle/td>
<td> 
       <input type="text" name ="f_date2" maxlength="15"><button 
id="f_btn2">...</button><br />
  <script type="text/javascript">//<![CDATA[ 
      var cal = Calendar.setup({
             onSelect: function(cal) { cal.hide() } 
        }); 
       cal.manageFields("f btn1", "f date1", "%Y-%m-%d");
       cal.manageFields("f_btn2", "f_date2", "%Y-%m-%d");
       cal.manageFields("f_btn3", "f_date3", "%e %B %Y");
       cal.manageFields("f_btn4", "f_date4", "%A, %e %B, %Y");
      //]]></script> 
    \langle t \rangle\langle/tr>
<tr>
   <td><b><h3> Ασθένεια:</h3> 
\langle t + d \rangle<td>
     <input type="text" name="pedio3" maxlength="10"> 
  \langle/td>
\langle/tr>
<tr> <td colspan="2" align="center"> 
<input type="submit" name="jghg" value="Υποβολή" > 
\langle/td>\langle/tr>
</form> 
<p> </p><p> </p>
            </table> 
<p>&nbsp;</p></fieldset>
  <img src="foot2.jpg" width="1000" height="30" align="center">
```

```
 </div></td> 
  </tr></table>
  </body> </html> 
Κώδικας stat.php 
<html>
<head> 
<meta http-equiv="Content-Type" content="text/html; charset=windows-
1253"<title>S???e?t??t???? ?atast?se??</title> 
<link rel="stylesheet" type="text/css" href="css_4.css"> 
</head> 
<style type="text/css"> 
<! -fieldset table{margin-left:1em;} 
fieldset{margin-left:5.3em; 
border:3px solid #3366CC; 
width: 60%; 
} 
legend{color:black; 
font-weight:bold;} 
body { 
             background-color: #E4F8F8; 
} 
.style1 {color: #FFFFFF} 
--&></style></head> 
<body> 
<table width="1000" height="623" border="1" bgcolor="#CCFFCC" 
align="center"> 
  <tr>
     <td height="350" align="left" valign="top" bgcolor="#FFFF99"><div 
align="left"> 
       <img src="logo3.jpg" width="1000" height="250"> 
      \langlediv><div id="leftnav"> 
  <div id="pageNav"> 
<div id="sectionLinks"> 
<a href="pros.html">Προσθήκη Ασθενή</a> 
<a href="anazitisi2.html">Αναζήτηση Ασθενή</a> 
<a href="istoriko.html">Εµφάνιση Ιστορικού</a> 
<a href="exetasi.html">Εισαγωγή Εξέτασης</a> 
<a href="statistic.html">Στατιστικά Ασθενειών</a> 
<a href="statistic23.html">Στατιστικά Εξετάσεων</a>
<a href="statistic3.html">Στατιστικά Κόστους</a> 
<a href="doct.php">Στοιχεία Ιατρού</a> 
<a href ="send.html">Επικοινωνια</a> 
<a href="login.html">Έξοδος</a> 
</div></div></div> 
\leq ?
$a=1;Sh=0:$day1=$_POST['f_date1']; 
\sqrt{4a_y^2}=\sqrt{POST}['f<sup>date2'];</sup>
$metavliti3=$_POST['pedio3']; 
$query="select * from exetasi where asthenia ='$metavliti3' and 
(datexetasis between '$day1' and '$day2') ORDER BY datexetasis ASC"; 
$conn=mysql_connect("localhost","root","");
mysql select db("medico", $conn);
$result=mysql_query($query,$conn) or die(mysql_error());
```

```
$number=mysql_num_rows($result); 
echo"<b><h3 align=\"center\">Συγκεντρωτικές καταστάσεις
ασθενειών</b></h3>"; 
echo"<p>&nbsp;</p>";
echo"<table border=\"1\"
width=\"60%\"bgcolor=\"#99FFFF\"bordercolor=\"#FFFFFF\" 
align=\"center\">"; 
echo "<th align=\"center\">A/A</th><th align=\"center\"> datexetasis
</th><th align=\"center\"> asthenia</th>"; 
while($newarray=mysql fetch array($result))
{ 
$datexetasis=$newarray['datexetasis']; 
$asthenia=$newarray['asthenia']; 
$b=$b+$a;if(\$b\% 2 == 0) {\<br>echo "<tr
echo "<tr align=\"center\" ><td style='background-
color:#F2FFFF'>".$b."</td> <td style ='background-color:#F2FFFF'>".<br>$datexetasis."</td> <td style='background-color:F2FFFF'>".
                                   style">".
$asthenia."</td> ";
echo "</tr>";
} 
else 
{ 
echo "<tr align=\"center\" ><td style='background-
color:#FFFFCC'>".$b."</td> <td style ='background-color:#FFFFCC'>".<br>$datexetasis."</td> <td style='background-color:#FFFFCC'>".
                      <td style='background-color:#FFFFCC'>".
$asthenia."</td> ";
echo "</tr>";
}} 
echo "</table>";
//echo"<b> <pre>>>>>> synolo $b peristatika </b>>>/pre></b>";
//echo"</td></tr>";
//echo"</id>"; 
?> 
  <img src="foot2.jpg" width="1000" height="30" align="center"> 
\langle/table>
</body> 
     </html>
```
### **Κώδικας statistic2.html**

```
<html><head> 
<meta http-equiv="Content-Type" content="text/html; charset=windows-
1253"> 
<title>Συγκεντρωτικές καταστάσεις</title> 
<link rel="stylesheet" type="text/css" href="css_1.css"> 
<style type="text/css"> 
       body, table { 
         font-family:verdana; 
         font-size:10px; 
       } 
       td.date input { 
        width:100px; 
 } 
       td.calendar { 
        padding-left:2px; 
         vertical-align:middle; 
 } 
       td.calendar img { 
         width:16px;
```

```
 height:16px; 
         border:none; 
 } 
       .calendar div.button-wrapper { 
         background-image:url(images/calendar-gray.gif); 
         font-size:1px; 
 } 
       .disabled .calendar a:link, .disabled .calendar a:visited { 
         visibility:hidden; 
       } 
     </style> 
     <script src="calendar.js" type="text/javascript" 
charset="windows-1253"></script>
</head> 
<style type="text/css"> 
\lt ! -fieldset table{margin-left:1em;} 
fieldset{margin-left:5.3em; 
border:3px solid #3366CC; 
width: 60%; 
} 
legend{color:black; 
font-weight:bold;} 
body { 
       background-color: #E4F8F8; 
} 
.style1 {color: #FFFFFF} 
--</style></head> 
<body> 
<table width="1000" height="623" border="1" bgcolor="#CCFFCC" 
align="center"> 
   <tr> 
     <td height="350" align="left" valign="top" bgcolor="#FFFF99"><div 
align="left"> 
       <img src="logo3.jpg" width="1000" height="250"> 
      \langle div>
<div id ="leftnav"> 
<div id="pageNav"> 
<div id="sectionLinks"> 
<a href="eisagogi.html">Προσθήκη Ασθενή</a> 
<a href="anazitisi2.html">Αναζήτηση Ασθενή</a> 
<a href="reviews.html">Εµφάνιση Ιστορικού</a> 
<a href="exetasi.html">Εισαγωγή Εξέτασης</a> 
<a href="statistic.html">Στατιστικά Ασθενειών</a> 
<a href="statistic2.html">Στατιστικά Εξετάσεων</a> 
<a href="doct.php">Στοιχεία Ιατρού</a> 
<a href="login.html">Έξοδος</a> 
</div></div></div> 
<form action="stat2.php" method="post"> 
\langlediv align = center>\langle p \rangle \langle p \rangle<fieldset><legend > Καταστάσεις εξετάσεων</legend>
<table border="0" width="50%" align="center"> 
<table width="350" border="0" cellpadding="0" cellspacing="0" > 
<tr>
                 <td>
      <b> <h3> Ηµεροµηνία από : </h3> 
                 \langle t \rangle <td>
```

```
 <td class="date"><input name="date1" value="" 
onchange="this.value=Calendar.fixDate(this.value)"></td> 
           <td class="calendar"><div class="button-wrapper"><a 
id="button1" href="javascript:void(0)" onclick="Calendar.open(this,
document.forms[0].date1, true);return false"><imq
src="images/calendar.gif"</a></div></td> 
                        \langle/td>
 </tr><br>
\langle \text{trr} \rangle<td> 
<b> <h3>Ημερομηνία εώς :</h3>
\langle t \rangle<td>
        <td class="date"><input name="date2" value="" 
onchange="this.value=Calendar.fixDate(this.value)"></td> 
<td class="calendar"><div class="button-wrapper"><a</><a>
id="button2" href="javascript:void(0)"
                                              href="javascript:void(0)"
onclick="Calendar.open(document.forms[0].date2, 
document.forms[0].date2); return false"><imq
src="images/calendar.gif"</a></div></td> 
        \langle t \rangle\langle/tr>
<tr> <td colspan="2" align="center"> 
<input type="submit" name="jghg" value="Submit" > 
\langle t \rangled>\langle t \rangle</form> 
<p>&nbsp;</p>
<p> </p>\langle/table>
<p>&nbsp;</p></fieldset><div id="footer">
  <img src="foot2.jpg" width="1000" height="30" align="center"> 
         </div></td> 
 </tr></table>
  </body> </html>
```
#### **Κώδικας stat2.php**

```
<html><head> 
<meta http-equiv="Content-Type" content="text/html; charset=windows-
1253"> 
<title>Συγκεντρωτικές καταστάσεις</title> 
<link rel="stylesheet" type="text/css" href="css_4.css"> 
</head> 
<style type="text/css"> 
< 1 - -fieldset table{margin-left:1em;} 
fieldset{margin-left:5.3em; 
border:3px solid #3366CC; 
width: 60%; 
} 
legend{color:black; 
font-weight:bold;} 
body { 
       background-color: #E4F8F8; 
} 
.style1 {color: #FFFFFF} 
--&></style></head> 
<body> 
<table width="1000" height="623" border="1" bgcolor="#CCFFCC" 
align="center">
```

```
\langle \text{trr} \rangle <td height="350" align="left" valign="top" bgcolor="#FFFF99"><div 
align="left"> 
       <img src="logo3.jpg" width="1000" height="250"> 
      \langle/div\rangle<div id="leftnav"> 
  <div id="pageNav"> 
<div id="sectionLinks"> 
<a href="pros.html">Προσθήκη Ασθενή</a> 
<a href="anazitisi2.html">Αναζήτηση Ασθενή</a> 
<a href="istoriko.html">Εµφάνιση Ιστορικού</a> 
<a href="exetasi.html">Εισαγωγή Εξέτασης</a> 
<a href="statistic.html">Στατιστικά Ασθενειών</a> 
<a href="statistic23.html">Στατιστικά Εξετάσεων</a>
<a href="statistic3.html">Στατιστικά Κόστους</a> 
<a href="doct.php">Στοιχεία Ιατρού</a> 
<a href ="send.html">Επικοινωνια</a> 
<a href="login.html">Έξοδος</a> 
</div></div></div> 
\langle?
\text{Sa}=1;
$b=0;$day1=$_POST['f_date1']; 
\frac{1}{2}day2=\frac{1}{2}POST['f_date2'];
\frac{1}{2} $query="select \frac{1}{2} from exetasi where datexetasis between '$day1' and
'$day2' LIMIT 0,10 "; 
$conn=mysql_connect("localhost","root",""); 
mysql_select_db("medico",$conn); 
$result=mysql_query($query,$conn) or die(mysql_error()); 
$number=mysql_num_rows($result); 
echo"<br />b><h3>katastaseis as8eniwn</h3></b>>";echo"<p>";
echo"<table border=\"1\" 
width=\"60%\"bgcolor=\"#CC99FF\"bordercolor=\"#66CCFF\" 
align=\"center\">"; 
echo "<th align=\"center\">A/A</th><th align=\"center\"> datexetasis
</th><th align=\"center\"> asthenia </th><th align=\"center\"> 
timiexetasis </th>"; 
while($newarray=mysql fetch array($result))
{ 
$datexetasis=$newarray['datexetasis']; 
$asthenia=$newarray['asthenia']; 
$timiexetasis=$newarray['timiexetasis']; 
$b=$b+$a;if(\$b\% 2 == 0) {<br>echo "<tr
echo "<tr align =\"center\"><td style='background-
color:#DADADA'>".$b."</td> <td style='background-color:#DADADA'>" 
.$datexetasis."</td>
<td
style='background-color:#DADADA'>".<br>
$asthenia." </td>
<td
style='background-color:#DADADA'>".
                           <td style='background-color:#DADADA'>".
$timiexetasis ."</td> ";
echo "</tr>";
} 
else { 
echo "<tr align=\"center\"><td style='background-
color:#EEEEEE'>".$b."</td> <td style='background-color:#EEEEEE'>" 
.$datexetasis."</td>
<td
style='background-color:#EEEEEE'>".<br>
$asthenia." </td>
<td
style='background-color:#EEEEEE'>".
                                    style">".
$timiexetasis." </td> ";
echo "</tr>";
}} 
echo "</table>";
?>
```

```
 <img src="foot2.jpg" width="1000" height="30" align="center"> 
</table> 
  </body> 
  </html>
```
#### **Κώδικας doctor.php**

```
<html> 
<head> 
<meta http-equiv="Content-Type" content="text/html; charset=windows-
1253"> 
<title>St???e?a G?at???</title> 
<link rel="stylesheet" type="text/css" href="css_3.css"> 
</head> 
<style type="text/css"> 
\lt! --
body { 
  background-color: #E4F8F8; 
} 
.style1 {color: #FFFFFF} 
--&></style></head> 
<body> 
<table width="1000" height="423" border="1" align="center"> 
  <tr> <td height="750" align="left" valign="top" bgcolor="#FFFF99"><div 
align="left"> 
      <p class="style1"><img src="logo3.jpg" width="1000" 
height="250"></p> 
      <div id="leftnav"> 
  <div id="pageNav"> 
<div id="sectionLinks"> 
<a href="pros.html">???s???? ?s?e??</a> 
<a href="anazitisi2.html">??a??t?s? ?s?e??</a> 
<a href="istoriko.html">?µf???s? ?st??????</a> 
<a href="exetasi.html">??sa???? ???tas??</a> 
<a href="statistic.html">Stat?st??? ?s?e?e???</a> 
<a href="statistic23.html">Stat?st??? ??et?se??</a>
<a href="statistic3.html">Stat?st??? ??st???</a> 
<a href="doct.php">St???e?a ?at???</a> 
<a href ="send.html">?p????????a</a> 
<a href="login.html">???d??</a> 
</div></div></div></div><p>>>>>>>>>></p>
<center> 
\langle?
$ session['username'];
$query="select Fname,Lname 
,doctorid,idkliniki,idexetasis,idikotita,address,phone, 
username, password from doctor where username=$t";
//$query="select Fname,Lname 
,doctorid,idkliniki,idexetasis,idikotita,address,phone, 
username, password from doctor where $ SESSION['username']
$_POST['username']"; 
$conn=mysql_connect("localhost","root",""); 
mysql select db("medico", $conn);
$result=mysql_query($query,$conn) or die(mysql_error()); 
$number=mysql_num_rows($result);<br>echo"<table
                                                         border=\"3\"
width=\"50%\"bgcolor=\"#DADADA\"bordercolor=\"#0099FF\" 
align=\"center\">"; 
//echo"<table bgcolor=\"#DADADA\">";
```

```
while($newarray=mysql fetch array($result))
{ 
$Fname=$newarray['Fname']; 
$Lname=$newarray['Lname']; 
$doctorid=$newarray['doctorid']; 
$idkliniki=$newarray['idkliniki']; 
$idexetasis=$newarray['idexetasis']; 
$idikotita=$newarray['idikotita']; 
$address=$newarray['address']; 
$phone=$newarray['phone']; 
$username=$newarray['username']; 
$password=$newarray['password']; 
                              epexergasia stoixeiwn giatrou $Fname
$Lname</b></pre></b>";
echo"<p>&nbsp;</p>";
echo "<tr> 
                 <td> 
              <b> epi8eto :</b> 
               \langle t+1 \rangle <td>"; 
            echo "<input type=\"text\" name=\"Lname\"
value='$Lname'>"; 
echo "<tr> 
               <td>
               <b> onoma :</b>
                \langle t \rangle <td>"; 
            echo "<input type=\"text\" name=\"Fname\"
value='$Fname'>"; 
echo "<tr> 
                <td> 
            <b> id:</b> 
                </td> 
             <td>"; 
            echo "<input type=\"text\" name=\"doctorid\"
value='$doctorid'>"; 
  echo "<tr> 
                <td> 
             <b> idkliniki :</b> 
                \langle t \rangle<td>";
            echo "<input type=\"text\" name=\"idkliniki\"
value='$idkliniki'>"; //"<textarea name='myid' label='myid' 
value='$id'>"; 
  echo "<tr> 
                <td> 
             <b> idexetasis:</b> 
                \langle t \rangle<td>";
            echo "<input type=\"text\" name=\"idexetasis\"
value='$idexetasis'>"; 
                 echo "<tr> 
                 <td> 
               <b> idikotita:</b> 
                \langle t \rangle<td>";
```
**108** 

```
echo "<input type=\"text\" name=\"idikotita\"
value='$idikotita'>"; 
  echo "<tr> 
           <td> 
                  <b> address:</b> 
               \langle /td \rangle<td>";
            echo "<input type=\"text\" name=\"address\"
value='$address'>"; 
  echo "<tr> 
                <td> 
             <b> phone :</b>
               \langle t \rangle <td>"; 
            echo "<input type=\"text\" name=\"phone\"
value='$phone'>"; 
            echo "<tr> 
                <td> 
              <b> username :</b> 
               \langle/td>
            <td>";
            echo "<input type=\"text\" name=\"username\"
value='$username'>";
            echo "<tr> 
                <td> 
            <b> password :</b>
               \langle t \rangle <td>"; 
            echo "<input type=\"text\" name=\"password\"
value='$password'>"; 
} 
echo "</table>";
echo "<input type=\"submit\" value=\"Update\" align =
center><br></div>";
echo "</form>";
//} 
?> 
<img src="foot2.jpg" width="1000" height="30" align="center"> 
           \langle t \rangle\langle/tr>
  </table> 
  </body> 
   \langle/html>
```
#### **Κώδικας send.html**

```
<html><head> 
<meta http-equiv="Content-Type" content="text/html; charset=windows-
1253"> 
<link rel="stylesheet" type="text/css" href="css_3.css"> 
<title>Επικοινωνία</title> 
<style type="text/css"> 
label, input, textarea, select { display: block; width: 180px;
float: left; margin-bottom: 10px; }
label { text-align: right; width: 95px; padding-right: 20px; font-
weight:bold; font-size:93%;} 
br {clear: left;}
```

```
#subbut {width:100px; margin-top:10px; border: solid grey; 
position:relative; left:125px; font-size:80%;} 
.req {color:#a00;} 
#note {width:180px; color:#a00; margin-left:115px; font-size:83%;} 
fieldset table{margin-left:1em; 
} 
fieldset{margin-left:5.3em; 
border:3px solid #3366CC; 
width: 65%;} 
legend{color:black; 
font-weight:bold;} 
</style> 
</head> 
<body><br><table width="1000" height="673"
<table width="1000" height="673" border="1" bgcolor="#CCFFCC" 
align="center"> 
  <tr>
     <td height="350" align="left" valign="top" bgcolor="#FFFF99"><div 
align="left"> 
       <img src="logo3.jpg" width="1000" height="250"> 
       <div id="leftnav"> 
 <div id="pageNav"> 
<div id="sectionLinks"> 
<a href="pros.html">Προσθήκη Ασθενή</a> 
<a href="anazitisi2.html">Αναζήτηση Ασθενή</a> 
<a href="istoriko.html">Εµφάνιση Ιστορικού</a> 
<a href="exetasi.html">Εισαγωγή Εξέτασης</a> 
<a href="statistic.html">Στατιστικά Ασθενειών</a> 
<a href="statistic23.html">Στατιστικά Εξετάσεων</a>
<a href="statistic3.html">Στατιστικά Κόστους</a> 
<a href="doct.php">Στοιχεία Ιατρού</a> 
<a href ="send.html">Επικοινωνια</a> 
<a href="login.html">Έξοδος</a> 
</div></div></div> 
<div align = center> 
<p><b><h2>Επικοινωνία µε Administrator</h2></b></p>
<form method="post" action="process.php"> 
     <fieldset id="contact"> 
       <legend>Επικοινωνία</legend> 
       <h3>Αποστολή Μηνύµατος</h3> 
<div align="center"> 
<label for="name">Όνοµα:</label><input type="text" name="name" 
id="name"><br /> 
<label for="email"><span class="req">*</span>∆ιεύθυνση Email:</label> 
<input type="text" name="email" id="email"><br /> 
<label for="message"><span class="req">*</span> Μήνυµα:</label> 
<textarea name="message" id="message" rows="5" cols="35"> 
</textarea><br />
</div> 
\text{chr}/\text{ }<div id="note">*Απαραίτητα πεδία</div> 
<input id="subbut" type="submit" value="Αποστολή"> 
\langle/form\rangle<p>&nbsp;</p>
     </fieldset> 
   </form> 
  <p> </p>
<img src="foot2.jpg" width="1000" height="30" align="center"> 
             \langlediv>\langletd>
  \langle/tr>
```

```
</table> </body> </html> 
κώδικας process.php 
<html><head> 
<meta http-equiv="Content-Type" content="text/html; charset=windows-
1253"> 
<title>Επικοινωνία</title> 
<link rel="stylesheet" type="text/css" href="css_3.css"> 
</head> 
<style type="text/css"> 
<! --
fieldset table{margin-left:1em;} 
fieldset{margin-left:5.3em; 
border:3px solid #3366CC; 
width: 70%;} 
legend{color:black; 
font-weight:bold;} 
body { 
             background-color: #E4F8F8; 
} 
.style1 {color: #FFFFFF} 
--> 
</style></head> 
<body> 
<table width="1000" height="623" border="1" bgcolor="#CCFFCC" 
align="center"> 
  <tr>
     <td height="350" align="left" valign="top" bgcolor="#FFFF99"><div 
align="left"> 
      <img src="logo3.jpg" width="1000" height="250"> 
    \langle/div\rangle<div id="leftnav"> 
  <div id="pageNav"> 
<div id="sectionLinks"> 
<a href="pros.html">Προσθήκη Ασθενή</a> 
<a href="anazitisi2.html">Αναζήτηση Ασθενή</a> 
<a href="istoriko.html">Εµφάνιση Ιστορικού</a> 
<a href="exetasi.html">Εισαγωγή Εξέτασης</a> 
<a href="statistic.html">Στατιστικά Ασθενειών</a> 
<a href="statistic23.html">Στατιστικά Εξετάσεων</a>
<a href="statistic3.html">Στατιστικά Κόστους</a> 
<a href="doct.php">Στοιχεία Ιατρού</a> 
<a href ="send.html">Επικοινωνια</a> 
<a href="login.html">Έξοδος</a> 
</div></div></div> 
<?php 
$name = $ POST['name"];\text{Semail} = \frac{1}{2} \text{POST}['email'];
$message = $POST['message'];
$message= stripslashes($message); 
if (empty($message) && empty($email)){ 
       print " <br>ΕΙΣΆΓΕΤΕ email και µήνυµα"; 
} 
   elseif (empty($message)){ 
       print "<br>Παρακαλώ εισάγετε µήνυµα.<br />"; 
} 
   elseif (empty($email)){ 
       print "<br>Παρακαλώ εισάγετε email. <br />"; 
}
```

```
else { 
if (!empty($name)) { 
     echo "<br />> /> /> Ευχαριστούμε $name.</b><br /> />";
} 
print "<p><b><pre>
To παρακάτω μήνυμα στάλθηκε
</b>:<pre> <br />>>>>></br /></p></p>";
 } 
?> 
</body> 
</html>
```
## **Κώδικας config.php**

```
<?php 
$servername='localhost'; // Your MySql Server Name or IP address 
here 
$dbusername='root'; // Login user id here 
$dbpassword=''; // Login password here 
$dbname='medico'; // Your database name here 
connecttodb($servername,$dbname,$dbusername,$dbpassword);
function connecttodb($servername, $dbname, $dbuser, $dbpassword)
\{sglobal $link; 
$link=mysql_connect ("$servername","$dbuser","$dbpassword"); 
if(!$link){die("Could not connect to MySQL");}<br>mysql select db("$dbname",$link) or die ("could not
mysql select db("$dbname",$link) or die ("could not open
db".mysql_error()); 
} 
?>
```
# **Κώδικας css\_1.css**

```
/* CSS Document */ 
#leftnav 
{ 
float: left; 
width: 250px; 
height:390px; 
padding: 2em; 
background-image:url(box8.jpg); 
} 
#pageNav{ 
       float:left; 
       width:190px; 
       padding: 0px; 
       border-right: 1px solid #cccccc; 
       border-bottom: 1px solid #cccccc; 
      font: small Verdana, sans-serif;
} 
#sectionLinks{ 
       margin: 0px; 
       padding: 0px; 
background-image:url(box8.jpg); 
} 
#sectionLinks h3{ 
       padding: 10px 0px 2px 10px; 
       border-bottom: 1px solid #cccccc; 
}
```

```
#sectionLinks a:link, #sectionLinks a:visited { 
       display: block; 
       border-top: 1px solid #ffffff; 
       border-bottom: 1px solid #cccccc; 
       background-image: url(box8.jpg); 
       font-weight: bold; 
       padding: 3px 0px 3px 10px; 
       color: #21536A; 
       text-decoration: none; 
} 
#sectionLinks a:hover{ 
       border-top: 1px solid #cccccc; 
       background-color: #DDEEFF; 
       background-image: none; 
       font-weight: bold; 
       text-decoration: none; 
}
```
# **Βιβλιογραφία**

- 1. **Welling,Luke .** *Ανάπτυξη Web Εφαρµογών µε PHP και MySQL.* ΑΘΗΝΑ : ΚΛΕΙ∆ΑΡΙΘΜΟΣ, 2008.
- 2. **Julie C. Meloni**. *Μάθετε PHP, MySQL και Apache Όλα σε ένα* . Εκδόσεις Μ. Γκιούρδας,2004.
- 3. **Musciano, Chuck** *. HTML and XHTML.* 2002
- 4. **Αποστολάκης Ιωάννης** .*Πληροφοριακά Συστήµατα Υγείας* .ΑΘΗΝΑ: Παπαζήσης ,2002.
- 5. **Μπότσης ,Ταξιάρχης .** *Πληροφορική Υγείας .*ΑΘΗΝΑ: ∆ίαυλος ,2005

# **WEB SITES**

http://www.php.net http://www.mysql.com/ http://el.Wikipedia.org/wiki/PHP http://www.w3schools.com/PHP/Default.as http://dide.flo.sch.gr/php/ http://en.wikipedia.org/wiki/PhpMyAdmin